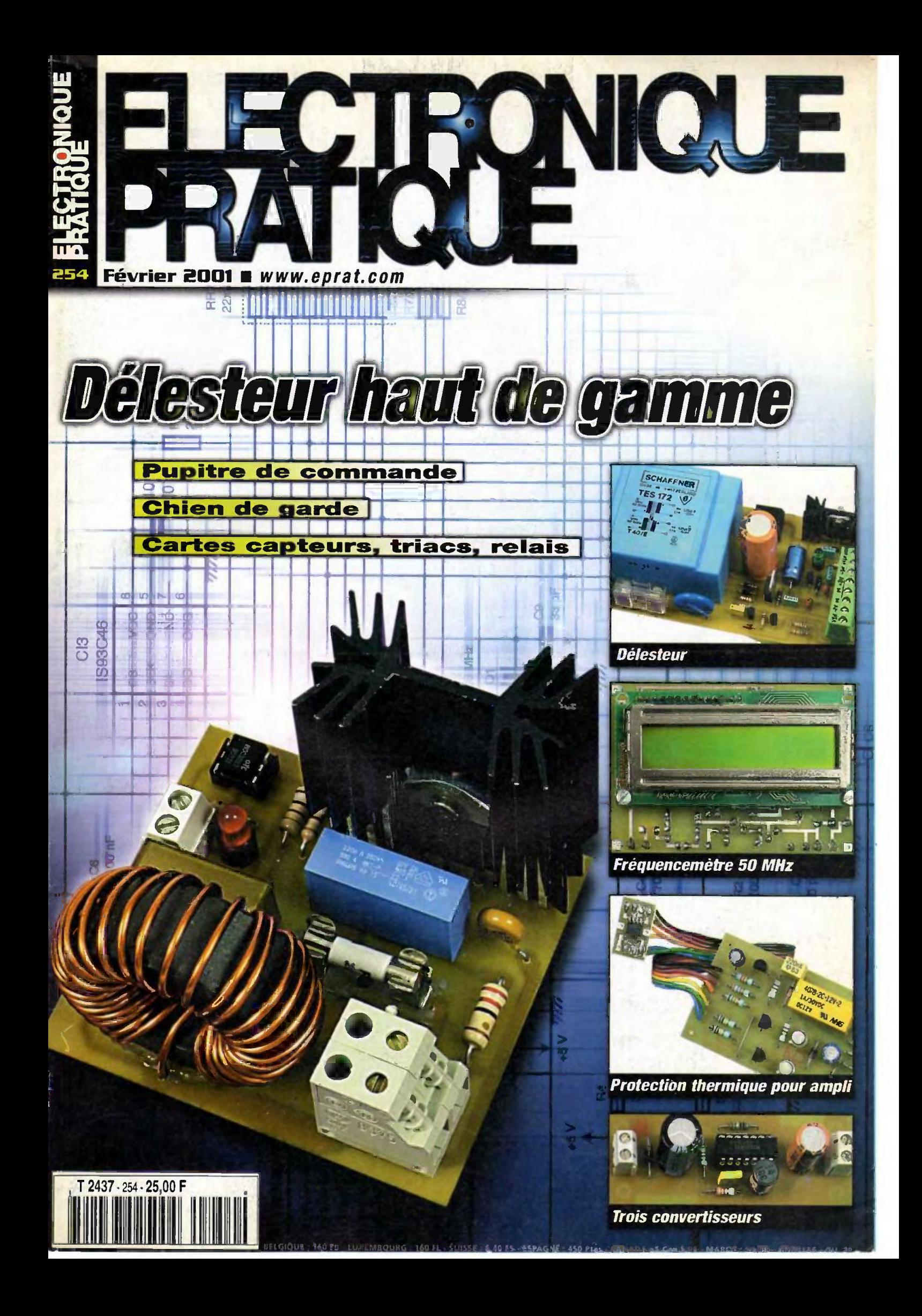

# MYMY AVIELE **QUE**

#### N' 254 -FEVRIER 2001 I.S.S.N. 0243 4911

PUBLICATIONS GEORGES VENTILLARD

S.A.au capital de 5 160 000 F 2 a 12, rue Bellevue, 75019 PARIS 01.44.84,84.84 - Fax : 01.44.84.85.45 Internet : http://www.eprat.com Principaux actionnaires M. lean-Pierre VENTILLARD Mine Paule VENTILLARD

Président du conseil d'administration, Directeur de la publication : Paule VENTILLARD Vice-Président : Jean-Pierre VENTILLARD Assistant de Direction : Georges-Antoine VENTILLARD Directeur de la rédaction : Bernard FIGHIERA (84.65) 70 Directeur graphique : Jacques MATON Maquette : Jean-Pierre RAFINI

Avec la participation de . U. Bouteveille, E. Felice, A. Garrigou, B. Giffaud, G. Isabel, R. Knoerr, M. Laury, E. fernery, V. Le Mieux, P. Morin, S. Nueffer, P. Oguic, A. Sorokine, Ch. Tavernier.

La Redaction d'Electronique Pratique décline toute responsabilité<br>quant aux opinions formulées dans les articles, celles-ci n'engagent que leurs auteurs.

Directeur de la diffusion el promotion Bertrand DESROCHE Responsable ventes Bénédicte MOULET Tél, : 01.44.84.84.54 N° vert reservé aux diffuseurs et dépositaires de presse : 0800.06.45.12

PGV - Département Publicité :

2 a 12 rue de Bellevue, 75019 PARIS Tel.: 01.44.84.84.85 - CCP Paris 3793-60 Directeur commercial : Jean-Pierre RETER (84.87) Chef de publicité : Pascal DECLERCK (84.92) E Mall : lehpub@le-hp.com Assisté de : Karine JEUFFRAULT (84.57)

Abonnement/VPC: Voir nos tarifs en page intérieure. Préciser sur l'enveloppe «SERVICE ABONNEMENTS» Important : Ne pas mentionner notre numéro de compte pour les paiements par cheque postal. Les reglernents en espèces par courrier sont strictement interdits

ATTENTION 1 Si vous êtes déjà abonné, vous faciliterez notre tâche en joignant à votre règlement soit l'une de vos dernières bandes-adresses, soit le relevé des indications qui y figurent. · Pour tout changement d'adresse, joindre 3, 00 F et la dermière bande

Aucun reglernent en timbre poste. Fortait photocopies par article : 30 F.

Distribué par : TRANSPORTS PRESSE

Abonnements USA - Canada : Pour vous abonner à Electronique Pratique aux USA ou au Canada, communiquez avec Express Mag par téléphone

LISA :P.O.Box 2769 Plattsburgh, N.Y. 12901-0239 USA : P.O.Box 2769 Plattsburgh, N.Y. 12901-0239<br>CANADA : 4011boul.Robert, Montréal, Québec, H1Z4H6 Téléphone : 1 800 363-1310 ou (514) 374-9811 Télécopie : (514) 374-9684.

Le tanf d'abonnement annuel (11 numéros) pour les USA est de 49 SUS et de 68 Send pour le Canada Sediunirpe Praligre, ISSN number0243 4911, is published II issues per year by Publications Ventillard at P.O. Box2769 Plattsburgh, N.Y. 12901-0239 for 49 SUS per year. POSTMASTER: Send address changes to Bectronique Pratique, ob Express Mag, P.O. Box 2769, Plattsburgh, N.Y., 12901-0239.

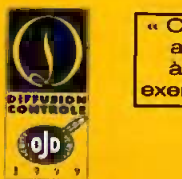

Ce numéro a été tiré A 49 700 exemplaires,

dir kara

# Réalisez **vous-même**

- 20 Module fréquencemètre automatique 50 MHz<br>30 Séquenceur multivoies
- 30 Séquenceur multivoies
- 36 Accéléromètre
- 42 Delesteur haut de gamme
- 58 Générateur de créneaux à quartz
- 62 Superviseur d'alirnentation pour microprocesseur
- 70 Detecteur a infrarouge passif
- 76 3 petits convertisseurs alimentés par pile 9V

# Montages FLASH

- 12 Vibreur pour téléphone portable
- 14 Protection thermique pour amplificateur
- 16 Interface symétrique/asymétrique
- 17 Correcteur RIAA inverse

# 04 Infos **OPPORTUNITÉS**

# I DIVERS

- $10$ Internet Pratique
- 26 Compatibilite des modules radio AM
- 82 Platine de transmission à 2,3 et 2,4 GHz
- Concours «Robots» Electronique Pratique

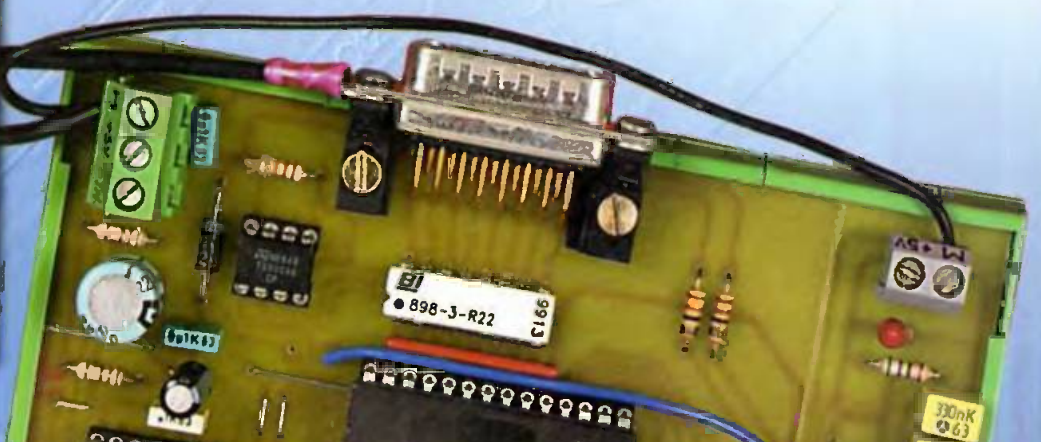

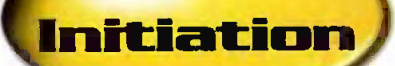

Le mois dernier, nous vous proposions de découvrir les lois qui régissent le fonctionnement des condensateurs au travers de quelques pages sur Internet. Ce mois-ci nous vous emmenons à la découverte des transistors à effet de champ.

a ja di m

# ternet 11  $Q||Q||F$

a plupart des montages publiés font appels aux transistors bioolaires bien connus de nos lecteurs. En revanche les transistors MOS sont parfois méconnus alors que, pourtant, ils peuvent se révéler de précieux alliés Voyons, à l'aide de quelques pages trouvées sur Internet, quelles sont les caractéristiques principales de ces transistors.

Un autre site également très intéressant propose de nombreuses explications sur le fonctionnement des transistors MOS. Vous pourrez y accéder à partir de l'adresse Internet suivante ; http://courelectr.free.fr/FET/FET.HTM

Ce site propose également des explications sur la mise en œuvre des transistors MOS dans les situations les plus courantes.

 $-16 - 40 - 404$ Le transistor JFET- o 2.15 pousse de JFET ) and temperature and graduate to generate. Seen point in 2003 small 2013 in publishing copperation of parameters of the course distance from  $\mathcal{O}_K\times V_0$  ). MOS. **a Teacher/white culones de** tions. entworkspace (LTV) denti dynkomens (Lei résulting à prèsentifs gint (n. 1.000).<br>10 septembre: A la nouveau (Lille unit éxace del techniquement) (V.,, 10 × 10 °).  $\equiv rV_{\rm D}$  is then at  $0 < V_{\rm eff} < V_{\rm g} \approx 2.977$  m

is ytti cand die si pha skyta yttis

ini ya katikiwa gidhi

Le site suivant, qui est accessible à partir de l'adresse : http://c3iwww.epfl.ch/teaching/physlciens/lecon12/lec12.html donne des indications très précises sur la constitution des transistors

Bien que ce site présente de nombreuses formules qui peuvent rebuter nos jeunes lecteurs, les Illustrations qui accompagnent le texte permettent néanmoins de suivre assez facilement les explica-

Alors pas de panique, car personne ne vous demandera de faire la démonstration des formules présentées ici.

Enfin, pour finir ce dossier, nous vous proposons de

http://www.univ-lille1.fr/~ eudil/bbsc/unip/unip730.htm

#### http://www.univlille1.fr/~eudil/bbsc/unip/unip621.htm

Le premier site que nous vous invitons à visiter est accessible à partir de l'adresse Internet suivante : http://www.univ-lille1.fr/~eudi/bbsc/unip/unip621.htm Ce site vous propose de nombreuses explications sur le fonctionnement des transistors MOS. La page par laquelle nous avons commencée traite des transistors MOS à jonction (JFET).

Ce site propose de nombreuses autres pages qui traitent de différents aspects du fonctionnement des transistors MOS à partir de l'adresse

http://www.univ-lille1.fr/~eudil/bbsc/unlp/unip700.htm Voyez par exemple le contenu de la page qui se situe à l'adresse

http://www.univ-lille1.fr/~eudil/bbsc/unip/unip730.htm et qui est reproduite sur la photo n°2.

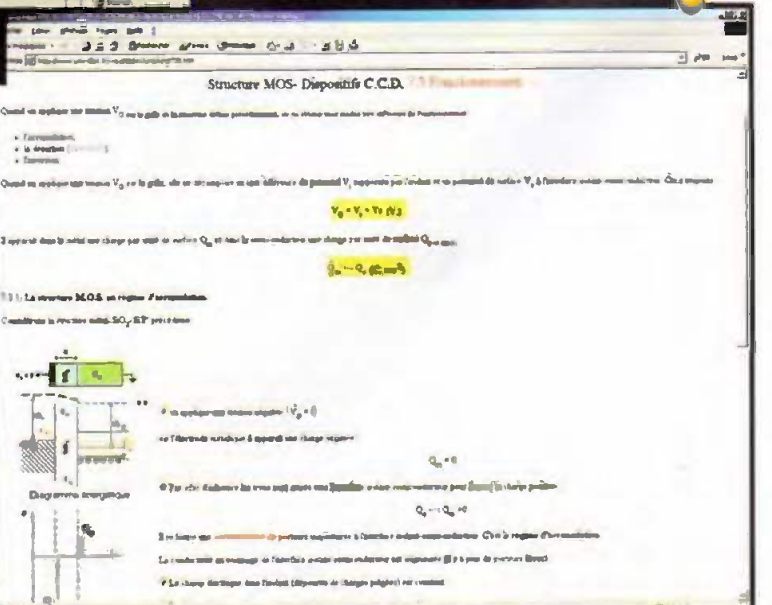

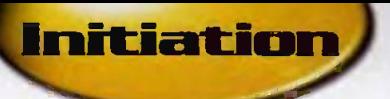

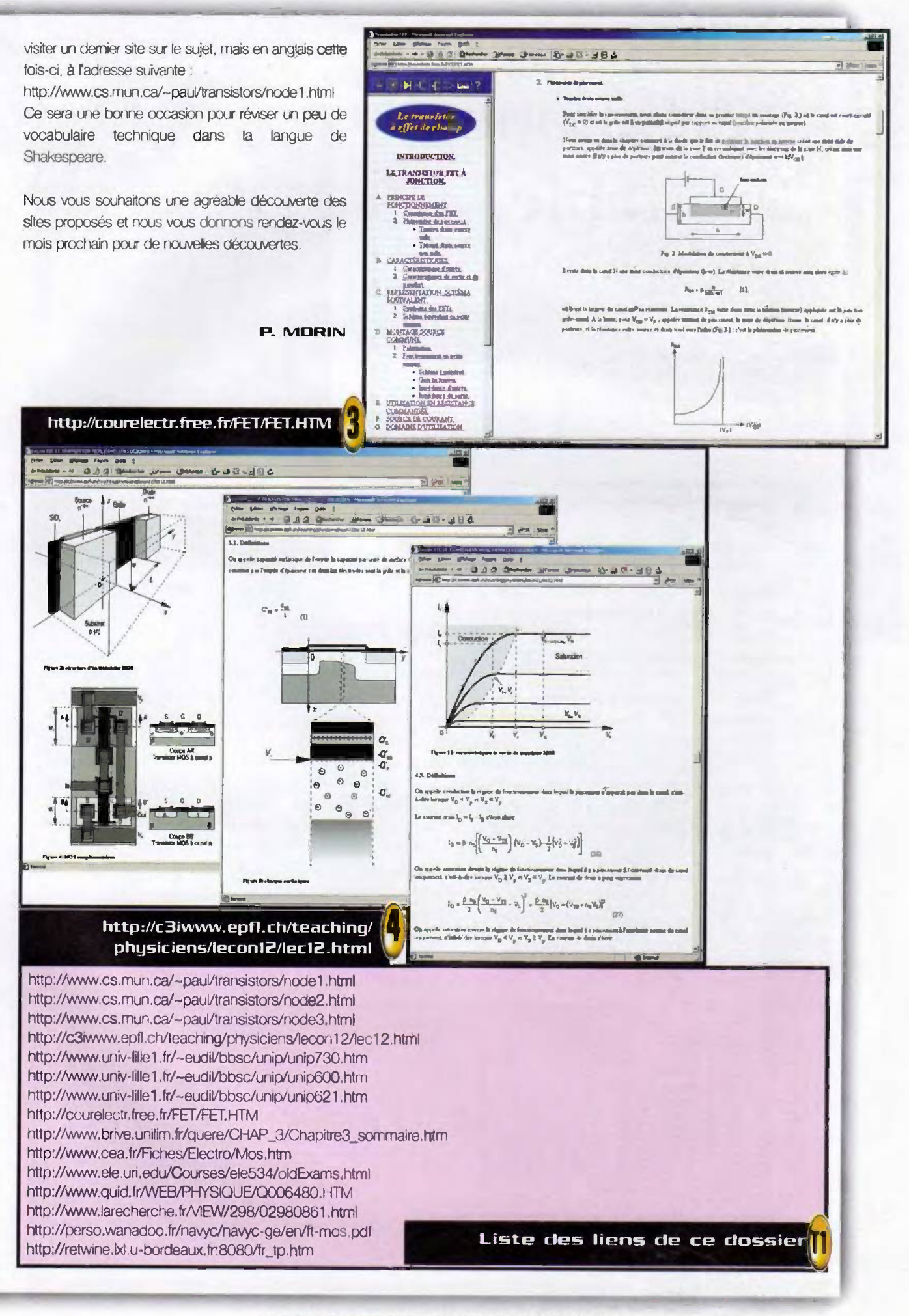

# Vibreur pour téléphone portable

Si vous ne faites pas partie de ces personnes particulièrement mal élevées qui laissent sonner leur téléphone portable en tous lieux, it ne vous reste que deux solutions lorsque vous ne voulez pas importuner votre voisinage : éteindre votre appareil ou utiliser un vibreur. Seulement voilà, si la majorité des appareils récents (et plus coûteux !) est équipee en standard d'un tel accessoire, ce n'est pas le cas de très nombreux modeles plus anciens encore en service. Nous vous proposons donc d'y remédier avec ce montage qui vous fera découvrir un composant particulièrement original.

En effet, si la réalisation d'un vibreur externe n'est pas compliquée, électroniquernent parlant, elle se heurte vite à un simple problème mécanique au niveau du vibreur, Comment reproduire en effet les vibrations si caractéristiques et très perceptibles des "vrais" vibreurs de portables ?

<sup>11</sup> suffit tout simplement d'utiliser un moteur dont l'axe de sortie est solidaire d'un balourd, c'est à dire d'une pièce asymetrique provoquant donc d'importantes vibrations lorsque celle-ci tourne, Malheureusement, si l'on réalise soi-

même un tel élément, il est généralement lourd, encombrant et consomme beaucoup trop de courant pour être alimenté pendant une durée suffisante  $C1/0, 1 \mu F$ par des piles.

Le problème n'avait donc pas de solution<br>simple pour pous  $\bigotimes_{1\mu}^{2} 1\mu$ H simple pour nous autres amateurs jusqu'à ces derniers

temps. Fort heureusement, la société Lextronic commercialise en France depuis quelques mois "le" composant miracle, à savoir justement ce fameux moteur utilisé dans les portables qui présente donc tous les avantages requis : il est minuscule, il consomme très peu de courant et il fonctionne jusqu'à une tension aussi faible que 1,3V !

# Comment ca marche?

Realiser un vibreur avec ce moteur a donc été pour nous un jeu d'enfant. Il taut savoir en effet que, lorsque votre portable reçoit un appel. Il passe du mode veille dans lequel ii se trouve normalement au mode actif. Il émet alors, en reponse a cet appel, plusieurs trains de données numériques à sa puissance maximum qui est tout de même de 2W. Cette puissance d'émission peut ensuite se trouver reduite. en fonction des conditions de réception du relais par lequet passe votre communication. mais sa puissance initiale suffit pour pouvoir déclencher le montage que vous pouvez

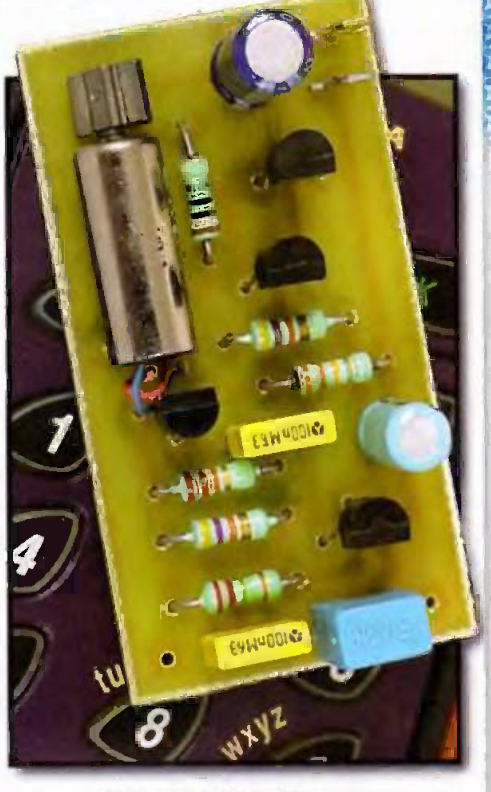

#### découvrir en figure 1.

La self L<sub>1</sub>, qui est modèle moulé standard du commerce, capte une partie de l'émission du téléphone lors de sa réponse initiale à l'appel reçu, c'est à dire encore lorsqu'il faut declencher ie vibreur. Cette tension très faible est fortement amplifiée par T<sub>1</sub> et les Impulsions présentes sur son collecteur sont alors d'amplitude suffsante pour rendre conduoteur T<sub>2</sub>. Ce dernier charge alors très rapidement le condensateur C<sub>3</sub> qui ne peut se décharger qu'au travers de R. et de l'espace base/emetteur du couple Ta/T4. Ces deux derniers transistors sont montés selon une configuration appelée 'montage Darlington' qui est equivalente a un seul transistor dent le gan est egal au produit des gains des deux transistors

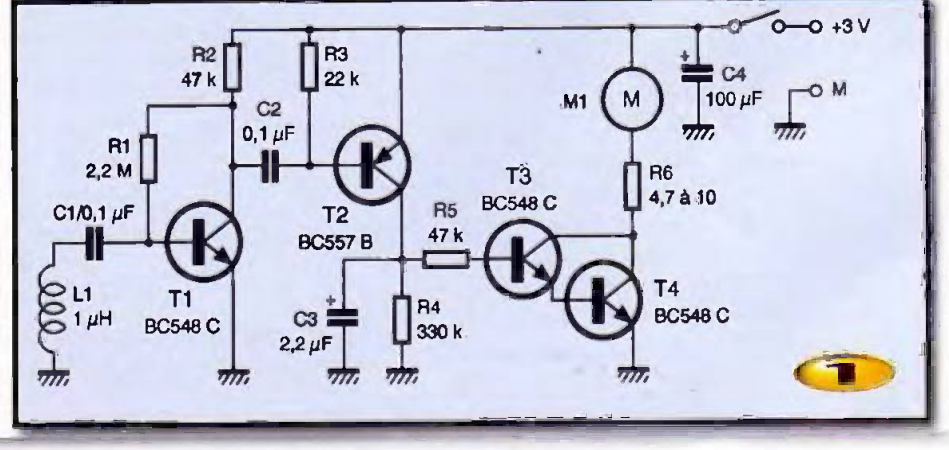

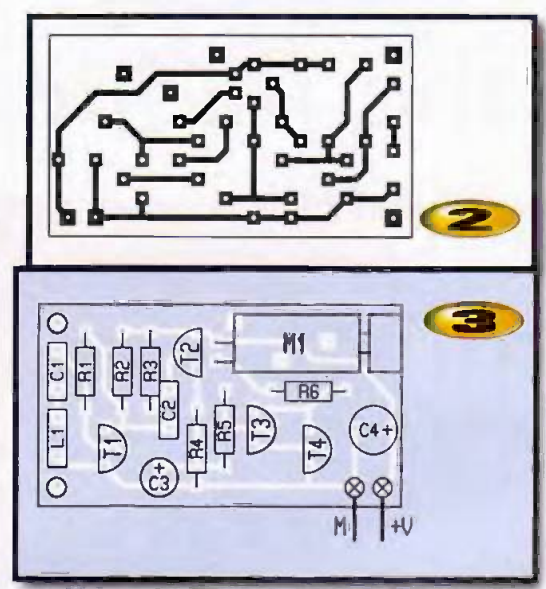

utilisés. Ainsi, si l'on emploie comme ici. des BC548 C dont le gain minimum est de 400, on fabrique ainsi un 'super" transistor de gain égal à 160 000 l

Ce Darlington est rendu conducteur dés que la tension aux bornes de Ca dépasse environ 1.4V et le moteur vibreur se trouve alors alimenté. Comme notre montage fonctionne sous 3V, nous avons prévu une résistance de limitation de courant R6 afin de ne pas détériorer le moteur qui, nous vous le rappelons, est prévu pour une tension nominale de 1,3V.

# La realisation

Hormis le moteur, disponible seulement chez Lextronic, tous les autres composants sont des classiques que l'on trouve partout. Le circuit imprimé que nous vous proposons vous est présenté figure 2. II est suffisamment petit pour pouvoir se loger dans un boîtier qui ne tiendra pas trop de place dans votre poche à côté du portable.

L'implantation des composants est à réaliser en suivant les indications de la figure 3 et ne présente aucune difficulté. Commencez par les composants passifs pour terminer par les semi-conducteurs et le moteur. Veillez à bien respecter le sens des composants polarises ainsi que celui de connexion du moteur dont le fit rouge doit aller au positif de l'alimentation.

Cette dernière doit avoir lieu sous une tension de 3V. Selon le boîtier dans lequel vous placerez votre montage. vous utiliserez soit deux piles R3 de 1.5V, soit des piles boutons à l'oxyde d'argent de 1.5V egalement, soit encore une seule pile au Lithium (CR 2032 par

alors une tension nominate marche/arrêt devra être consommation du montage au repos est très faible, puisqu'elle atteint seulement 900 uA, elle userait tout de même inutilement haute les piles.

Le fonctionnement du montage est immédiat si aucune erreur de câblage n'a été commise. Il suffit de le placer à quelques cm de votre portable et d'appeler celui-ci pour constater le

déclenchement du vibreur dans la seconde qui suit la réception de l'appel. Larret du vibreur, brsque la sonnene du portable s'arrête, est également très rapide mais dépend en grande partie de la valeur exacte du condensateur Ca. Si vous trouvez ce délai un peu trop long, vous pouvez le réduire en diminuant légèrement la valeur de la résistance R4. Vous pouvez également agir sur la résistance R<sub>6</sub> qui peut prendre la valeur de votre choix entre 4.7 et 10  $\Omega$ . Plus cette valeur est faible, plus le moteur tourne vite et donc plus les vibrations sont sensibles. En ce qui nous concerne, une valeur de 10  $\Omega$  nous a donnée toute satisfaction tout en assurant au moteur une longue durée de vie car il n'est pas alors trop fortement sollicité.

#### C. TAVERNIER

### Nomenclature

Ti, 73,1.4 : BC548 C 12 : BC557 B  $R_1$ : 2,2 M $\Omega$  1/4W 5% (rouge, rouge, vert)  $R_2$ ,  $R_5$ : 47 ks2 1/4W 5% (jaune, violet, orange)  $R_3$  : 22 ks 2 1/4W 5% (rouge, rouge, orange)  $R_4$ : 330 ks2 1/4W 5% (orange, orange, jaune]  $R_6: 4, 7 \Omega$  1/4W 5% (jaune, violet, or) ou 10  $\Omega$  (marron, noir noir)  $C_1, C_2 : 0,1$  µF mylar C3 : 2,2 pF/25V chimique radial C<sub>4</sub> : 100 µF/10V chimique radial  $L_1$ : self radiale moulée, non blindée, de 1 uH  $M_1$  : moteur vibreur à masselotte (Lextronic)

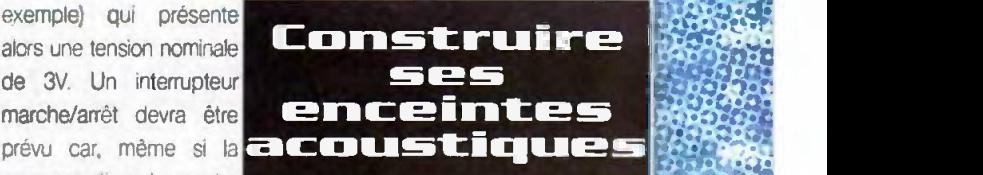

Connaitre la constitution et les caractéristiques des enceintes<br>haute fidélité est Interessant pour tous les utilisateurs de chaine Hi-Fi.

> **Construire** ses enceintes acoustiques

**RENE BESSON** 

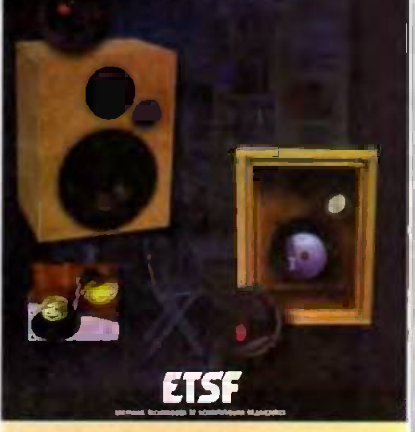

Construire ses enceintes à haute fidélité, quelle satisfaction et quelle économie pour l'amateur ! Mais pour réussir, il faut disposer de tous les éléments sur les composants selectionner et de tous les tours de main pour l'ébénisterie.

Ce livre, essentiellement pratique et complet, s'adresse donc à un très vaste public.

2ème édition

R.BESSON -OUNOU/ETSF 150 Pages -

# Protection thermique absolue pour amplificateur 220ml

Certains amplificateur haute fidéli té ou de sonorisation puissants disposent aujourd'hul d'une protection thermique qui leur "coupe le sifflet" lorsque la température des radiateurs des transistors de puissance dépasse une certaine limite.

Ce n'est hélas pas le cas de tous les appareils du marché et une utilisation intensive de ces derniers lors d'une fête de famille ou de la sonorisation d'une salle de spectacle, par exemple, peut avoir des conséquences funestes. Ceci est d'autant plus vrai avec les amplificateurs pour home cinéma qui renferment cinq amplificateurs de puissance dans un boîtier souvent fort peu ventilé.

Notre montage, qui peut être ajouté à n'importe quel type d'amplificateur, propose une double protection qui rend votre amplificateur virtuellement indes-

 $IC<sub>2</sub>$ 

 $\sqrt{1}$ 

tib tout len. cas par échauffement excessif **I**). En effet, lorsqu'une première température limite définie par vos soins est atteinte, il

met en marche un ventilateur ce qui doit logiquement faire baisser cette demière. Si tout va bien, il assure alors la mise en marche et l'arrêt de ce ventilateur et maintient ainsi la température dans une plage de 5°C autour de cette limite.

 $H$ ilian -  $H$ 

 $110 -$ 

 $-Heran$ 

- filmer

Si, malgré le ventilateur, la température continue à croître, il fait coller un relais lorsqu'une seconde limite, également définie par vos soins, est atteinte. Libre à vous d'utiliser alors les contacts de ce relais pour couper l'allmentation des étages de puissance, pour couper la modulation, ou bien encore pour réduire son niveau en mettant en service, par exemple, un pont diviseur à résistances au niveau de l'entrée utilisée.

Vu le prix de revient dérisoire de notre

montage et sa simplicité de réalisation, nous yous le conseillons vivement si vous désirez prendre soin d'un amplificateur non protégé sur ce plan.

4078-20-12V-2 1A/30VDC  $DC12V$ 

**RI MAG** 

# Comment ca marche?

Un seul circuit intégré particulièrement original est utilisé puisqu'il contient tout à la fois : le capteur de température et les deux comparateurs à seuils. Il s'agit du LM56 de NS repéré IC<sub>1</sub> sur la figure 1. La sortie disponible patte 7 est celle qui passe la première au niveau bas lorsque la température monte. Ceci bioque T1 qui débloque T<sub>3</sub> et lui permet d'alimenter le ventilateur placé en série dans son collecteur.

Si la température continue d'augmen-

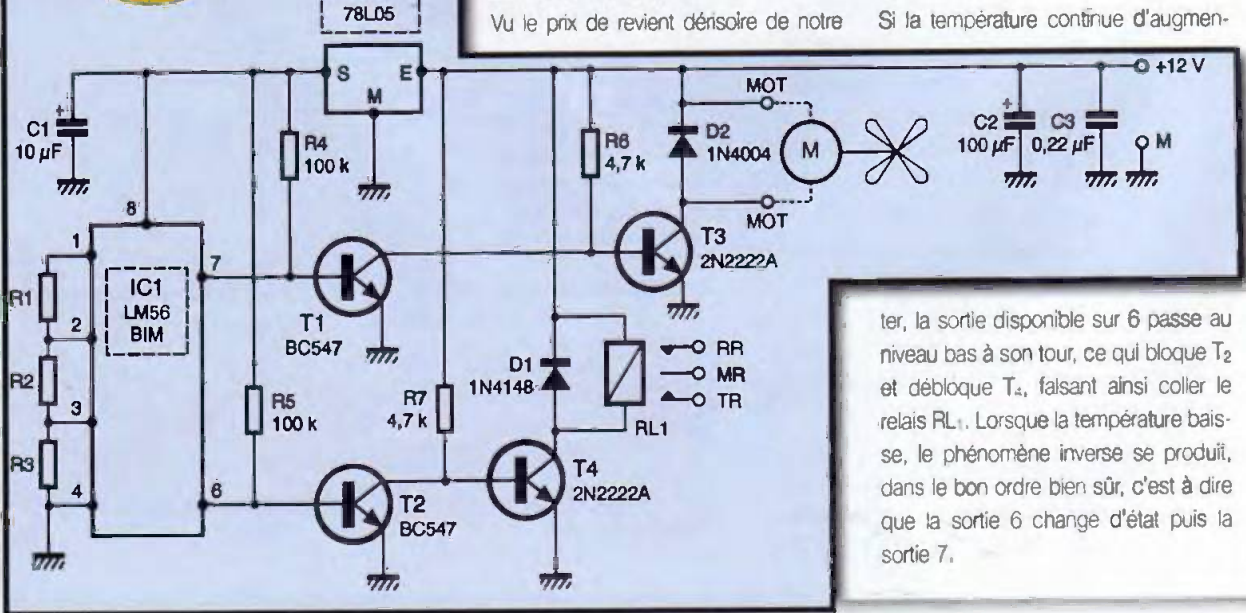

nº 254 www.eprat.com 14 ELECTRONIQUE PRATIQUE

L'hystérésis, c'est a dire l'écart entre la temperature de basculement dans le sens montant et dans le sens descendant, est fixée en interne au niveau du circuit intégré à 5°C.

Les températures de basculement sont. quant à elles, définies par vos soins grâce aux résistances R<sub>1</sub>, R<sub>2</sub> et R<sub>3</sub> qu'il vows faut calculer au moyen des relations très simples que voicí ; relations dans lesquelles toutes les résistances sont exprimées en ohms :

 $Pa = (0,0062. T_1 + 0,395)$ . 27 000/1,25 avec T<sub>1</sub> égale à la température de mise en marche du ventilateur exprirnee en °C.  $P_2 = (0,0062, T_2 + 0,395), 27000/1,25) - P_3$ avec T<sub>2</sub> égale à la température de collage du relais exprimée en °C.  $R_1 = 27000 - R_2 - R_3$ 

Vous choisirez bien evidemment Ies valeurs normalisées des séries E12. ou mieux E24, les plus proches des valeurs calculées, mais point n'est besoin de modeles a 1% vu la destination du montage.

Le circuit intégré est alimenté sous une tension stabilisée à 5V par IC<sub>2</sub> tandis que le reste du montage se contente dune tension de 12V à prélever dans l'amplificateur à protéger.

# La realisation

L'approvisionnement des composants ne pose pas de problème particulier. IC<sub>1</sub> doit être choisl en version BIM c'est à dire avec la référence LM56 BIM. Vous le trouverez, par exemple, chez Radiospares pour un prix derisoire.

Le ventilateur sera un modèle 12V dont la consommation ne devra pas excéder 200mA environ. C'est le cas de la majorité de ceux de 60 à 80 mm de diametre.

Choisissez de préférence un modèle de bonne qualité, avec l'hélice montée sur roulements à billes ou à aiguilles, afin d'obtenir un niveau de bruit aussi fable que possible,

Deux circuits imprimés sont nécessaires pour cette réalisation. En effet, IC<sub>1</sub> dolt être placé en contact avec le radiateur des transistors de puissance puisqu'ii contient le capteur de température. Vous trouverez donc les deux tracés nécessaires en figures 2 et 3 et les plans d'implantation correspondants en figures 4 et 5.

Notez que IC<sub>1</sub> n'existe qu'en version

dire à montage en surface. II faut donc procéder avec son pour le souder sur son minuscule cirimprime ca support et effecluer cette soudure côté cuivre du circuit imprime. Pour y arriver sans difficulté, déposez une petite goutte de soudure sur une des pastilles 0 extrêmes de ('emplacement devant recevoir IC<sub>1</sub>. Attendez son refroidissement et présentez IC<sub>1</sub> en place. Chauffez alors la goutte de soudure sur laquelle appuie

CMS c'est à

une patte de IC<sub>1</sub>. Dés qu'elle s'enfonce deuses dans la soudure fondue, arretez de chauffer et maintenez IC<sub>1</sub> en place sans trembler. Quand la soudure est refroidie, IC<sub>1</sub> se trouve ainsi parfaitement maintenu en place et vous pouvez alors souder plus facilement ses autres pates.

Le câblage du circult imprimé principal ne présente, quant à lui, aucune difficulté, si ce n'est l'habituel respect du sens des composants polarisés. La llaison entre les deux circuits est à faire au moyen de 7 fils fins isolés sous forme. par exemple, de câble en nappe multicolore ce qui facilitera leur repérage.

Le fonctionnement du montage est immédiat et peut être essayé sur table en faisant chauffer IC1 avec le fer à souder (placez le fer a faible distance du circuit mais pas directement sur son baiter tout de meme I).

L'alimentation doit être prélevée dans l'amplificateur en un endroit où l'on dispose de 12V continus sous un débit égal au courant consommé par le ventilateur, Le circuit imprimé support de IC<sub>1</sub> doit, quant à lui, être plaqué sur le radiateur des transistors de puissance où Il sera maintenu avec de la colle ou au moyen de deux vis auto tarau-

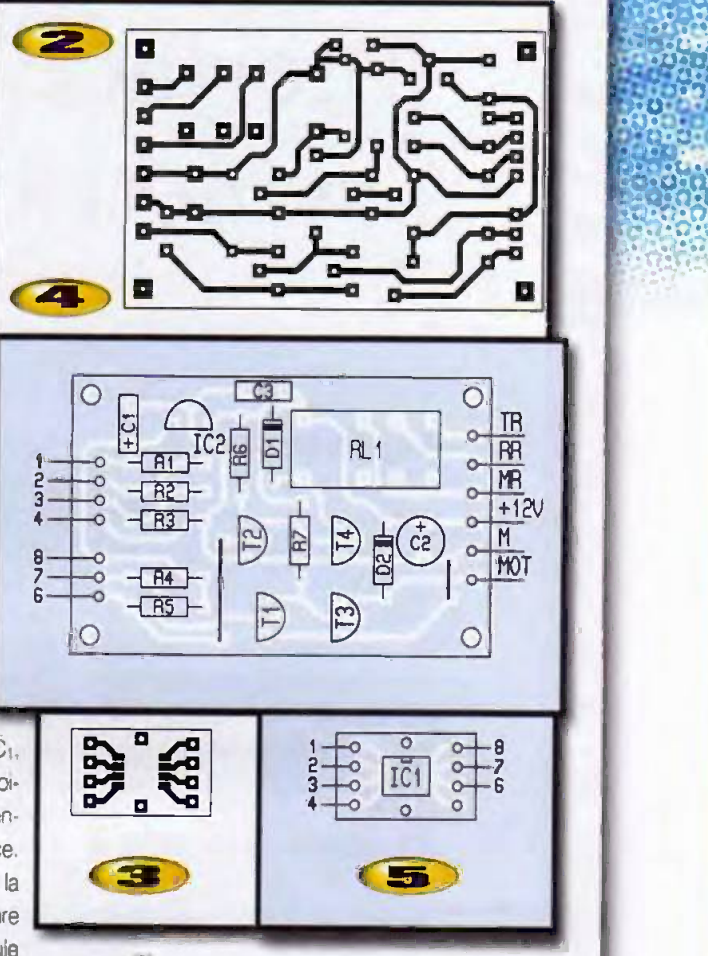

deuses (vis Parker ou Taptit).

Vous pouvez alors constater le bon fonctionnement du montage et son déclenchement aux températures définies par les valeurs des résistances R1. R<sub>2</sub> et R<sub>3</sub> que vous avez choisies. Votre amplificateur peut alors "donner de la voix" en toute sécurité.

#### 1E\_ TAVERNIER

# Nomenclature

 $C_1$ : LM56 BIM (Radiospares) IC<sub>2</sub> : 78L05 (régulateur 5V, boîtier 1092] T<sub>1</sub>, T<sub>2</sub>: BC547, BC548, BC549 T<sub>3</sub>, T<sub>4</sub> : 2N2222A D<sub>1</sub>: 1N914 ou 1N4148 02 ; 1N4004  $R_1$  à  $R_3$  : voir texte  $R_4$ ,  $R_5$ : 100 k $\Omega$  1/4W 5% (marron, noir, jaune)  $R_6$ ,  $R_7$ : 4,7 k $\Omega$  1/4W 5% (jaune, violet, rouge]  $C_1$ : 10  $\mu$ F/25V chimique radial C<sub>2</sub> : 100 µF/25V chimique radial  $C_3$ : 0,22 µF mylar : relais miniature 12V/2FIL Fujitsu FBR244, Siemens V23102, etc. Ventilateur 12V continus 100 à 200mA

# Interface symétrique/ asymétrique

# A quoi ca sert ?

Cette Interface symétrique/asymétrique sert à relier des apparells audio professionnels et semi-professionnels. Ici, la prise d'entrée sera symétrique, par exemple une XLR-3, tandis que la sortie sera asymétrique, par exemple sur prise Phona (ex RCA ou Cinch). En outre, it comporte une commutation de gain qui pourra être utile.

# Comment ca marthe ?

Une sortie symétrique envoie deux tensions de même amplitude et en opposition de phase. Le circuit propose ici récupère les deux tensions, les ajoute après inversion de l'une d'entre elles et les délivre en mode asymétrique, c'est à dire par rapport à une masse. Toute tension parasite qui se présente avec la même phase sur les deux entrées sera éliminée : la tension parasite sera inversée et ajoutée à la même tension de phase opposée, d'où son annulation. Nous avons réalisé ici un circuit très

simple. II se compose d'un inverseur et d'un sommateur/inverseur. L'inverseur est construit autour de l'amplificateur opérationnel Cha, son gain est unité. Le second amplificateur, Chb est inverseur, it recoit deux tensions : celle de sortie de Cha et celle de la broche 3 de l'entrée. Ces deux tensions sont en phase et vont donc s'aiouter. Les

résistances R4 et R<sub>5</sub> sont utilisées pour ajuster ie gain du circuit. Comme beau coup de circuits asymétriques travaillent à bas niveau, lorsque la résistance R<sub>5</sub> est court-circuitée, le gain est voisin de 0,25: avec un niveau de +4dBu (1,2V) on a un niveau de sortie de -10d8V (0,3V). Si les deux résistances R<sub>4</sub> et R<sub>5</sub> sont placées en séne, le gain est unité, on passe alors d'un mode syrnetnque a celui asymetrique, mais sans changement de niveau. Ce type de circuit est très simple et peut être compliqué par des cellules de filtrage RF à l'entrée ou

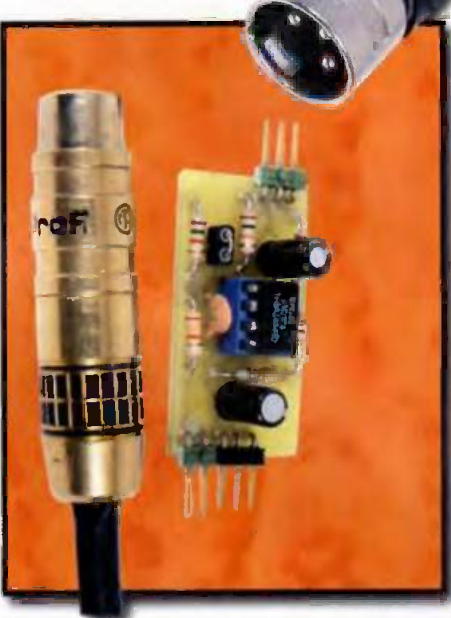

un réglage du taux de réjection en mode commun éliminant les écarts de valeurs dues aux tolérances des résistances Rt.  $R_2$ ,  $R_3$  et  $R_6$ . Par exemple, on peut remplacer  $R_3$  par une résistance de 9,1  $k\Omega$ en série avec une résistance aiustable de 2200  $\Omega$ , ce qui permettrait de la faire varier de part et d'autre de 10 k $\Omega$ . On pourrait egalement installer des circuits de protection des entrées.

La tension de sortie est en phase avec celle d'entrée (par rapport à la borne 2).

# Realisation

Le circuit imprimé rècoit l'ensemble du circuit pour une vole. Nous n'avons pas

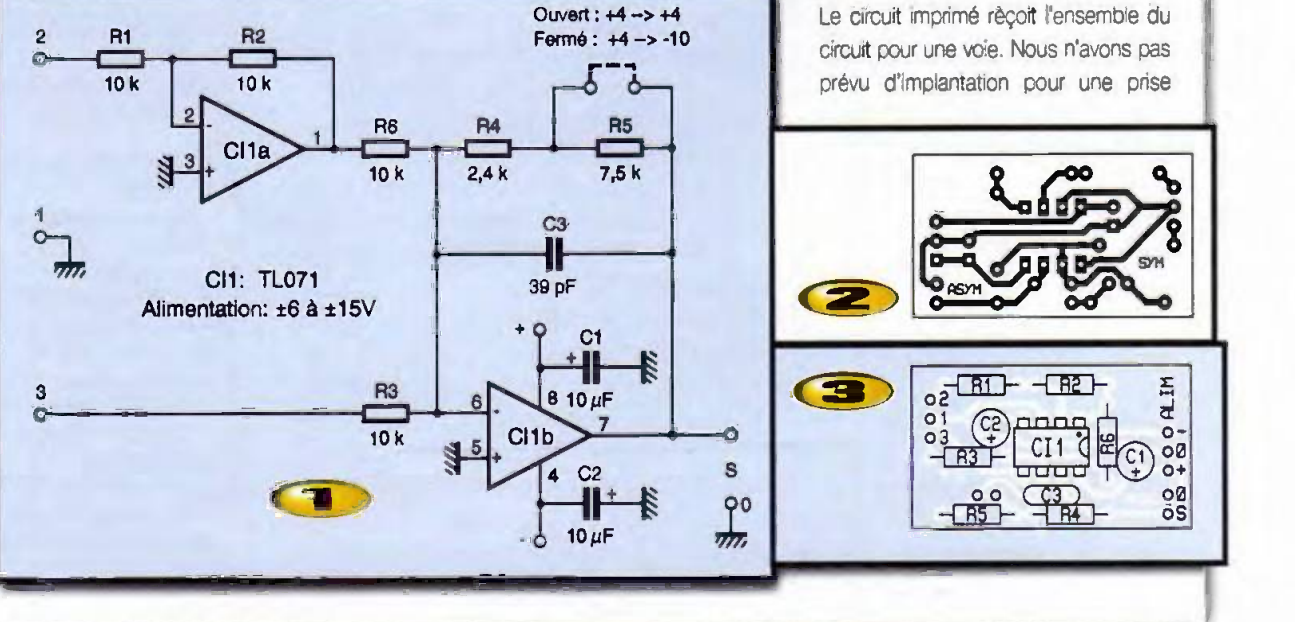

n<sup>o</sup> 254 www.eprat.com 16 ELECTRONIQUE PRATIQUE

symétrique de type XLR : ce type de été difficile de prévoir tous les cas. composant pour circuit imprimé présente des implantations très variées, il eut

Le montage ne demande pas de précautions autres que les habituelles, on

## **Nomenclature**

R<sub>1</sub> à R<sub>3</sub>. R<sub>6</sub> : 10 kΩ 1/4W 5% (marron, noir, orange)  $R_4$  : 2,4 k $\Omega$  1/4W [rouge, jaune, rouge)  $B_5$ : 7,5 k $\Omega$  1/4W(violet, vert, rouge)  $C_1, C_2$ : 10 µF/25V chimique radial  $C_3$ : 39 pF céramique CI<sub>1</sub>: double Ampli-OP audio NE5532. TL072, OPA2604, RC4558. **RC2068, etc.** 

respectera les polarités des condensateurs et le sens du circuit intégré. Nous avons utilisé ici, pour ajuster le gain, la méthode du cavalier démontable. Il sera constitué de deux contacts pris dans une barrette sécable et dans les trous desquels on insère un cavalier fait d'un fil de composant.

**E. LEMERY** 

Correcteur RIAA inverse

# A quoi ça sert?

Le correcteur RIAA (Association Américaine de l'Industrie de l'enregistrement) inverse est un circuit qui rendra service si vous disposez d'un ampli dont l'entrée phono est inoccupée pour cause d'obsolescence... Il convertira une entrée très sensible et non linéaire en fréquence en entrée linéaire en fréquence et moins sensible.

Ces circuits ne sont pas disponibles sur le marché, à part un modèle proposé par Stanton sous la forme d'un embout que l'on visse au

bout d'un bras de lecture, à la place d'une tête, et qui dispose d'une entrée ligne par míni jack stéréo.

# Comment ca marche?

Le correcteur RIAA inverse est un circuit complètement passif.

Le signal arrive sur un condensateur qui élimine une éventuelle composante continue avant d'arriver sur le circuit de correction proprement dit. Ce dernier favonse le passage des composants à haute fréquence fles condensateurs C1 à C<sub>e</sub> présentent une impédance basse vis à vis d'elles) et assure l'atténuation nécessaire des fréquences basses.

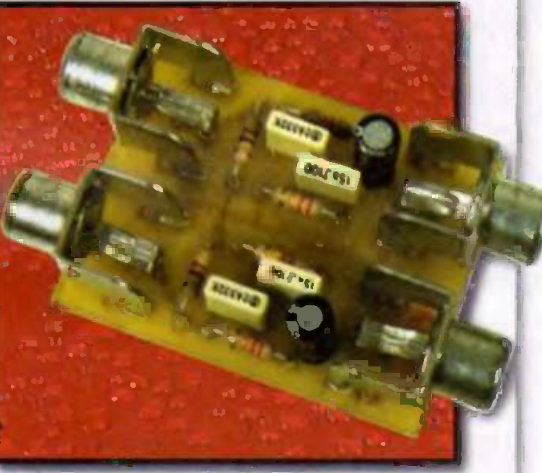

Les préamplificateurs RIAA pour cellules phonocaptrices présentent une courbe de réponse en fréquence avec une amplification beaucoup plus importante pour le grave que pour l'aigu.

En installant ce circuit en amont d'un préamplificateur pour cellule phonocaptrice, on compensera la réponse de ce dernier pour obtenir une réponse linéaire.

La linéarité ne sera toutefols pas rigoureuse, rares sont en effet les préamplificateurs dont la réponse en fréquence suit rigoureusement la courbe RIAA. Les écarts dépendent des tolérances des composants, plus ces tolérances sont serrees et plus le composant est cher.

## Réalisation

Rien de bien compliqué ici. Le plus dur sera de faire entrer les pattes des connecteurs Phono dans le circuit imprimé. Ces pattes sont plates, plutôt que de percer un trou de 3mm de diamètre

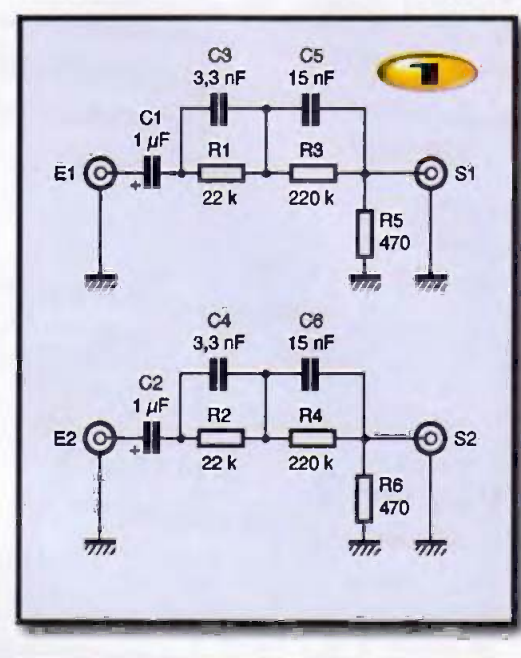

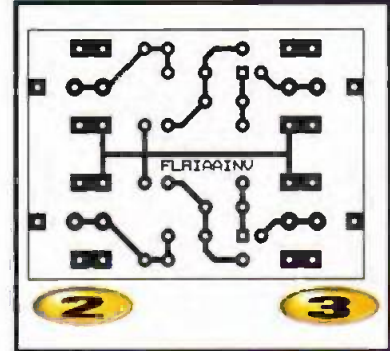

qui eliminerait la pastille, on l'aliongera en utilisant une petite fraise cylindrique. La forme allongée des pastilles a été concue pour cela.

On percera uniquement les trous correspondant à l'empattement des prises, Il en existe en effet plusieurs sur le marché.

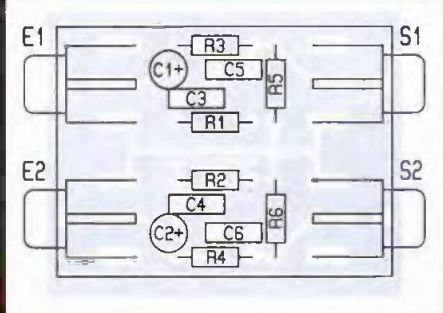

Le test s'effectue directement sur l'arnplificateur concerné, on devra obtenir pratiquement le meme timbre que si on utilise une entrée linéaire en fréquence. Bien sûr, les deux canaux devront «sonner de la même manière.

Quant au principe même, on pourra lui reprocher d'atténuer un signal avant

# Nomenclature

 $R_1, R_2$ : 22 k $\Omega$  1/4W 5% [rouge, mugs, orange] R<sub>3</sub>, R<sub>4</sub> : 220 kΩ 1/4W 5% [rouge, rouge, jaune)  $R_1$ .  $R_2$ : 470  $\Omega$  1/4W 5% (jaune, violet, marron)

 $C_1$ ,  $C_2$  : 1 µF/50V chimique radial (si possible non polarise] C<sub>3</sub>, C<sub>4</sub> : 3,3 nF MKT 5mm Cs. Cs: 15 of MKT 5mm Embases Phono [RCA] pour circuit imprime

une amplification. c'est bien sur préferable de moins amplifier, le bruit de fond y gagnera. Toutefois, on sait faire des preamplificateurs dont le bruit de fond reste très acceptable, ce qui sortira de l'arnpli sera done parlaitement utilisable.

'4;2.: .74,1704-10\*

**E. LEMERY** 

 $\frac{1}{2}$ . ,  $\frac{1}{2}$ .  $\frac{1}{2}$ .

.

Contact ELECTRONIQUE PRATIQUE est sur INTERNET: cornposez http://www.eprat.com.

vos remarques etc: redac@eprat.com

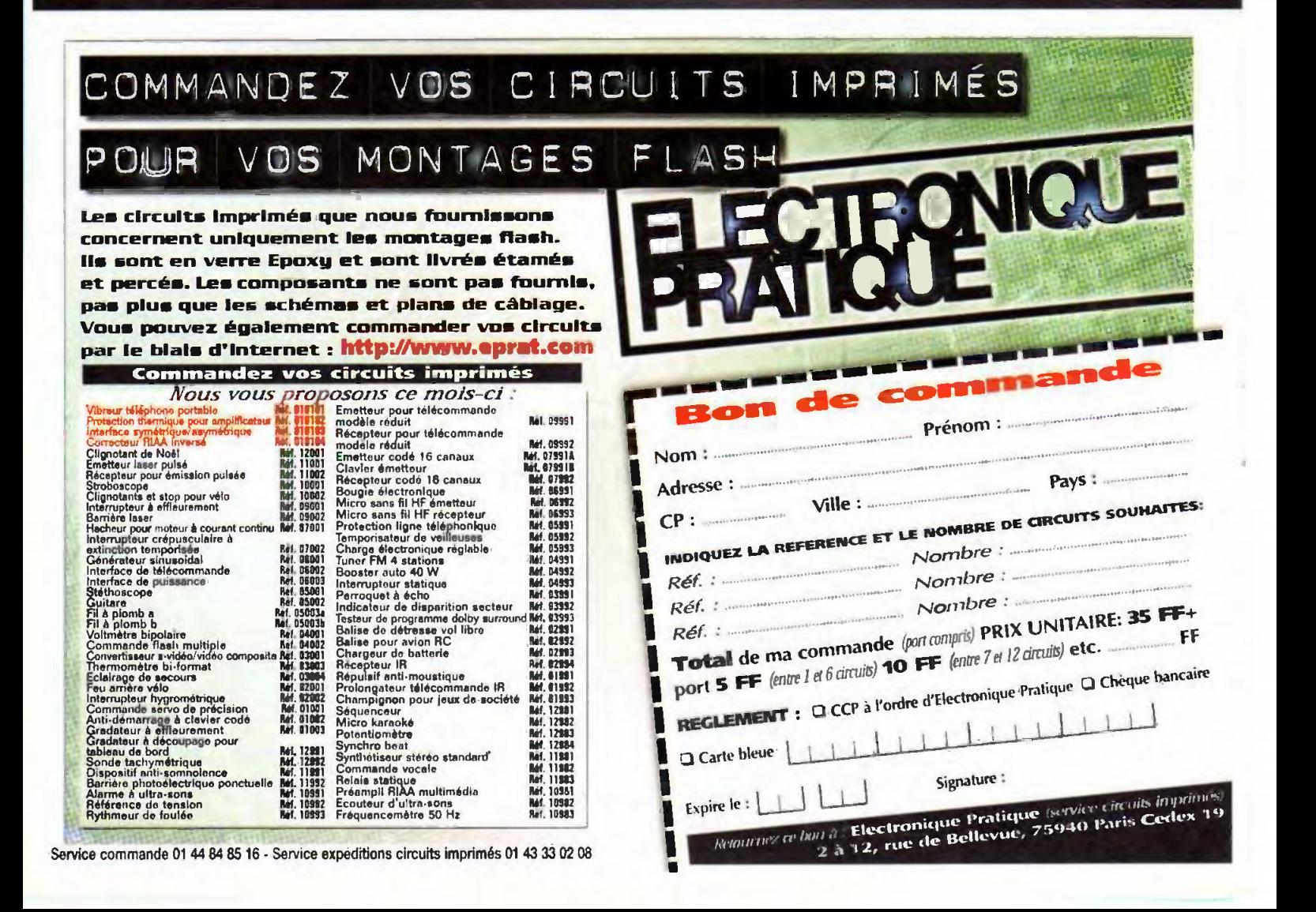

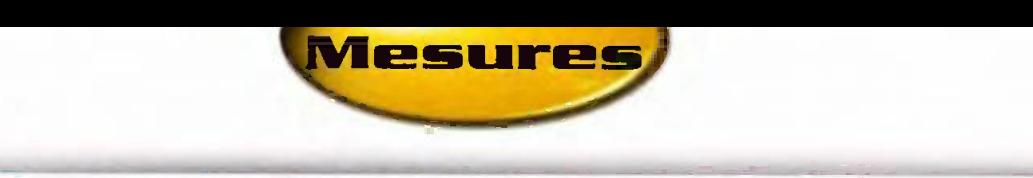

# Module frequencemetre automatique 50 MHz

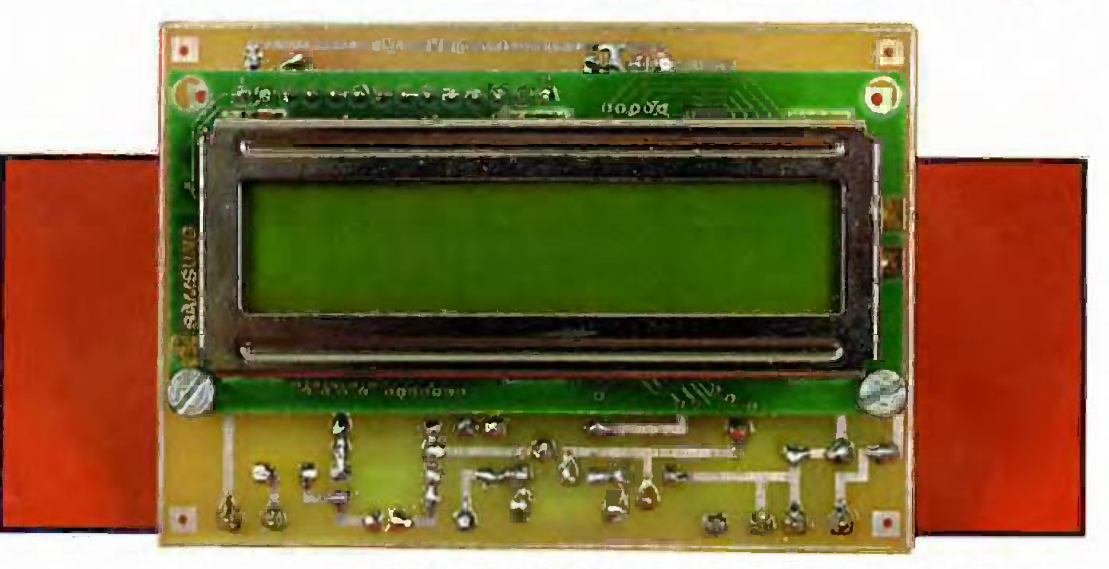

Si l'on trouve sans difficulté des modules volt mètres à intégrer à ses propres applications à un prix tel que les realiser soi-meme n'est plus rentable, it n'en est pas de meme des modules frequencemetres qui sont encore rares et coûteux. Nous vous proposons d'y remedier avec la réalisation de ce module qui, pour un prix de revient tres modeste, offre des performances tout à fait remarquables comme vous allez pouvoir en juger sans plus tarder.

# **Présentation**

Notre module est un fréquencemètre autonome automatique, à intégrer à l'application de votre choix, qui présente les caractéristiques principales suivantes :

- gamme de fréquence 10 Hz à 50 MHz.

- affichage comportant jusqu'à 7 chiffres signfficatifs sur un afficheur alphanumérique LCD standard,

- commutation de gamme automatique et affichage automatique de la virgule et de l'unité de mesure,

- sensibilité de 100 mV efficace de 100Hz a 10 MHz,

alimentation sous 9V et 33mA seulernent,

- encombrement de 85 sur 60 mm pour une epaisseur totals de 30 mm. Comme vous pouvez le constater, ce module n'a rien à envier à ses rares homologues commerciaux tout en coûtant nettement moins cher ; tout cela grâce à l'utilisation d'un microcontrôleur PIC très répandu puisque c'est un banal 16F84.

Avant de voir le schéma fort simple de cette petite merveille, it ne nous

semble pas inutile de faire un petit rappel sur le principe de fonctionne ment de tout fréquencemètre.

## Un peu de theorie

La figure 1 présente le principe de base de tout fréquencemètre. Le signal de fréquence inconnue est applique a une porte logique. Cette porte est ouverte pendant un laps de temps rigoureusement constant et connu que nous supposerons égal à une seconde pour le moment.

La sortie de cette porte est reliée à des compteurs qui vont donc compter (jusqu'à preuve du contraire !) le nombre de penodes du signal inconnu pendant ce laps de temps. S'il est d'une seconde, le fait de compter le nombre de périodes en Entrée une seconde equrvaut é mesurer la fréquence du signal. Un hertz n'est rien d'autre en effet qu'une période par seconde.

En falt, pour que notre fréquencemetre puisse fonctionner, it faut lui ajouter quelques éléments qui conduisent au synoptique plus étoffé de la figure 2. On y **Principe de base** retrouve notre porte de mesure qui

recoit toujours le signal de référence de temps qui en assure l'ouverture. Mais celui-ci passe maintenant par des diviseurs commutables. Il est ainst possible d'ouvrir la pore pendant des durées variables. En effet, mesurer du 10 MHz avec une durée de porte dune seconde impose de pouvoir afficher au moins 8 chiffres. ce qui est loin d'etre le cas de tous les appareils. En n'ouvrant la porte que pendant une ms par exemple, on n'affiche plus que 4 chiffres pour 10 MHz, etant entendu que l'affichage a lieu en kHz puisque Ion mesure alors des périodes par millième de seconde.

L'entrée du signal à mesurer n'a plus lieu directement sur la porte mais passe. elle aussi. par des diviseurs

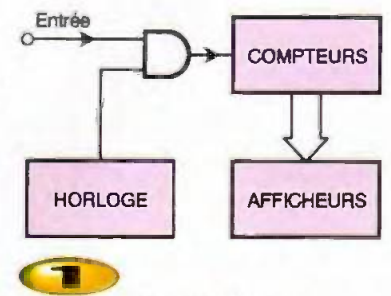

d'un fréquencemètre

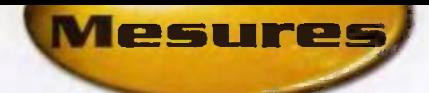

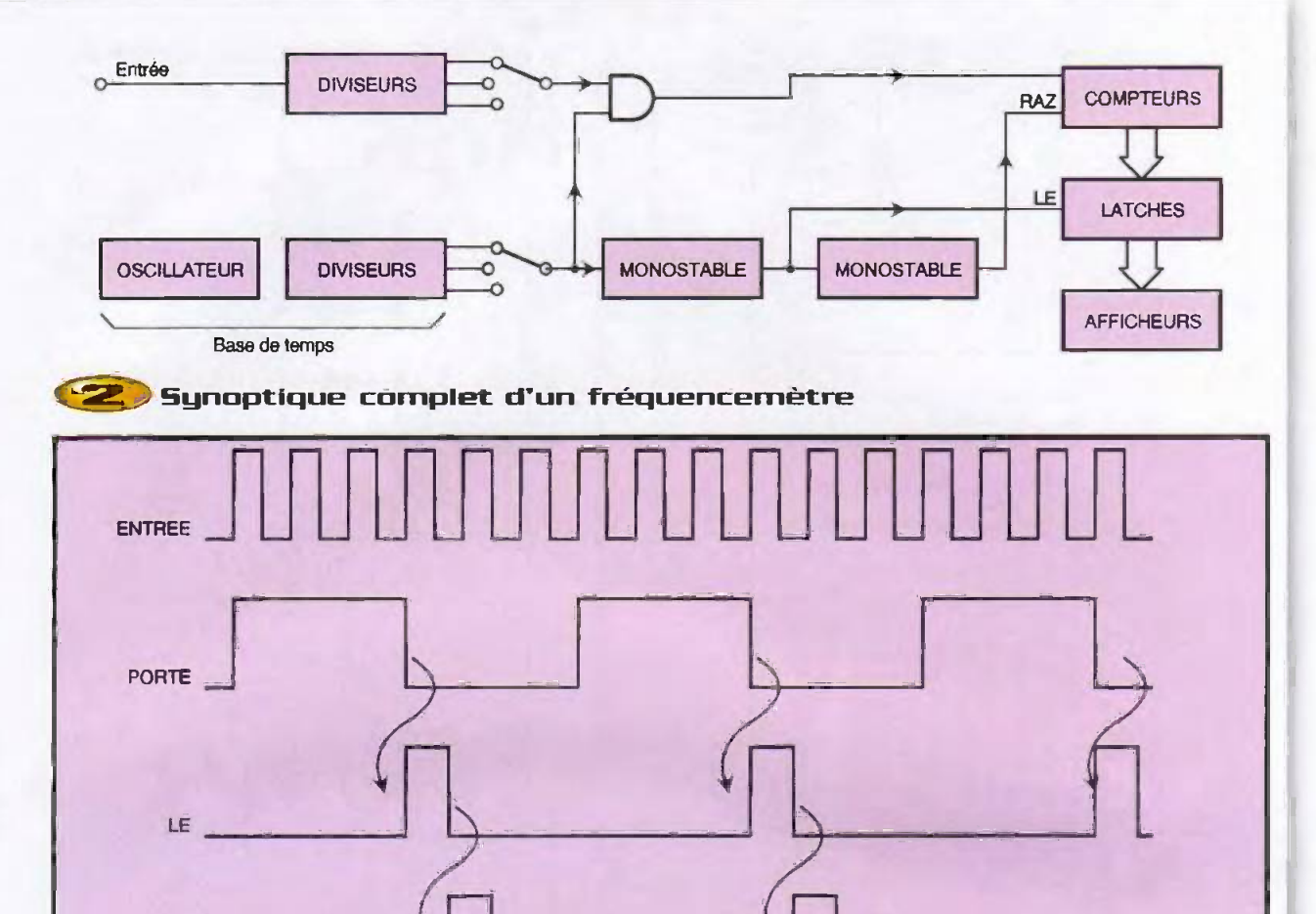

commutables. En effet, il n'est pas dit que cette fréquence dans un rapport fixe. notre porte puisse accepter la fréquence La sortie de la porte arrive toujours sur maximum que l'on veut pouvoir mesurer ; il des compteurs mais les sorties de ceuxfaut alors la faire précéder par des comp- cl ne commandent plus directement les

RAZ.

teurs appelés prédiviseurs, qui vont réduire afficheurs et passent par des latches. En

**Chronogramme de fonctionnement d'un fréquencemètre** 

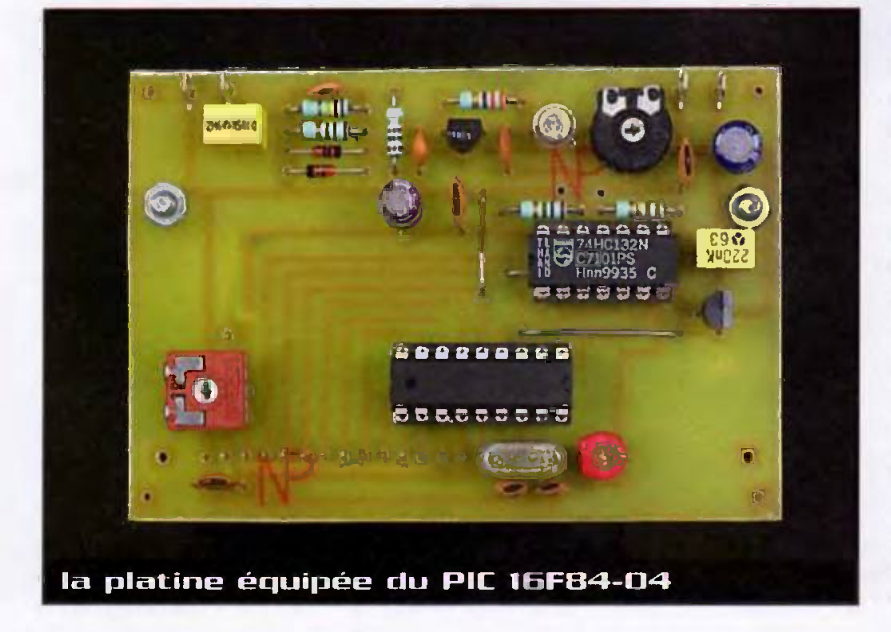

éffet, comme la mesure de fréquence et répétitive et se renouvelle en fait à la fréquence du signal de commande de porte, les afficheurs seraient illisibles s'ils étaient reliés directement aux compteurs puisqu'ils seraient sans cesse en train d'évoluer.

Pour bien comprendre ce qui sè passe. examinez la figure 3 qui montre le chronogramme de fonctionnement de tout fréquencemètre. On y voit en haut le signal de fréquence inconnue et juste en dessous le signal de commande de porte. En outre, les latches dont nous venons de parler disposent d'une commande généralement baptisée LE (de l'américain Latch Enable ou validation des latches). Lorsque ce signal est au niveau haut les latches sont "transparents" et ce qui est appliqué à leurs entrées se retrouve en sortie. Lorsque ce signal est au niveau bas, les latches sont en position mémoire et leurs sorties conservent l'état qu'elles avaient précédemment.

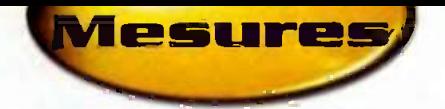

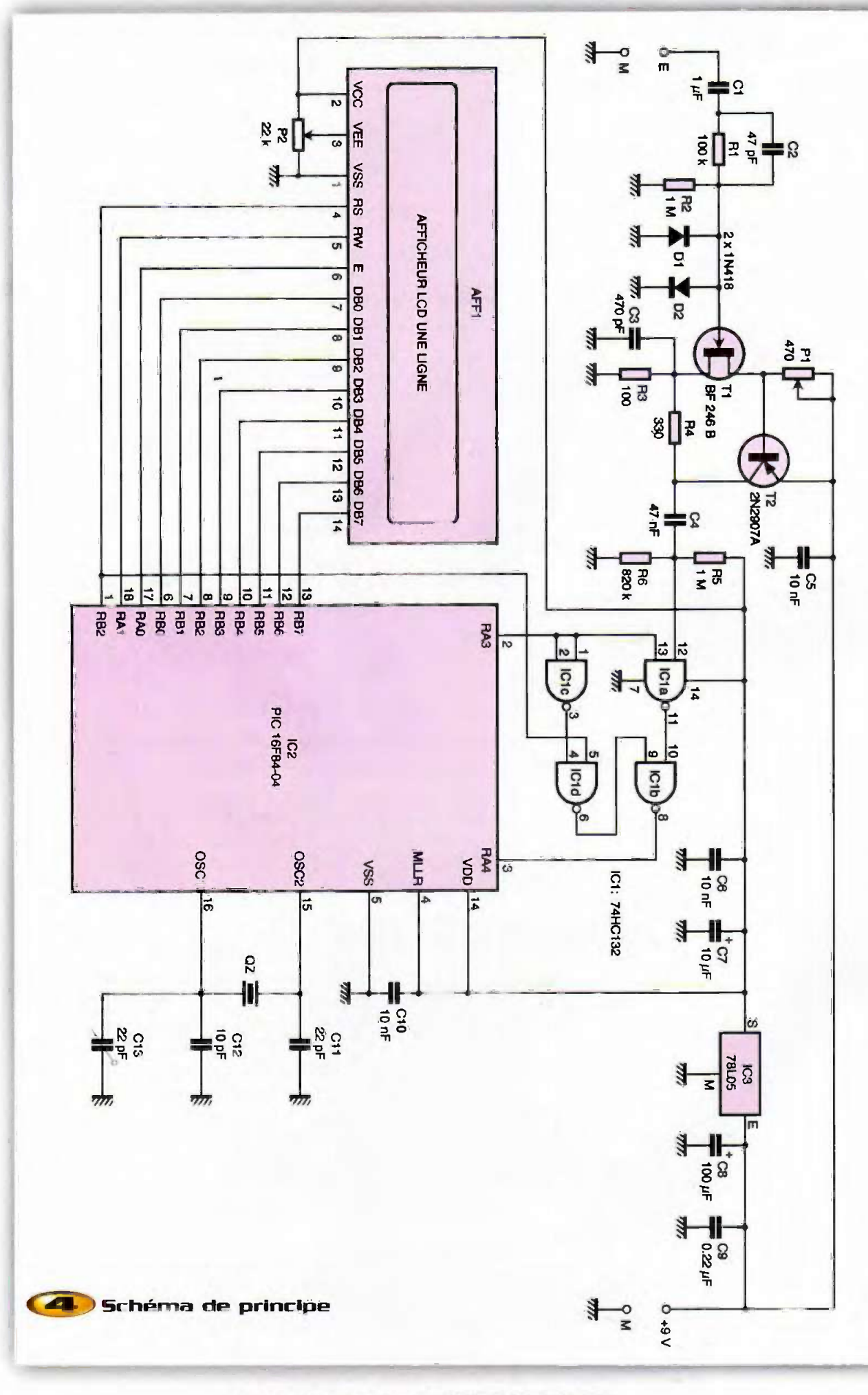

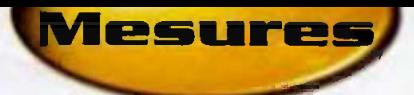

Dès lors, le chronogramme est facile à comprendre. Pendant l'état haut du signal de porte, cette dernière est ouverte et les compteurs comptent. Les latches sont en position mémoire et les afficheurs indiquent donc la valeur qu'avaient atteinte les compteurs au cycle de mesure précédent. Lorsque la porte se ferme, ce front descendant déclenche un premier monostable qui fait changer le signal LE d'etat un court instant, Les afficheurs indiquent donc la valeur atteinte par les compteurs et, les latches etant ensuite verrouillés par retombée du signal LE, cette indication reste stable.

La retombée de LE déclenche un deuxieme monostable qui agit a son tour sur l'entrée RAZ ou remise à zéro des compteurs. Ceux-ci sont donc ré-initialisés et sont prêts pour un nouveau comptage, qui recommence dès la remontée du signal de porte.

Sauf dans de rares cas particuliers, tous les fréquencemètres numériques fonctionnent selon ce principe. Cela nécessite pas mal de logique conventionnelle ou le recours à des circuits spécialisés. qui deviennent actuellement de plus en plus rares et qui sont tous relativement cof*rei* x

## Schema de notre module

Comme vous pouvez le constater à l'examen de la figure 4, le schéma de notre fréquencemètre est très simple puisqu'il n'utilise que deux circuits intégrés "actifs" : une quadruple porte NAND repérée IC, et un microcontrôleur PIC 16F84 repéré IC<sub>2</sub> qui se charge de tout le travail.

Le signal de frequence inconnue est appliqué à un préamplificateur d'entrée réalisé autour de T, et T<sub>2</sub>, ce qui confère au montage une impédance de l'ordre de  $1 M\Omega$  en basse fréquence et de l'ordre de 100 k $\Omega$ vers les fréquences les plus élevées. Le potentiomètre P, permet de régler le point de fonctionnement de cet étage afin de lui conférer la meilleure sensibilité possible. Le signal issu de cet amplificateur d'entrée est remis en forme par  $IC_{1a}$ ; tandis que le rôle de la porte de comptage de la figure 1 est tenu ici par IC<sub>1b</sub>

L'affichage de la fréquerice mesurée est confié à un afficheur alphanumérique à cristaux liquides standard, de <sup>1</sup> ou 2

lignes de 16 caractères, qui est piloté directement par IC<sub>2</sub>. Le potentiomètre P<sub>2</sub> permet, quant à lui, de régler le contraste de cet afficheur selon un schéma désorrnais ties classique.

L'horloge du microprocesseur est évidemment pilotée par quartz pour assurer une mesure de frequence precise et le condensateur ajustable C<sub>13</sub> permet même d'ajuster très exactement cette fréquence de fonctionnement, qui vane quelque peu d'un circuit à un autre et d'un quartz à un autre.

L'alimentation nécessite une tension de 9V qui n'a pas besoin d'être stabilisée précisément dès lors qu'elle reste dans la plage de 8 à 10V. Elle est utilisée directement par l'étage d'entrée alors qu'elle est stabilisée à 5V grace a IC., pour alimenter IC , IC, et l'afficheur.

# **Réalisation**

Tous les composants utilisés sont des classiques disponibles partout et ne devraient vous poser aucun probleme d'approvisionnement. L'afficheur sera n'importe quel modele LCD standard a 1 ou 2 lignes de 16 caractères (une seule ligne est utilisée dans le cas d'un deux lignes). Le microcontrôleur PIC doit évidemment être programme carectement pour cette application. Le fichier objet nécessaire est disponible sur le site Internet de la revue (www.eprat.com) et s'appelle freqpic.hex. Son format hexadecimal est compatible de celui admis par tous les programmateurs de PIC existants.

Le dessin du circuit imprimé que nous vous proposons est visible **figure 5**. Son tracé est relativernent simple mais vellez tout de même à bien vérifier l'absence de court-cir-

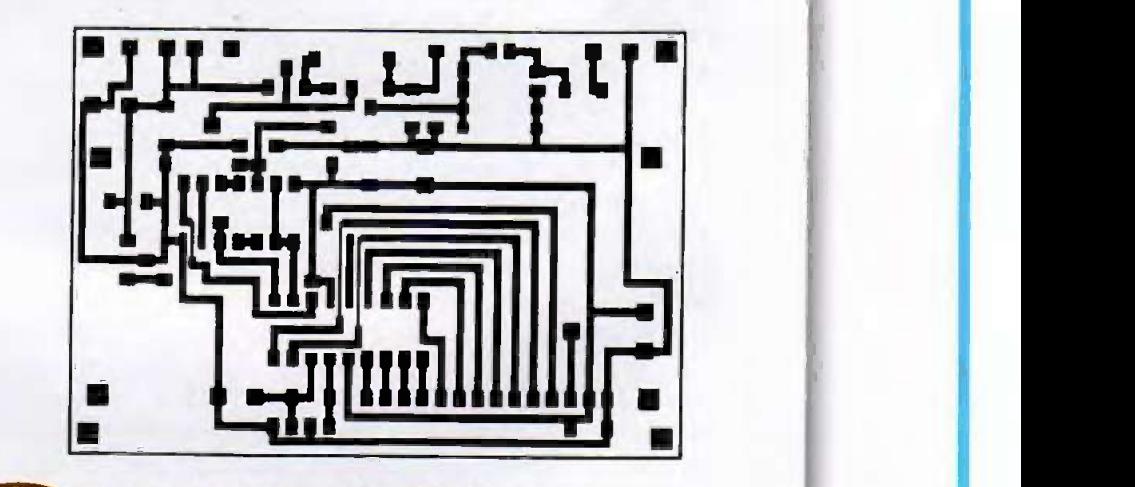

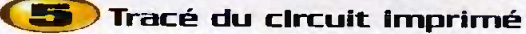

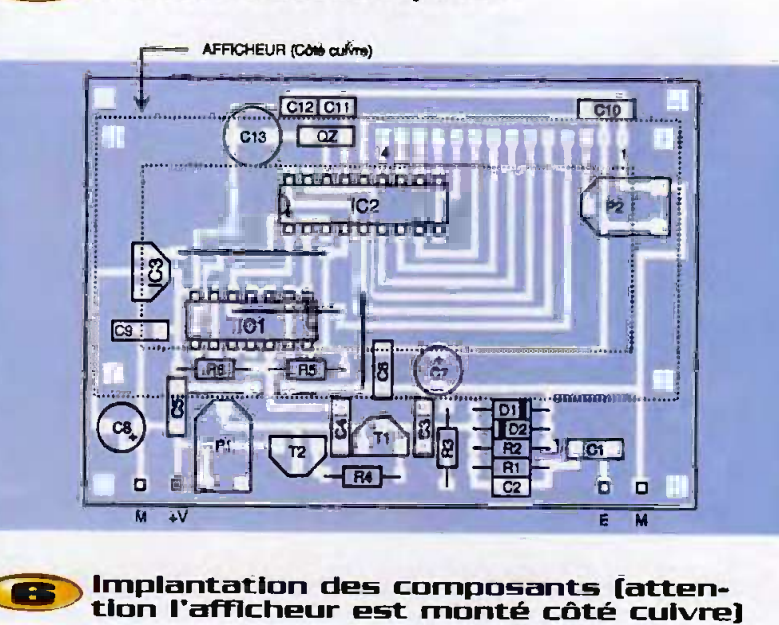

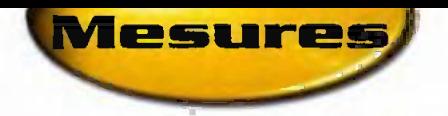

cuit et de micro coupure, particulièrement au niveau des pistes fines qui passent entre des pattes de circuit intégré.

L'implantation des composants est à réaliser en suivant les indications de la **figure** 6. Tous les composants sont montés du

même côté sauf l'afficheur qui se trouve monté côté cuivre du circuit imprimé, permettant ainsi de réaliser un module analogue à celui que vous pouvez découvrir. sur les photos de notre maquette.

De ce fait, vous commencerez par monter les composants dans l'ordre classique : composants passifs puis composants actifs en veillant, bien sûr, à la bonne orientation des composants polarisés que sont les condensateurs chimiques, les diodes, les transistors et les circuits intégrés. Attention, un strap passe en partie sous le support du circuit intégré IC,. Il doit donc nécessairement être câblé le premier !

L'afficheur peut ensuite être mis en place. Il est fixé mécaniquement au moyen de deux ou quatre trous prévus à cet effet dans ses angles et sur notre circuit imprime, grace a des vis et entretoises. Ses plots de connexions se trouvent alors juste en face de ceux que nous avôns dessinés et une connexion directe au moyen de fils nus rigides (queues de résistances par exemple) peut être réalisee .

Vous pouvez aussi prévoir un système démontable, comme nous l'avons fait sur la maquette. Dans ce cas, l'afficheur doit

être muni de picots mâles/mâles au pas de 2,54 mm qui seront soudés dans les trous prévus à cet effet sur son circuit imprimé. Le circuit imprimé du fréquencemètre recevra, quant à lui, des contacts tulipes en bande dans lesquels viendront s'enficher ces picots.

# Essais et utilisation

Alimentez le module par une source de tension continue comprise entre 8 et 10V. Pour les essais une simple pile de 9V peut faire l'affaire vu la faible consommation du module (33 mA environ),

L'afficheur doit alors indiquer successivement : C.TAVERNIER, ELECTRONIQUE, PRATIQUE puis passer à l'affichage de la fréquence mesurée. Si nécessaire, agissez sur le potentiomètre P<sub>2</sub> de réglage de contraste pour pouvoir lire ce message, qui est affiché uniquement lors de la mise sous tension initiate du module.

Agissez ensuite sur le potentiomètre P, de réglage de l'étage d'entrée de facon à mesurer une tension de 5V entre le coiledteur de T<sub>2</sub> et la masse. Votre fréquencemètre est alors opérationnel,

Si vous souhaitez bénéficier de la meilleure précision de mesure possible. appliquez à l'entrée un signal de fréquence parfaitement connue, de préférence d'une frequence de l'ordre de 10 MHz, et ajustez le condensateur C<sub>13</sub> de facon a lire sa valeur exacte sur l'afficheur. Ce réglage n'est toutefois pas

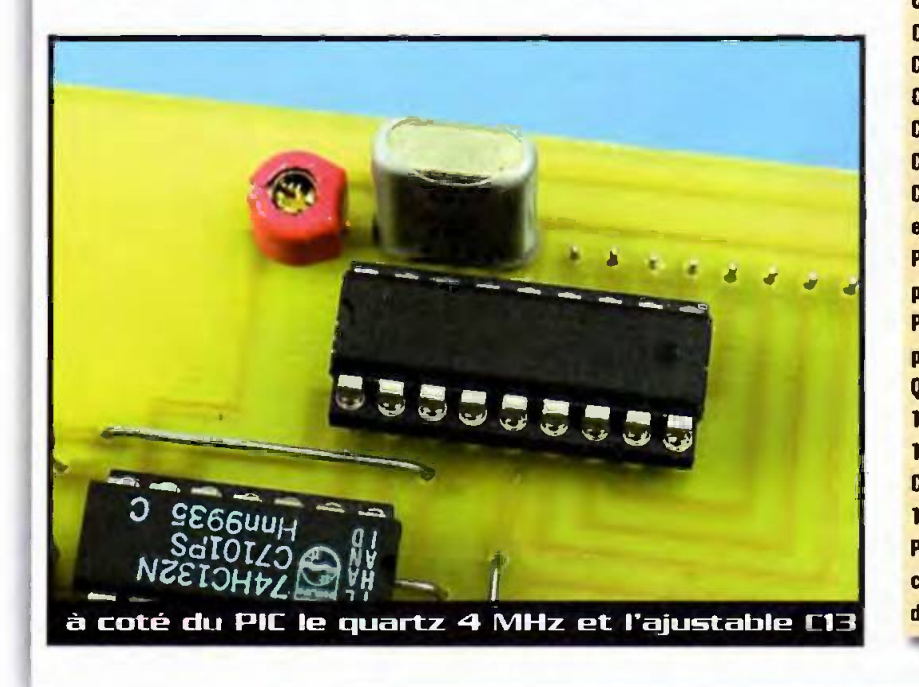

indispensable Si vous pouvez vous contenter d'une précision de l'ordre de 0,01% environ, largement suffisante dans la majorité des applications.

NOMES OF STATE OF STATE OF STATE OF STATE OF STATE OF STATE OF STATE OF STATE OF STATE OF STATE OF STATE OF STATE OF STATE OF STATE OF STATE OF STATE OF STATE OF STATE OF STATE OF STATE OF STATE OF STATE OF STATE OF STATE

#### C. TAVERNIER

### Nomenclature

1, : BF248 B T.: 2N2907A IC, : 74HC132 ICz : PIC 16F04-04 IC<sub>z</sub> : 78L05 (régulateur +5V, boîtier 1092) AFF, : afficheur LCD parallèle standard, 1 ou 2 lignes de 16 caractères D., D.: 1N4148  $R_{1}: 100 k\Omega 1/4W 5%$ (marron, noir, jaune)  $R_{1}$ ,  $R_{2}$ : 1 M $\Omega$  1/4W 5% Lmarron, noir, vert)  $R_{2}: 100 \Omega 1/4W 5%$ Imarron, noir, marron)  $R_{4}$ : 330  $\Omega$  1/4W 5% (orange, orange, marron)  $R_a$ : 820 k $\Omega$  1/4W 5% (gris, rouge, jaunel C, : 1 pF mylar C<sub>2</sub>: 47 pF céramique : 470 pF ceramique C.: 47 nF céramique C<sub>5</sub>, C<sub>1</sub>, C<sub>10</sub> : 10 nF céramique C<sub>7</sub>: 10 pF/25V chimique radial C<sub>2</sub>: 100 pF/15V chimique radial  $C_a: 0,22$  µF mylar C.,: 22 pF céramique C<sub>12</sub> : 10 pF céramique  $C_{13}$  : ajustable miniature de 22 pF environ : potentiometre ajustable horizontal pour circuit imprimé de 470  $\Omega$ P, : potentiomètre ajustable horizontal pour circuit imprimé de 22  $k\Omega$ QZ : quartz 4 MHz en boitier HC18U 1 support de CI 14 pattes 1 support de CI 18 pattes Contacts tulipes en bandes à souder : 14 points (facultatif) Picots à souder mâles/males enfichables dans les contacts cidessus : 14 points (facultatif)

I-1 F

# Compatibilité des<br>modules radio AM AUREL, MIPOT et TELECONTROLLI

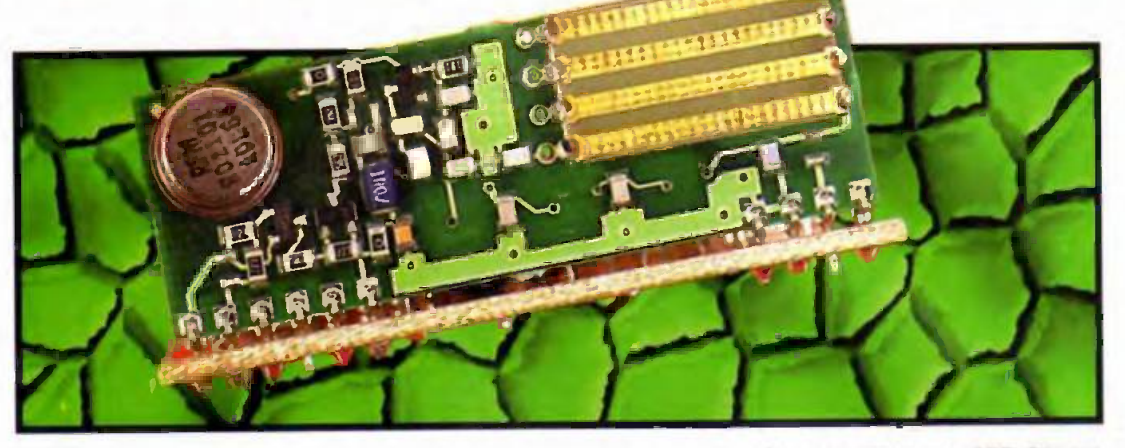

Avec l'arrivée sur le marche francais des modules radio TELECONTROLLI, distribues par LEX-TRONIC, nous disposons aujourd'hui de trois families principales de modules emetteurs et recepteurs AM qui sont électriquement interchangeables dans la majorité des applications. Encore faut-il, pour cela. prendre quelques precautions au niveau du dessin du circuit imprime devant recevoir ces modules, car des differences de brochages existent.

Cet article vous propose de faire le point sur tous les modules émetteurs et récepteurs AM des marques AUREL, MIPOT et TELECON-TROLLI, couramment utilisés dans les réalisations d'amateurs, et de montrer comment passer de l'un à l'autre de la façon la plus simple qui soit. Après l'avoir lu, vous serez à même d'utiliser les modules de la marque de votre choix sur une application initialement prevue pour n'imporle quelle autre marque, sauf dans un cas particulier que nous allons traiter en premier lieu.

## Le cas des émetteurs AM MIPOT

Commencons donc par le cas qui est tout à la fois le plus simple à traiter et le plus embêtant : celul des émetteurs AM MIPOT. Ils existent en deux versions principales, avec ou sans antenne intégrée, et respectent les brochages présentés tableau 1. Ces deux modules sont compatibles entre eux au niveau du brochage mais, helas, sont totalement incompatibles des autres marques en raison de leur brochage et de leur taille (plaquette SIL 20 pattes).

Il n'est donc pas possible d'utiliser un ernetteur AM AUREL ou TELECON-TROLLI sur un circuit prévu pour un emetteur AM MIPOT, et vice versa, sans devoir apporter de profondes modifications au circuit imprimé. Parfois même, ces modifications sont irréalisables, soit parce qu'elles condusent a percer des trous a des emplacements où passent des pistes, soit parce qu'elles se heurtent à des problèmes "mécaniques" puisque les modules MIPOT sont plus longs que les AUREL et TELE-CONTROLLI.

# Les emetteurs AM AUREL et TELECONTROLLI

chez MIPOT, il existe chez AUREL deux emetteurs AM principaux, avec ou sans antenne intégrée, dont le brochage est présenté tableau 2. Ces deux émetteurs sont interchangeables, sous réserve bien sûr de prevoir, dans les deux cas. une liaison avec une antenne externe qui ne sera. pas utilisée dans le cas du module TX SAWIA et deux liaisons de masse. supplémentaires en pattes 7 et 10 pour le module TX SAWIA.

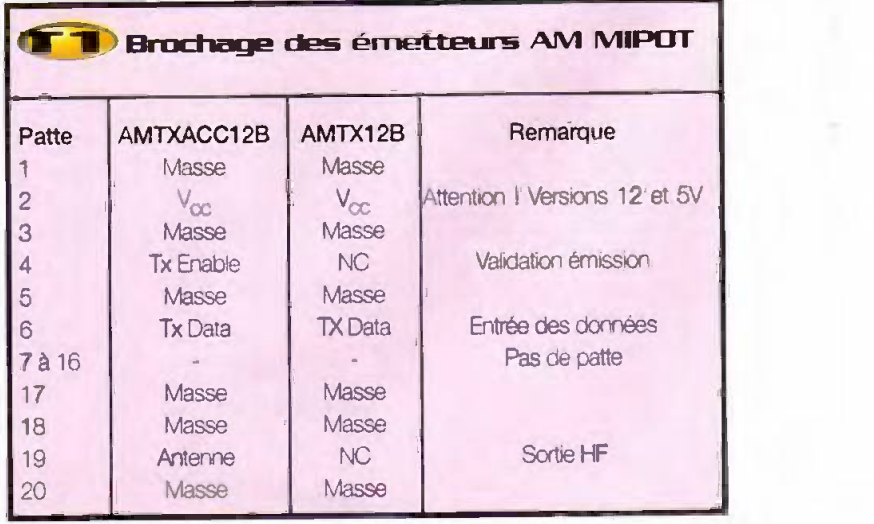

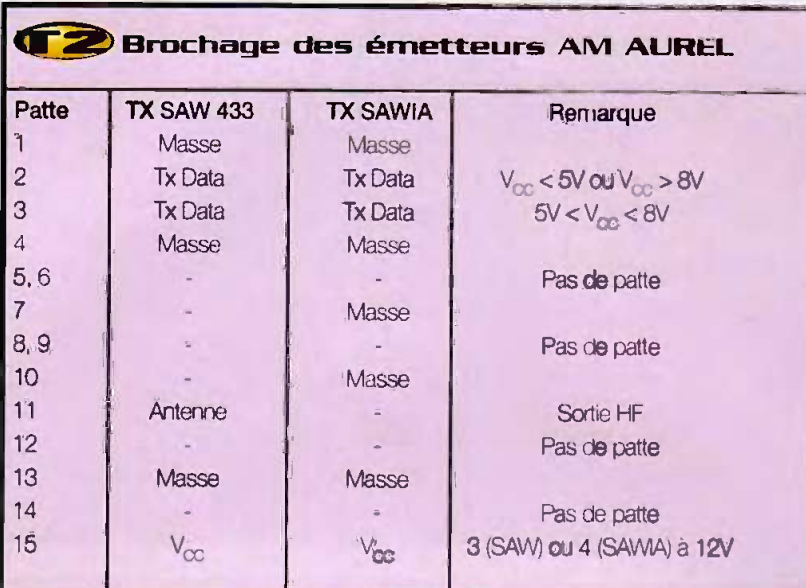

#### Brochage de l'émetteur RT6 -<br>433 TELECONTROLLI **THE SEA** Patte RT6 - 433 Remarque Masse  $\overline{2}$ **Tx Data**  $V_{cr}$  < 5V ou  $V_{cr}$  > 8V  $\overline{3}$ **Tx Data**  $5 < \text{VCC} < 8\text{V}$  $\overline{a}$ Masse 5 à 10 Pas de patte

Sortie HF

Pas de patte

Pas de patte

 $2.7$  à 14 $V$ 

Chez TELECONTROLLI, le seul module comparable aux modules AUREL est celui sur plaquette SIL référence RT6 - 433 dont le brochage est présenté tableau 3. Comme vous pouvez le constater, ce brochage est très proche de celui des émetteurs AUREL à 1 ou 2 pattes de masse

Antenne

Masse

 $V_{\infty}$ 

 $11$ 

 $12$ 

 $13$ 

 $14$ 

 $15$ 

près. De ce fait, le passage d'un module à l'autre est fort simple comme synthétisé dans le tableau 4.

Ce tableau vous montre ce qu'il convient de faire lorsque vous disposez d'un circuit imprimé réalisé pour un des trois émetteurs en présence et que vous souhaitez utiliser

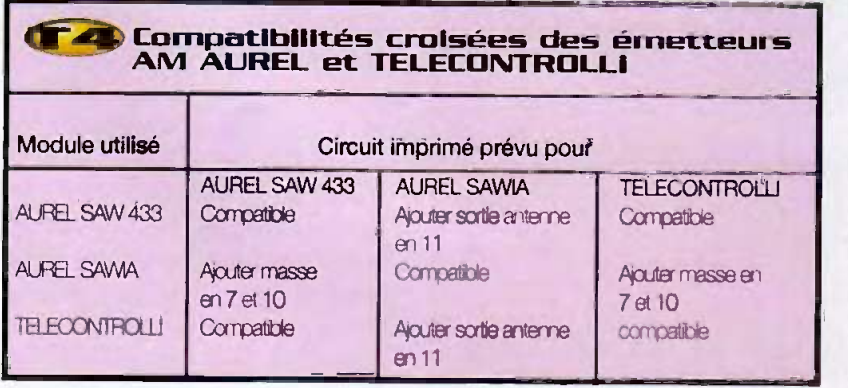

#### l'un des trois autres.

Bien sur si vous dessinez vous-même un circuit imprimé il est judicieux de prévoir dès le départ cette possibilité de substitution en adoptant le dessin proposé figure 1

Celui-ci est alors à même de recevoir l'un quelconque de ces trois émetteurs sans aucune modification.

## Les récepteurs AM AUREL. **MIPOT et TELECONTROLLI**

Même si le problèrne semble plus complexe au niveau des recepteurs, puisqu'il n'existe pas moins de cinq modèles différents chez MIPOT, six chez AUREL et deux chez TELECONTROLLI, nous allons voir qu'il n'en est rien.

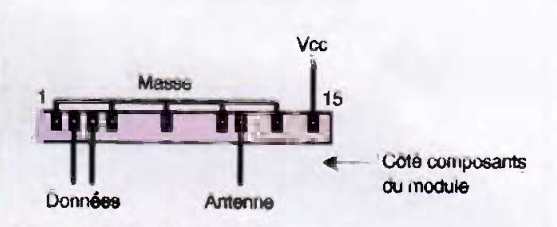

(Le tracé du circuit est vu par transparence depuis la race composants)

Exemple de dessin de circuit imprimé universet pouvant recevoir les émetteurs AM **AUREL et TELECONTRULLI** en plaquette SIL sans modifi= cation

> Le tableau 5 vous présente les brochages de toutes les versions de récepteurs AM AUREL et, comme vous pouvez le constater, tous ceux-ci sont compatibles broche à broche sous réserve éventuellement d'un ajout de V sur la proche 10 si le circuit a eté prévu initialement pour un NB3V3 ou un STD LC et que l'on veuille utiliser un des autres modèles.

> Chez MIPOT, la même bonne surprise nous attend puisque, comme le montre le tableau 6. loutes les versions de récepteurs AM ont un brochage strictement identique.

> Chez TELECONTROLLI enfin, c'est un petit peu plus embêtant car quelques pattes supplémentaires reliées à V<sub>ou</sub> sont nécessaires. si l'on part du RRS3 et que l'on veut passer au RR3 comme indiqué tableau 7.

> Dans tous les cas, ces differences sont minimes car elles correspondent toutes à

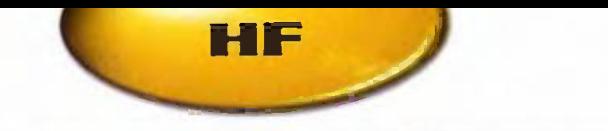

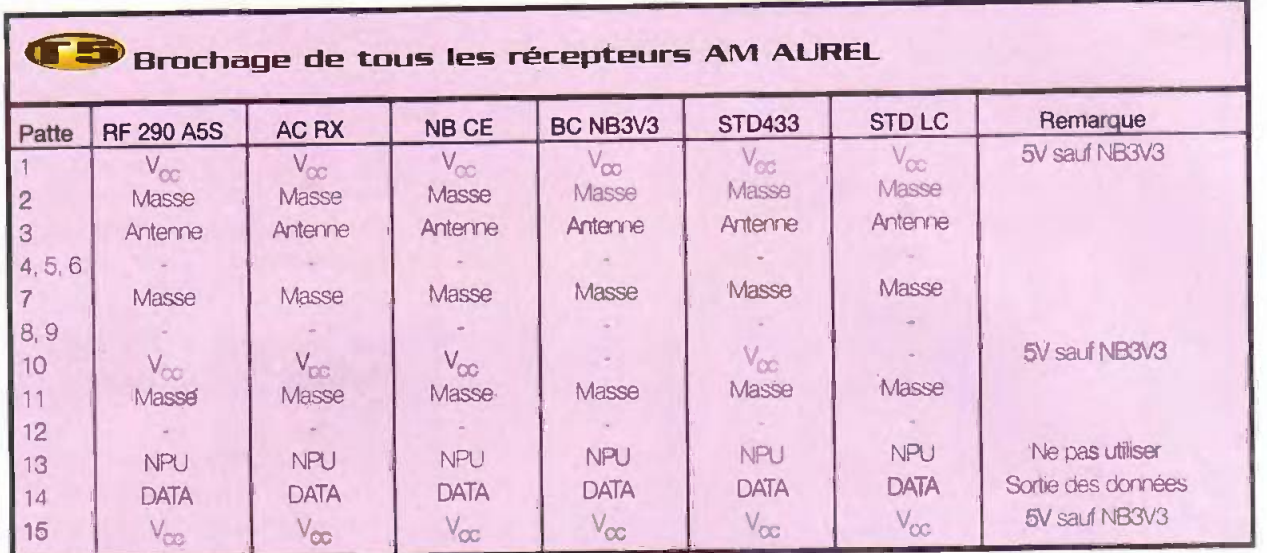

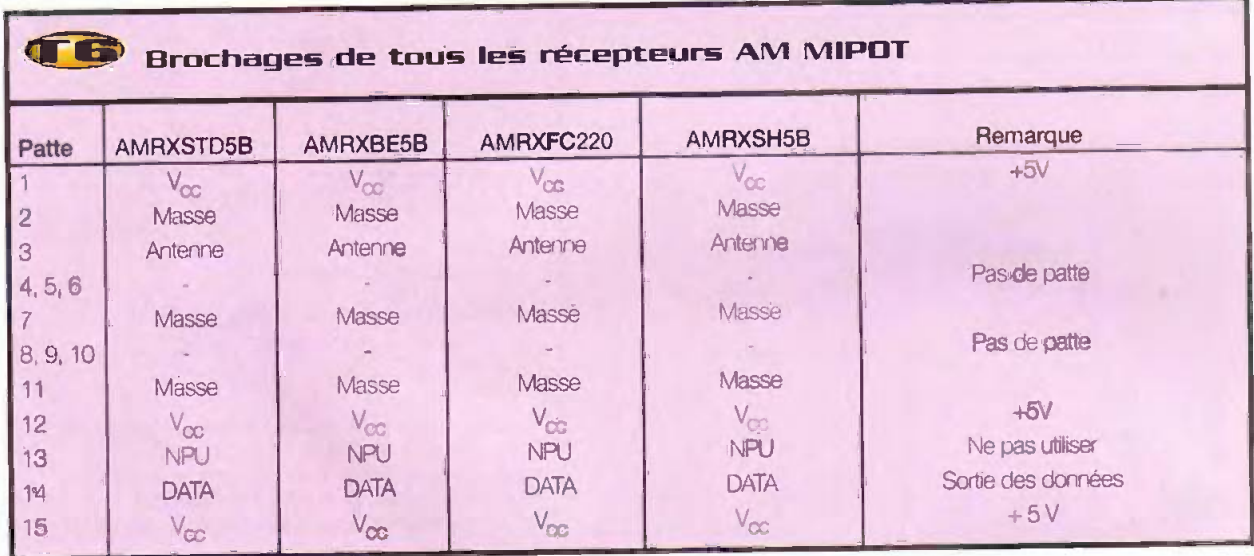

contre, il n'est pas nécessaire de prévoir de

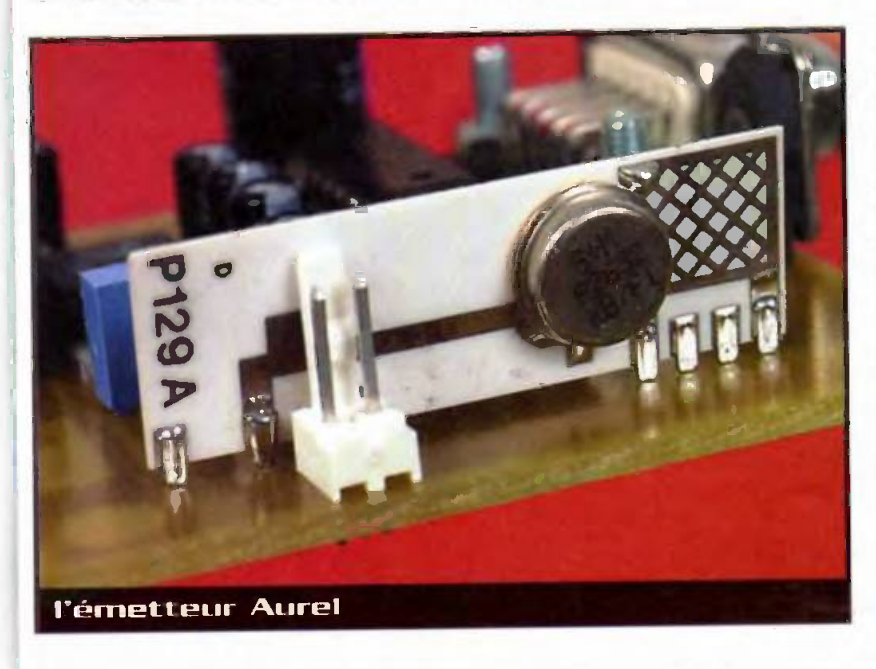

des pattes manquantes à relier à V<sub>oc</sub>. Par déplacement de patte ou de changement Daris ces conditions, on peut établir les<br>contre il plest pas pécessaire de prévoir de de fonction de l'une ou l'autre d'entre elles, **table** n'invorte lequel des recepteurs AM MIPOT. AUREL ou TELECONTROLLI sur un circuit imprimé initialement prévu pour n'importe quel autre. Comme vous pouvez le constater, ceia ne devrait pas presenter de grandes difficultés. Dans le pire des cas, cela se traduira par l'ajout d'un fil volant amenant  $V_{CC}$  sur une patte supplémentaire (mice en place d'un RFC TELECONITROLU sur un circuit imprime prevu pour un AUREL par exernple).

> Bien sûr, si vous dessinez vous-même un circuit imprime comme nous vous l'avons propose pour l'emetteur ; 11 est iudicieux de prévoir dès le départ toutes ces-substitutions en adoptant le dessin proposé figure 2. Celui-ci est alors à même de recevoir l'un quelconque des récepteurs sans aucune modification.

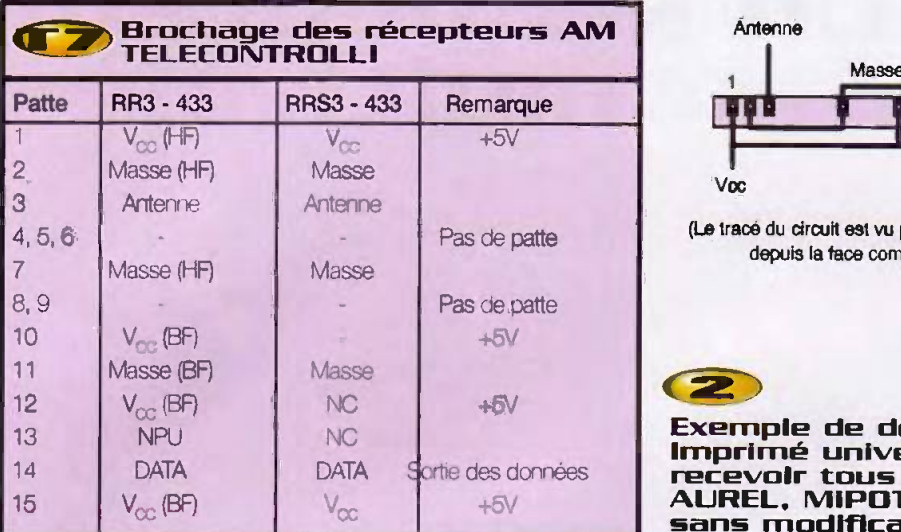

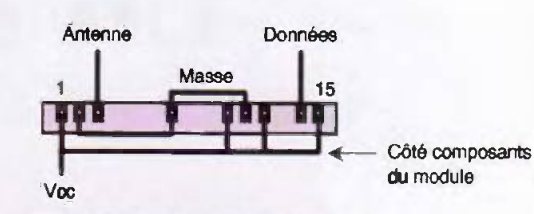

{Le trace du circuit est vu par transparence depuis la face composants)

 $\overline{\phantom{a}}$ 

 $\mathcal{F}$ 

HE

Exemple de dessin de circuit<br>imprimé universe! pouvant<br>recevoir tous les récepteurs AM<br>AUREL, MIPOT et TELECONTROLL!<br>sans modification

# **(VB)** Compatibilités croisées des récepteurs AM AUREL, MIPOT et<br>TELECONTROLLI

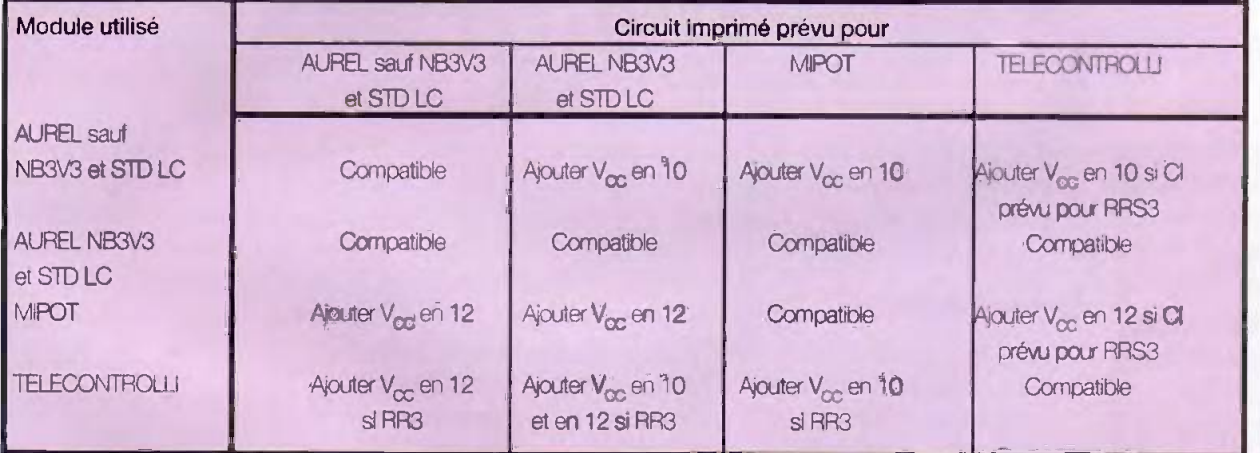

# **Conclusion**

Quel que soit le problème que vous ayez à résoudre : dessin d'un circuit imprimé polyvalent ou utilisation d'un module d'une autre marque que celle initialement prevue, vous disposez, avec les tableaux et figures de cet article, de toutes les informations nécessaires pour y parvenir sans aucune difficulté.

Mais attention ! Ne nous faites pas dire ce que nous n'avons pas écrit. Tous les modules AUREL, MIPOT et TELECON-TROLLI ne sont pas interchangeables. Nous n'avons parlé ici que des modules emetteurs et recepteurs AM qui soot les plus utilisés.

Chaque fabricant dispose aussi dans sa gamme de modules qui lui sont propres : AUREL, émetteur/récepteur de données FM chez MIPOT, etc. qui, eux, ne sont d'autres ... du moins pour le moment ! évidemment pas interchangeables avec **C. TAVERNIER** 

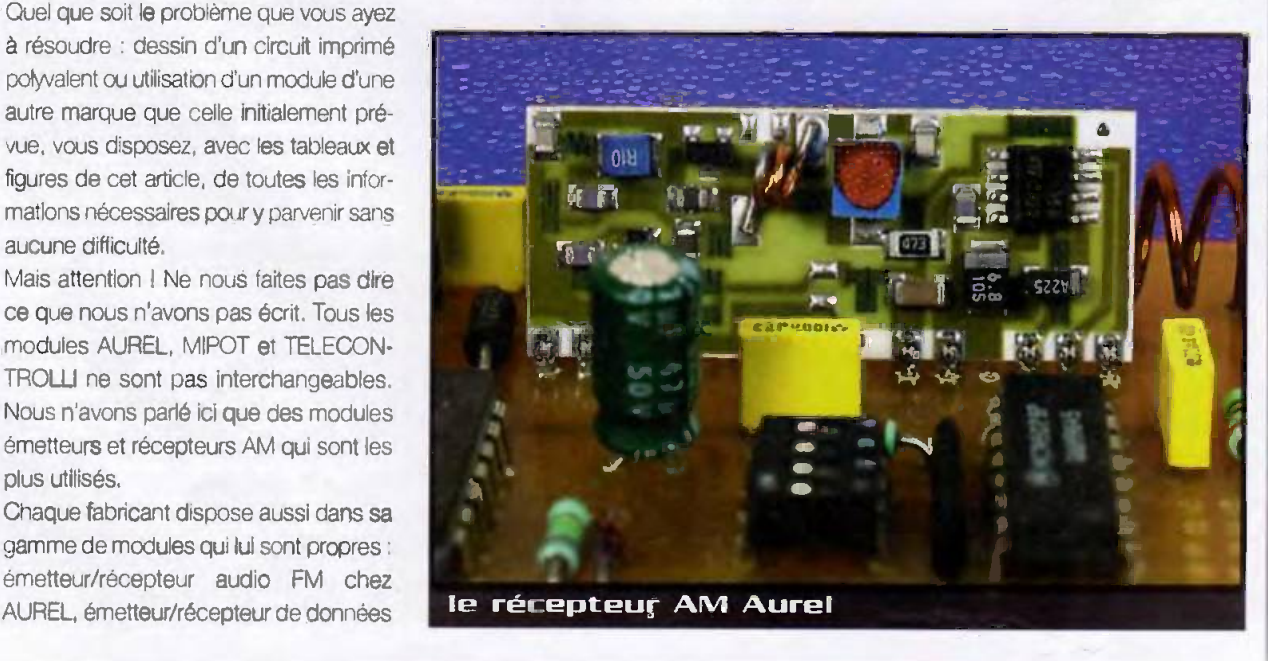

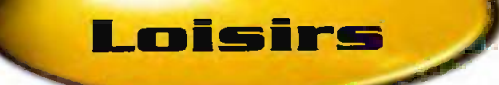

# Un séquenceur<br>multivoies

A l'approche des fetes de fin d'année, de nombreuses collertivites ou des particuliers installent des decorations lumineuses et multicolores sur les thèmes bien connus de NOEL : bangles. etoiles. etc. Parfuis, une animation vient egayer ces lumieres. Fest precisement I'objet de notre realisation qui pourra faire évoluer à volonté jusqu'a 4 figures differentes. selon une progression tres simple, qu'il reste d'ailleurs possible d'adapter à des désirs particuliers a l'aide de quelques diodes de codage.

La faible puissance de ces guirlandes nous autorise a mettre en oeuvre des relais statiques à l'alde du couple optocoupleur et triac.

#### La programmation

Une fois de plus, nous allons mettre a contribution le celebre compteur decimal C/MOS 4017. Ce circuit, très courant, valide à chaque nouveau front montant applique sur son entrée horloge (broche 14) l'une de ses 10 sorties et continue indefiniment son cycle en revenant des le début. On trouvera à la figure 1 le schéma électronique très classique de la platine de codage.

Un circuit d'horloge delivrant une succession de fronts positifs utilise un oscillateur NE555. La durée de l'impulsion de sortie est fixée par la valeur de la résistance R, associée au condensateur chimique C<sub>1</sub>. L'intervalle entre les differentes impulsions est réglé de quelques dizaines de secondes à moins d'une seconde grace a l'austable P. Le signal issu de la broche 3 est acheminé à travers la résistance R<sub>2</sub> sur l'entrée horloge du circuit IC<sub>2</sub>, notre compteur décimal, A la mise sous tension initiale, le

condensateur C

délivre une brève impulsion sur la broche de remise à zéro, ce qui permet de toujours valider au depart la broche 3 qui correspondra à notre première sortie.

Le circuit C., ne delivre, sur ses broches de sortie, qu'une intensite très modeste mais un étage de sortie adapté saura exploiter ces signaux. A l'aide de nombreuses diodes de codage, nous allons construire Ie cycle d'allumage des 4 canaux de puissance, visualisés sous la forme de 4 lignes parallèles. Cette disposition, jusque sur le circuit imprime, permettra de modifier eventuellement !'emplacement et le nombre des diodes de blocage pour une adaptation particuliere. II est conseillé, à cet instant, de consulter le chronogramme proposé figure 8. L'évolution des allumages successifs est du genre 1, 1+2, 1+2+3, 1+2+3+4 et ('inverse au retour avec deux petits intervalles de coupure. Seule la durée d'allumage d'un pas est réglable ici par action sur le composant P<sub>1</sub> et, éventuellement, en rnodiflant la valour du condensateur C. Tous les composants de ce schéma sont regroupés sur un même

et unique petit circuit imprime em-

brochable, ce qui permet éventuellement de construire d'autres cartes selon un allumage différent, mais de conserver le circuit d'atmentation et de puissance initial.

# La puissance

L'alimentation du circuit est prélevée sur le secteur EDF ; pour produire la tension de 12V continus nécessaires, un schéma transfo/diodes/réquiateur est mis en place selon les indications de la figure 2.

Deux condensateurs se chargent du fittrage correct de cette section. Les quatre canaux de puissance sont parfaitement identiques comme l'indique le schéma électronique donné a la figure 3.

Pour le canal 1 par exemple, le signal issu de la platine de codage parvient à travers la résistance R, sur la broche 1 d'un circuit optotriac ou photo -triac special : it porte la référence MOC3021 ou, mieux encore, 3041. Ce composant assure, à lui tout seul, la commande de gâchette du triac isolé BT138 qui, lui, est associé (=Tr<sub>1</sub>). Il assume

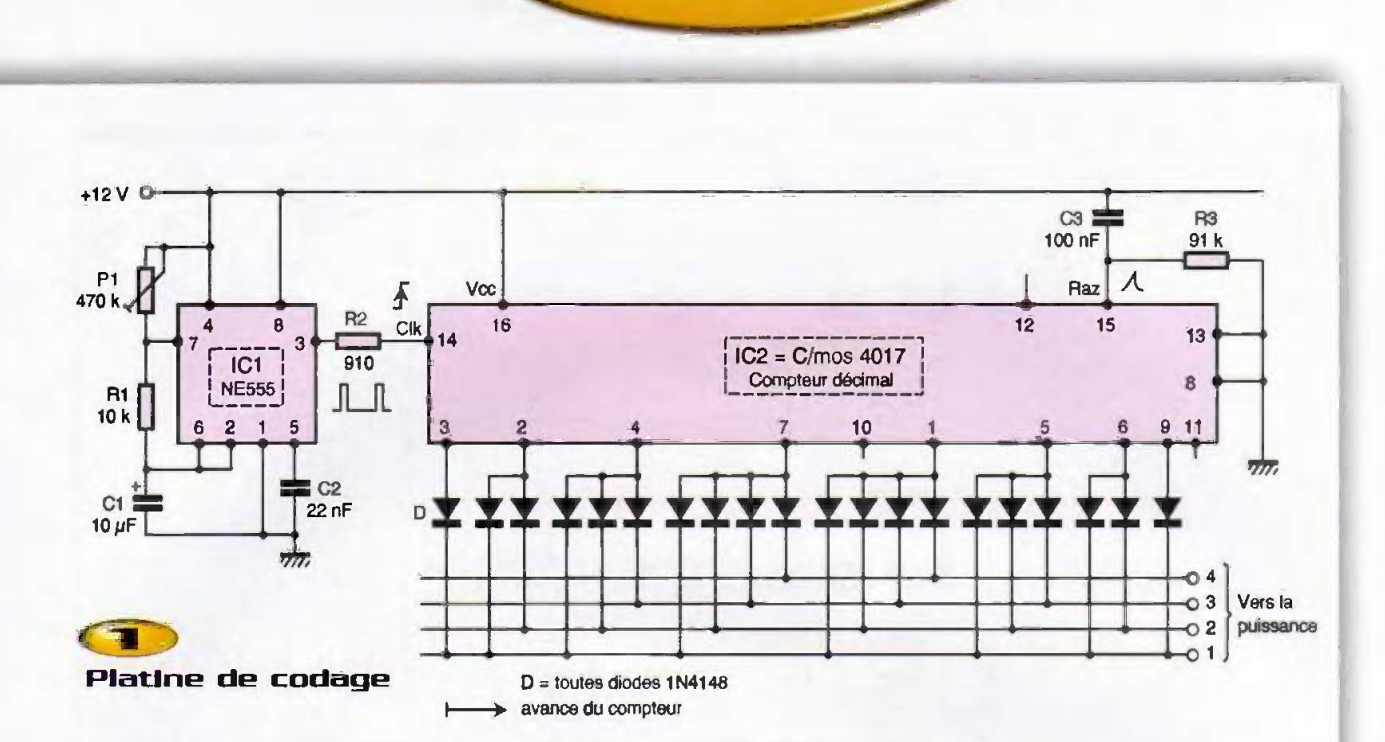

Loisirs

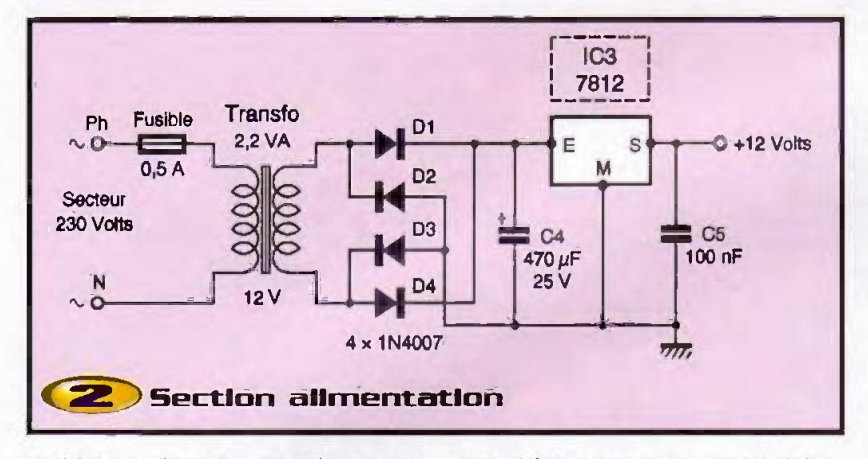

parfaltement l'isolation galvanique entre l'étage de commande et le circuit de puissance relié au secteur EDF. Signalons que le modèle 3041 dispose, en interne, d'un

dispositif de commande synchronisé au passage par zéro de l'onde secteur, assurant ainsi un minimum de perturbations liées aux parasites produits à la com-

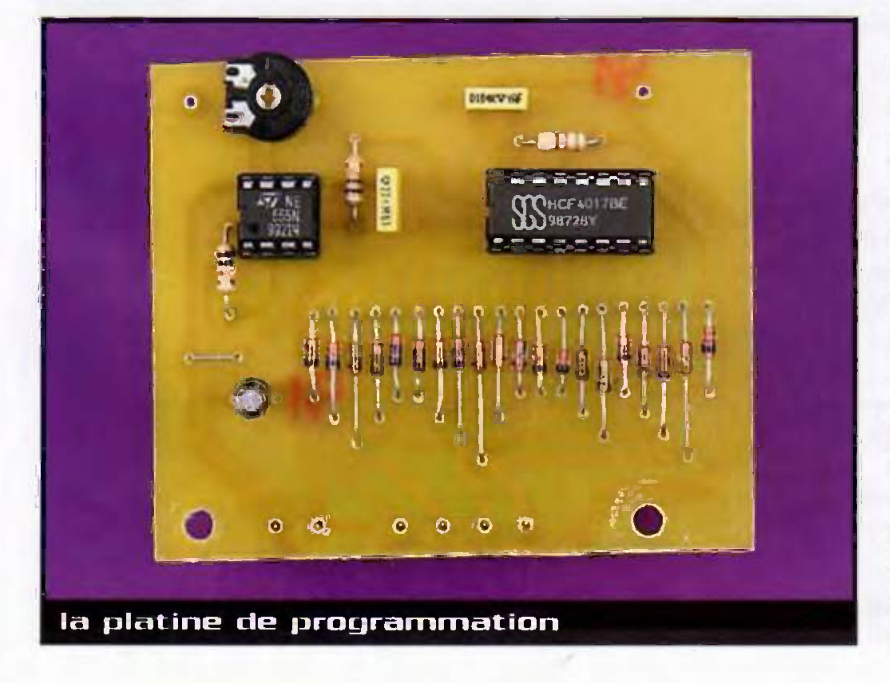

mande de l'étage de puissance. Les composants R<sub>18</sub> et C<sub>6</sub> améliorent encore par leur filtrage une commutation «propre». La très faible consommation électrique des guirlandes commandées ne nécessite pas de munir le triac d'un quelconque dissipateur.

# **Réalisation pratique**

Le circuit principal, comportant l'alimentation et les 4 étages de puissance, est donné à l'échelle 1 sur la figure 6. Les pistes de puissance sont plus larges et devront être «chargées» à l'étain avant la mise en service pour éviter toute fusion de piste par surcharge. De solides bornes à vis recevront les deux fils du secteur et les 4 sorties de l'utilisation.

Nous n'avons pas choisi de monter le photo-triac sur un support pour gagner un peu de place en hauteur. Pour la même raison, les triacs sont soudés puis repliés à plat pour permettre la mise en place de la platine de codage sur le dessus.

Des barrettes de broches femelles sont prévues à cet effet sur la carte principale, que l'on peut aisément remplacer par des liaisons en fils souples si l'on n'envisage pas de changer trop souvent la carte de. codage.

Veillez surtout à la bonne orientation des divers composants polarisés. Le tracé des pistes de la platine de codage est proposé sur la figure 4. La mise en place des 20 diodes de programmation correspond au chronogramme, mais peut

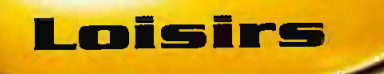

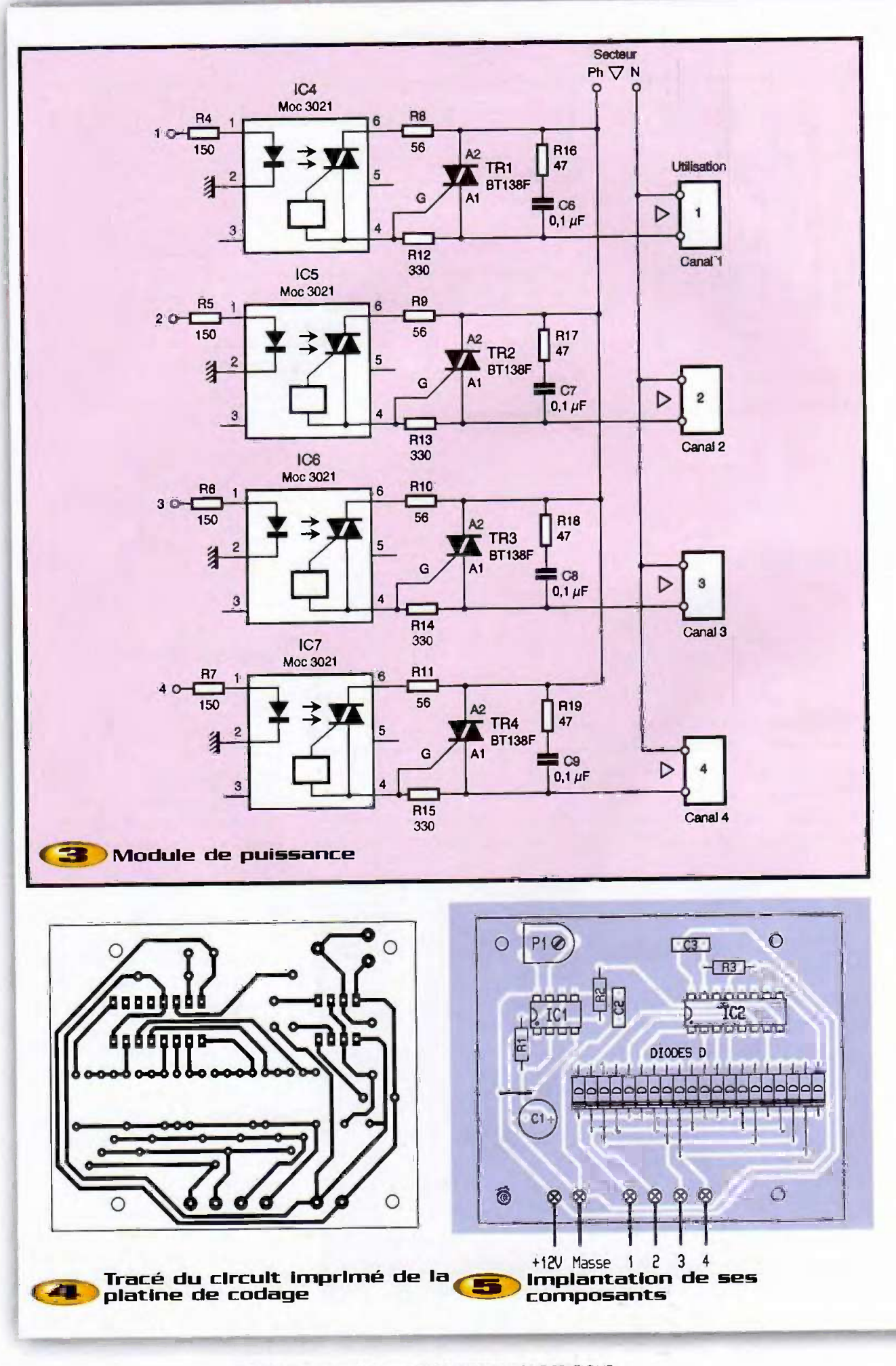

n° 254 www.eprat.com 32 ELECTRONIQUE PRATIQUE

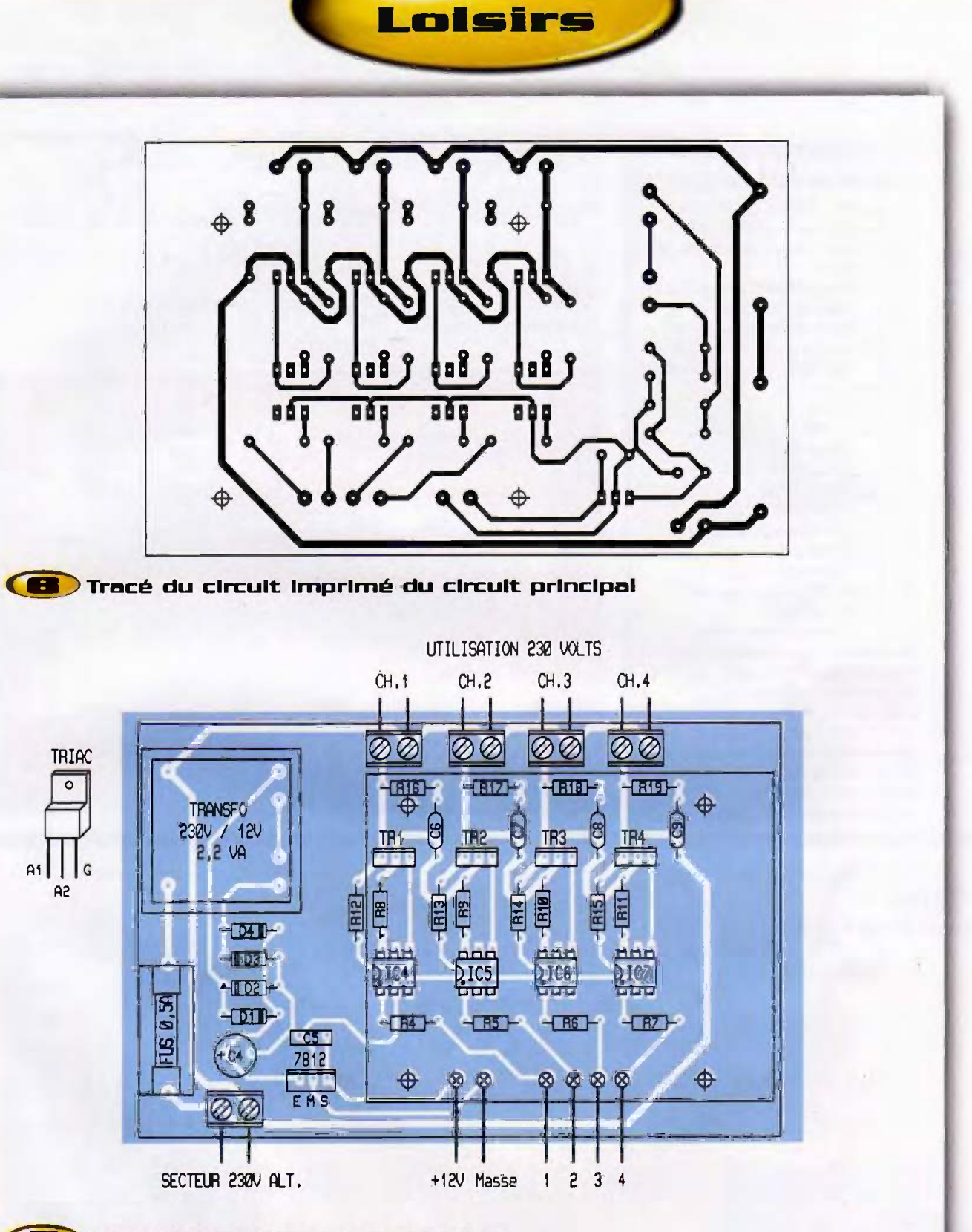

# **7** Implantation de ses composants

aisément être modifié sur le même principe en adaptant quelque peu le tracé. Les circuits IC, et IC, disposent d'un support pour assurer une maintenance éventuelle.

Des broches rigides de wrapping sont soudées côté cuivre pour une Insertion rapide dans le connecteur du circuit principal. L'ajustable P, pourra éventuellement être ramené en face avant.

Cet ensemble, surtout s'il est installé à place dans un coffret isolant étanche du genre «PLEXO», qu'utilisent les installateurs électriciens.

Des entrées étanches par presseétoupe seront prévues, dans la partie basse du coffret retenu.

ne doit pas vous faire oublier les règles élél'extérieur, devra obligatoirement prendre mentaires de sécurité et de prudence face à un montage relié au secteur EDF.

**G. ISABEL** La magie des illuminations commandées sur une idée lumineuse de G. ALLAIN

### Nomenclature

IC, : oscillateur NE555, boîtier DILB IC<sub>2</sub>: compteur décimal C/MOS 4017<br>IC<sub>3</sub>: régulateur intégré 12V positifs, 7812, boîtier T0220 IC, à IC, : optotriacs MOC3021 ou mieux MOC3041  $Tr_1$  à  $Tr_4$ : triacs isolés BT138F D, à D.: diodes redressement 1N4007 D: 20 diodes commutation 1N4148 P, : ajustable horizontal 470 kΩ pas de 2,54 mm  $R:10 k\Omega 1/4W$  $R: 910 \Omega$  1/4W  $\overline{\mathsf{R}}$ : 91 k $\Omega$  1/4W  $R_4$  à  $R_7$ : 150  $\Omega$  1/4W  $R_3$  à  $R_{11}$ : 58  $\Omega$  1/4W  $R_{12}$  à  $R_{16}$ : 330  $\Omega$  1/4W  $R_{10}$  à  $R_{10}$ : 47  $\Omega$  1/4W C.: 10 µF/25V chimique vertical  $C_2$ : 22 nF plastique  $C_2$ : 100 nF plastique C<sub>4</sub>: 470 µF/25V chimique vertical  $C_n$ : 100 nF plastique  $C_a$  à  $C_a$ : 0,1 µF/400V non polarisés Transformateur à picots 2,2WA/230/12V ou 2x8V **Support à souder 8 broches** Support à souder 16 broches 5 blocs de 2 bornes vissé soudé, pas de 5 mm Porte fusible + cartouche sous verre 0.5A Broches mâles et femelles à wrapper Entretoises + visserie **Boîtier isolant impératif** 

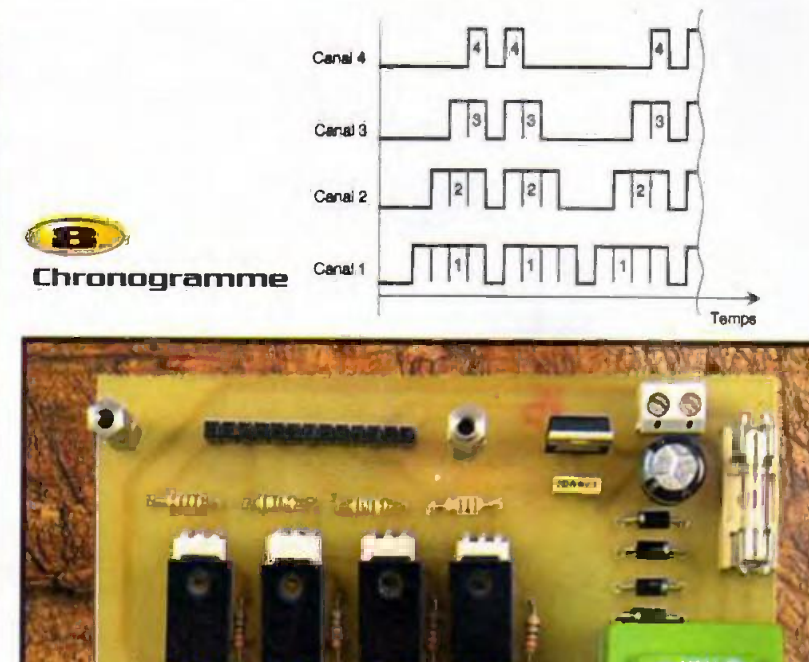

BDt

908

**OGUE 2000/200** 

devient

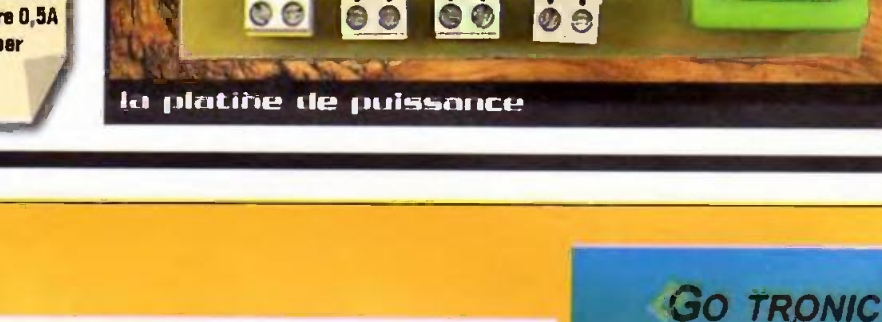

Loisirs

4. route Nationale - B.P. 13 08110 BLAGNY TEL.: 03.24.27.93.42<br>FAX: 03.24.27.93.50 WEB: www.gotronle.fr Ouvert du lundi au vendredi (9h-12h/14h-18h) et le samedi matin (9h-12h).

**Euro**. **COMPOSANTS** 

> téléchargeable www.gotronic.fr

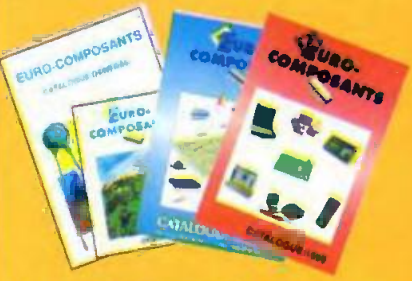

Recevez le catalogue 2000 contre 29 FF (60 FF pour les DOM-TOM et l'étranger). Gratuit pour les Ecoles et les Administrations.

catalogue Go Tronic 2000 CATALOGUE GENERAL 2000

**GO TRONIC** 

LE CATALOGUE INCONTOURNABLE **POUR TOUTES VOS REALISATIONS ELECTRONIQUES.** 

PLUS DE 300 PAGES de composants, klts, livres, logiciels, programmateurs, outillage, appareils de mesure, alarmes...

www.gotronical

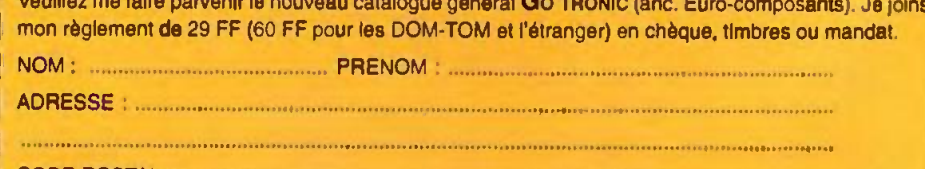

CODE POSTAL : ..................... 

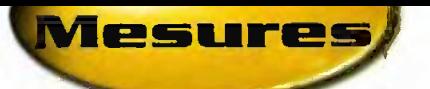

# Un accéléromètre

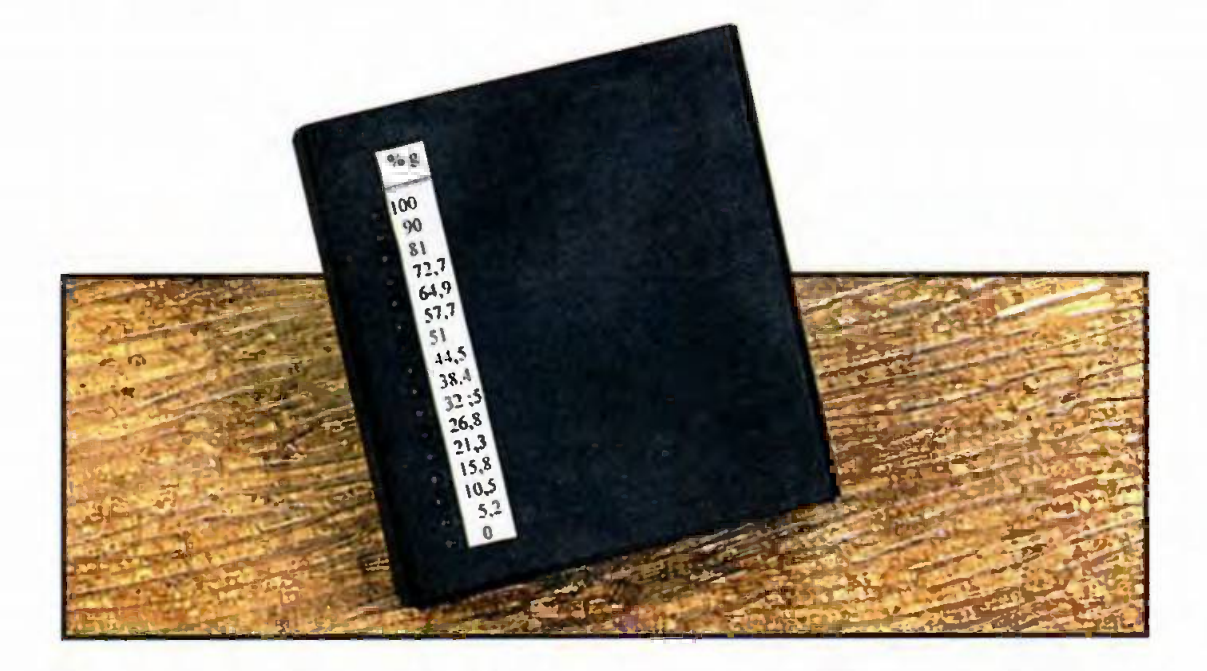

Il peut être intéressant de mettre en évidence les performances d'un véhicule parla connaissance de la valeur de l'accélération caractérisant une montée en vitesse. La même mesure peut être effectuée pour mesurer les capacités de freinage. Le présent montage réalise ces mesures et affiche le résultat sous la forme d'un pourcentage de «g» (gravitation terrestre) prise comme référence.

# Le principe (figure 1)

Lorsqu'une masselotte est fixée au bout d'une tige pouvant tourner autour d'un axe O et si elle est soumise à une accélération de valeur y, elle est le siège d'une force horizontale F suivant la relation fondamentale de la physique dynamique :

- $F = M\gamma$
- F : exprimée en Newton
- M : exprimée en Kg
- y : exprimée en m/s/s (ou m/s<sup>2</sup>)

elle est également soumise à la pesanteur P telle que

g : gravitation terrestre (soit 9,81 m/s<sup>2</sup> à Paris).

 $P = MQ$ 

L'angle  $\alpha$  que forme la tige avec une verticale au repos est tel que  $\text{tan} = \text{F/P}$ . Il en résulte donc que  $y = q$ , tg $\alpha$ 

La valeur de l'accélération est proportionnelle à la tangente trigonométrique de l'angle a.

Ce principe très simple est trans-

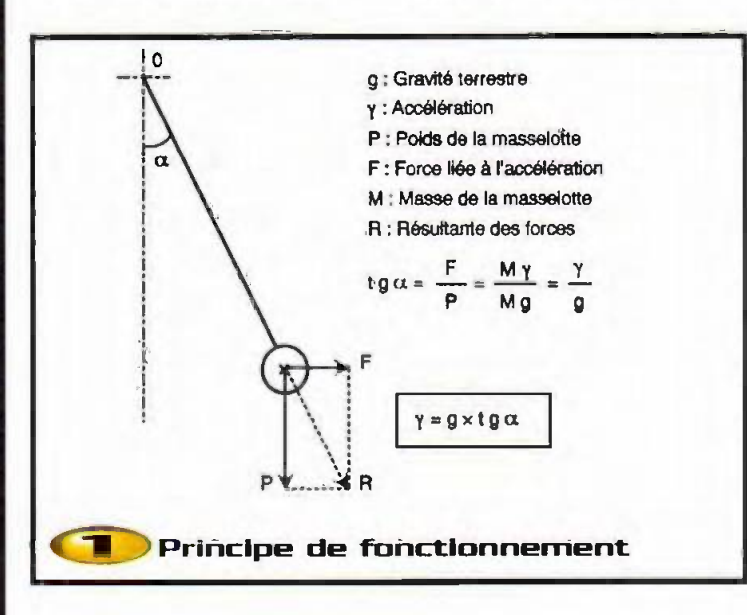

posé à notre appareil de mesure. L'axe de rotation est l'axe de commande d'un potentiomètre à variation linéaire, c'est à dire que la variation de sa résistance ohmique est proportionnelle à l'angle a. Le montage met en évidence l'augmentation de la résistance du potentiomètre. La valeur de départ étant nulle. Nous limiterons la course circulaire à une valeur a de 45°. Dans ce cas limite, la tangente  $\alpha$  est égale à 1 et  $\gamma = g$ (ou 100% de g). La plage de mesure sera partagée en 15 intervalles de 3<sup>°</sup> de rotation et graduée en conséquence.

### Le fonctionnement (figures 2 et 3)

#### **Alimentation**

Toute source de courant continue de 9 à 15V convient. La diode D. fait office de détrompeur. La capacité C, réalise le filtrage nécessaire en cas d'utilisation de la batterie du véhicule chargée par l'alternateur et, donc, soumise aux ondulations correspondantes. La capacité C, découple le montage de l'alimentation.

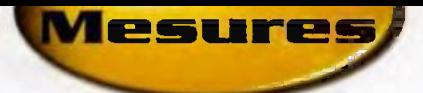

#### **Base de temps**

Les portes NOR I et II de IC, forment un oscillateur astable qui délivre en permanence des créneaux de forme carrée caractérisés par une période de 50 ms. Ce sera la période de renouvellement de la mesure de l'accélération. Cette mesure cyclique se réalisera donc 20 fois par seconde:

#### Mesure de l'accélération

Chaque front montant du signal issu de l'oscillateur est pris en compte par le dispositif dérivateur C<sub>s</sub>/R<sub>2</sub>/D<sub>2</sub>. Il en résulte une impulsion positive très brève sur l'entrée 8 de la bascule monostable formée par les portes NOR III et M. Cette dernière délivre un état haut dont la durée dépend de la position angulaire du potentiomètre. Lorsque ce dernier a effectué une rotation de 45° (limite que nous nous sommes fixés), sa résistance ohmique est de l'ordre de 78 kΩ. La durée de l'impulsion correspondante est alors d'environ de 25 ms, Pendant cette durée, l'oscillateur astable formé par les portes NAND III et  $N$  de  $kC_3$  devient opérationnel. Les créneaux qu'il délivre sont pris en compte par le trigger NAND I et Il de IC<sub>3</sub> qui leur confère des fronts montants et descendants bien verticaux. Ils attaquent ensuite l'entrée de comptage d'un CD4040 qui est un compteur binaire de 12 étages montés en cascade.

Les sorties Q3 à Q6 sont les sorties utilisées pour le décodage et l'affichage. La plage maximale correspond à la valeur 15, comme indiqué au paragraphe

耳

≠่∐ื่สื

E

Ħ

**ED** 

国

∏

**BROW** 

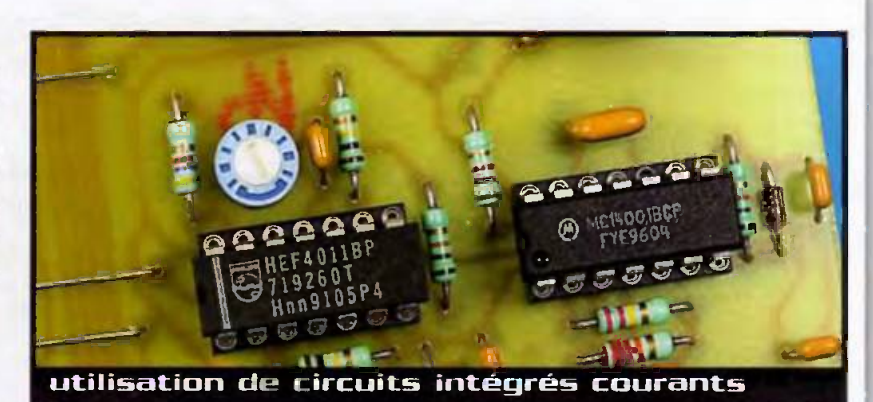

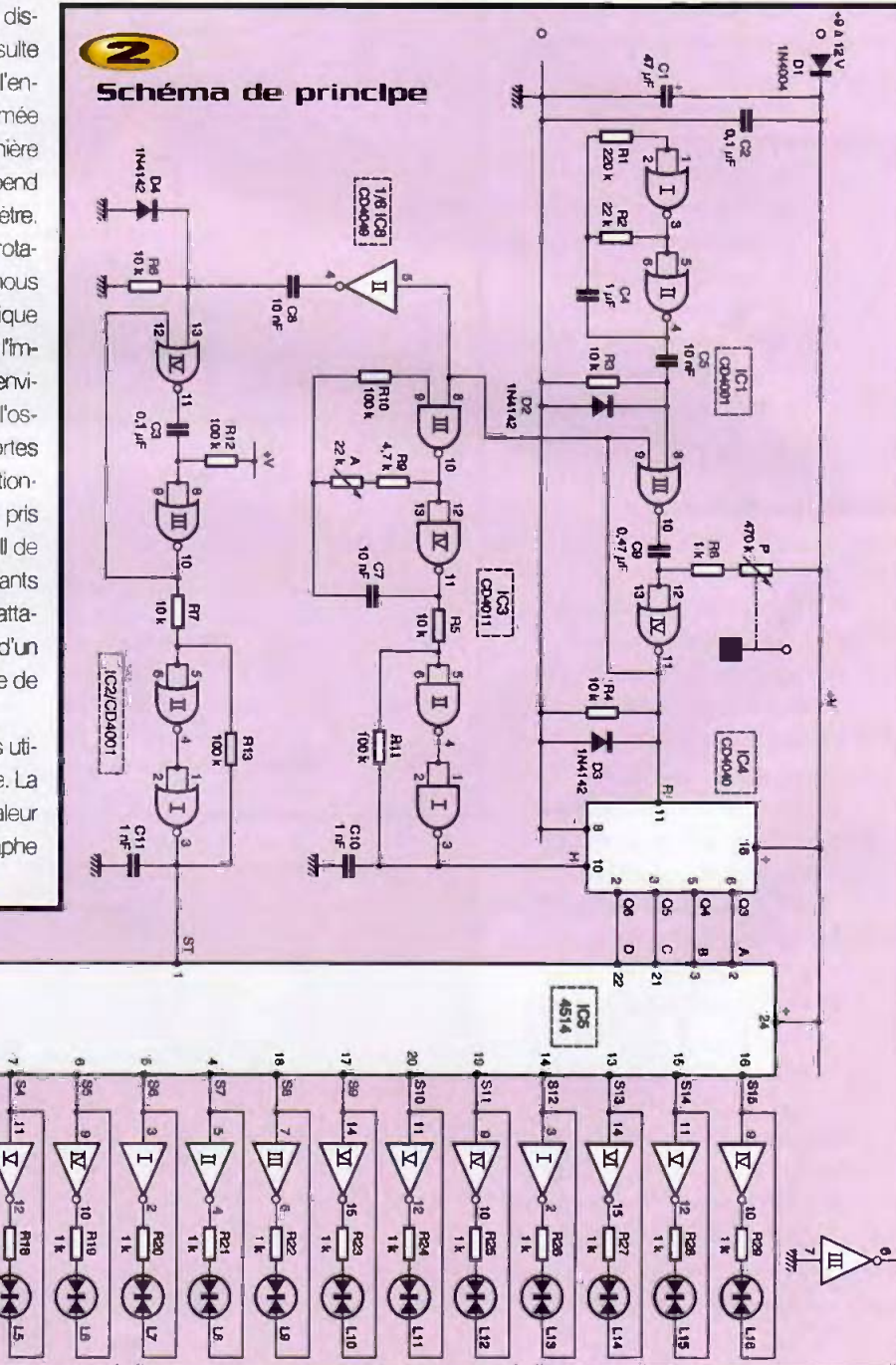

 $\begin{array}{c}\n\hline\n\text{0}\n\\
\hline\n\text{1}\n\\
\hline\n\text{2}\n\end{array}$ 

 $\frac{1}{2}$ 

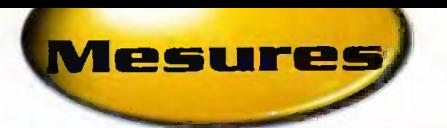

consacré au principe, il est nécessaire de présenter 60 impulsions positives sur l'entrée «horloge» dans ce cas limite. La periode de roscillateur astable est done a régler à une valeur de 25/60 ms, soit environ 0,4 ms. Nous reviendrons sur ce réglage qui s'effectue par le biais de l'ajustable A,

En définitive et pour clore ce paragraphe, on retiendra que l'angle  $\alpha$  de 0 à 45° que peut occuper l'axe du potentiomètre se traduit par une position de  $IC_{4}$ , en fin de comptage, pouvant aller (proportionnellement à  $\alpha$ ) de 0 à 15.

#### **RAZ périodique**

Au moment du début de l'état haut délivré<br>par la monostable NOB III et M de IC. le par le monostable NOR III et IV de IC<sub>1</sub>, le front montant correspondent est pris en compte par le dispositif de dérivation de<br>C. B. D. Il expécution pointée brève impuls C<sub>B</sub>/R<sub>4</sub>/D<sub>3</sub>. Il en résulte une très brève impulsion positive sur l'entrée RAZ de IC<sub>4</sub>, ce qui a pour conséquence immédiate la remise à zéro du comptage avant le démarrage de ce denier.

#### Memorisation periodlque

Le circuit IC<sub>E</sub> est un décodeur binaire  $\rightarrow$  16 sorties linéaires, en logique positive. Un tel décodeur dispose d'une entrée «STROBE». Lorsque cette entrée est soumise à un état haut, le circuit décode la valeur binaire et présente un état haut sur la sortie Si concernée par la valeur binaire présoumet cette entrée à un état bas, la sortie Si évoquée ci-dessus reste à l'état haut, même si les entrées A, B, C et D sont soumises à d'autres valeurs binaires. Il y a donc bien mémorisation de la lecture du compteur.

A la fin du comptage, la sortie de la porte inverseuse II de IC<sub>e</sub> présente un front montant qui est pris en compte par le systeme dérivateur C<sub>8</sub>/R<sub>8</sub>/D<sub>4</sub>. Un bref état haut se produit sur l'entrée 13 de la bascule monostable formée par les portes NOR III et IV de IC<sub>2</sub>. Celle-ci délivre alors un état haut d'une durée d'environ 7 ms, aussitôt intégré par le trigger NOR I et II de IC<sub>2</sub>. Cet état haut assure la memorisation de la lecture du compteur.

#### Affichage

l'affichage, l'option retenue consiste à

plage de mesure allumée. Dans le cas tion jaune et une seule, une coloration présent, il a donc été fait appel à 16 LED rouge.

avoir en permanence l'ensemble de la bicolores dont 15 présentent une colora-

.011111111111Ma

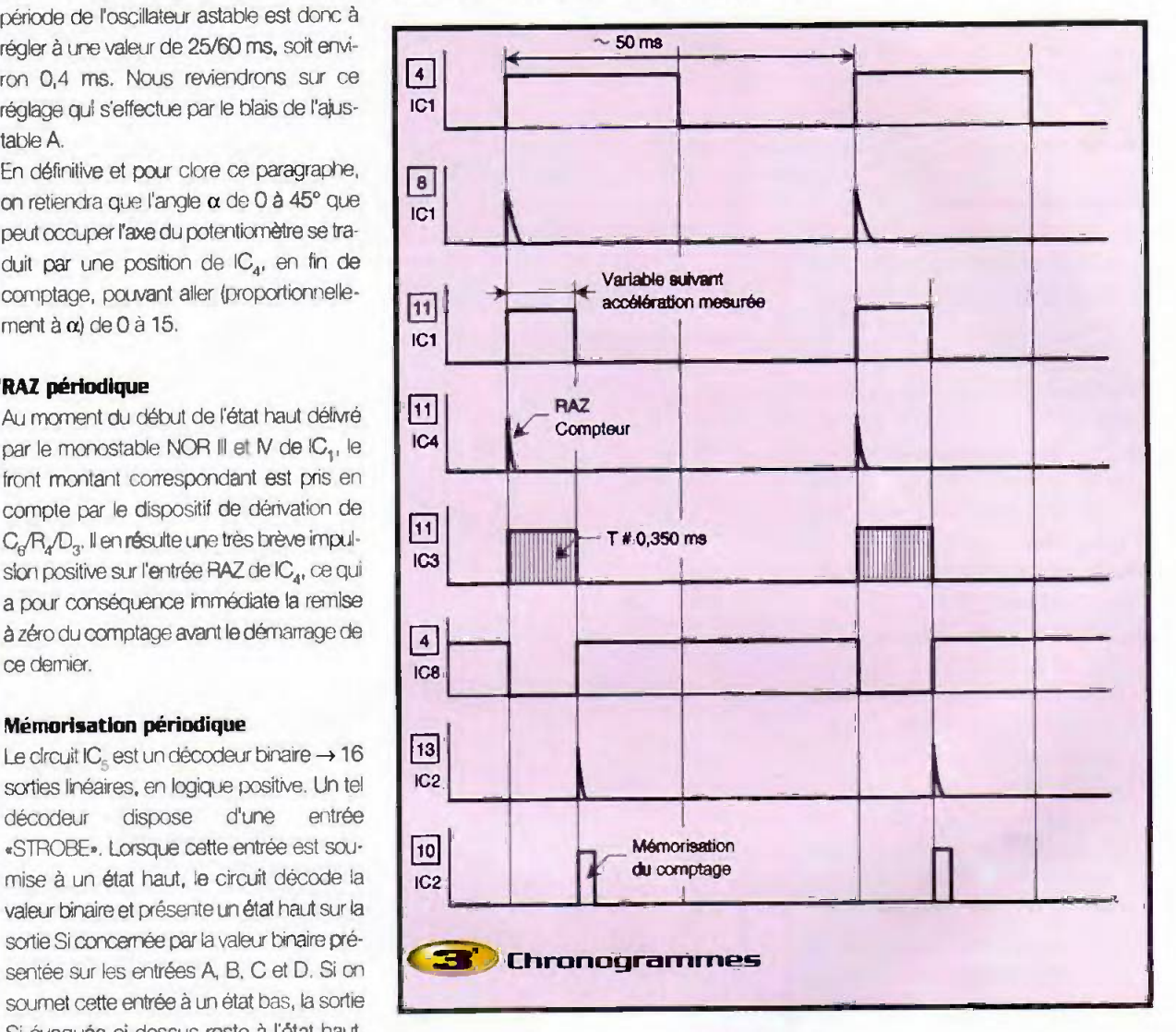

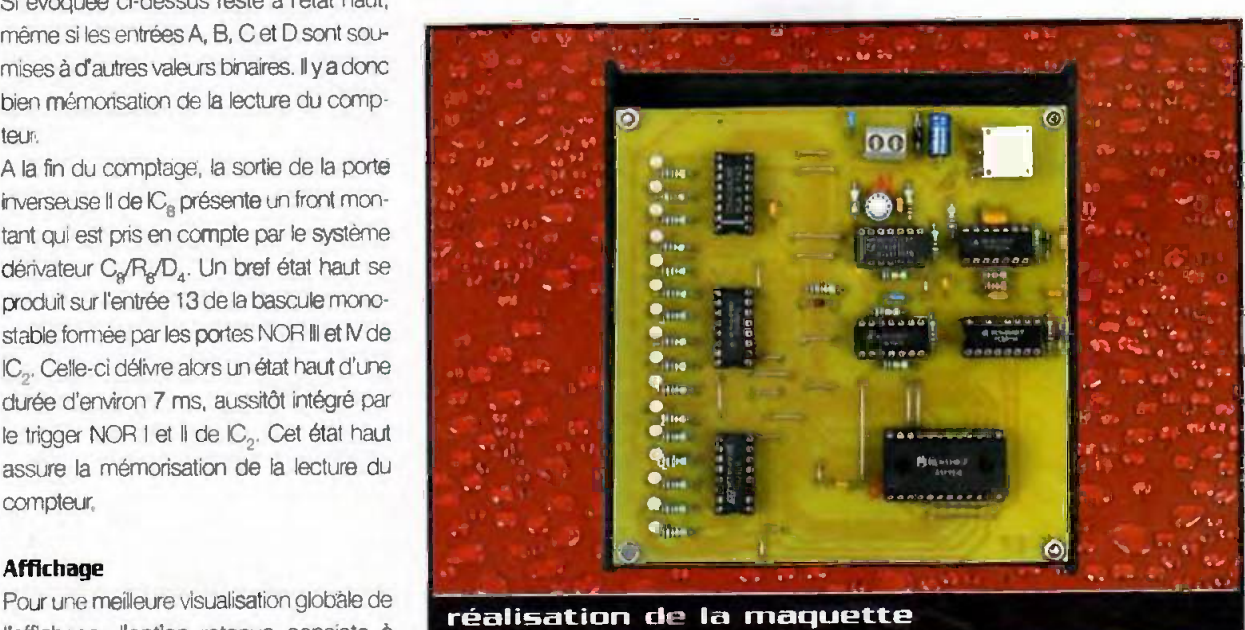

n" 254 www.eprat.cum 38 ELECTRONIQUE PRATIQUE

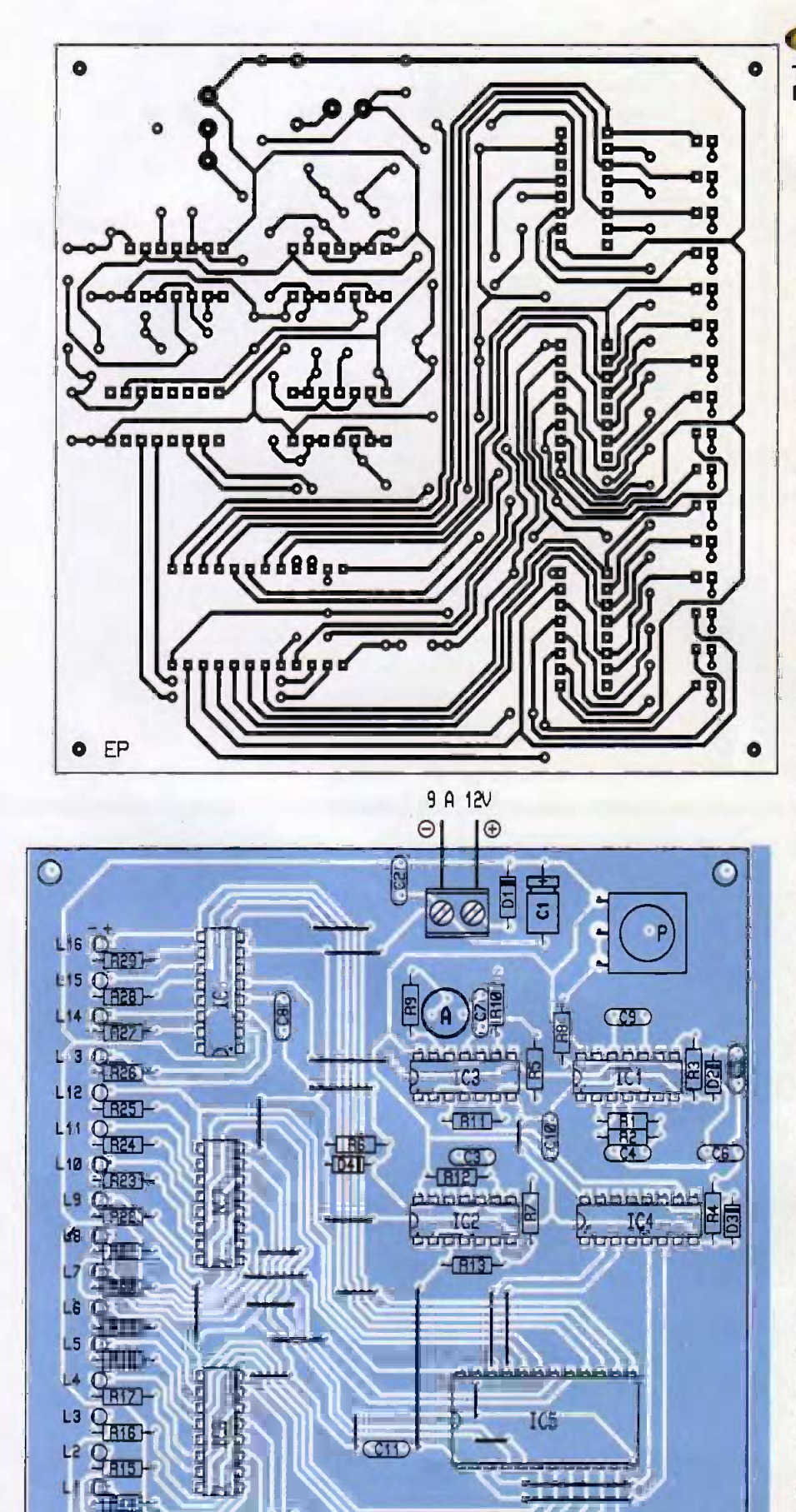

# Tracé du circuit<br>Imprimé

Æ

*Mesures* 

Chaque sortie de IC<sub>5</sub> est donc reliée à l'entrée d'une porte inverseuse dont la sortie alimente la LED correspondante par l'intermédiaire d'une résistance de limitation de courant. Lorsque le courant traverse la LED dans un sens donné, la coloration obtenue est le jaune. En revanche, dans le cas d'une circulation dans le sens contraire, la coloration est rouge.

# La réalisation

La floure 4 fait montre du circuit imprimé du montage. Comme d'habitude, les diverses méthodes de reproduction peuvent être mises à contribution : application directe d'éléments de transfert, confection d'un typon ou reproduction photographique. Après gravure dans un bain de perchlorure de fer, le module est à rincer abondamment à l'eau tiède. Par la suite. toutes les pastilles sont à percer à l'aide d'un foret de 0,8 mm de diamètre. Certains trous seront à agrandir afin de les adapter aux diametres des connexions des composants auxquels ils sont destinés.

Limplantation des composants est reprise en figure 5. Après la mise en place des nombreux straps de liaisons, on implantera les diodes, les résistances, les supports des circuits intégrés et les capacités. On terminera par les composants davantage volumineux.

Attention au respect de l'orientation des composants polarisés.

L'axe du potentiomètre est équipé d'un bouton-poussoir, lui-même percé perpendiculairement dans sa couronne exténeure de manière à recevoir une tige filetée de 3 mm de diamètre et fixée par écrous et contre-écrous. Au bout de cette tige, une masselotte de 100 à 150 gr a été fixée.

<mark>Implantation</mark><br>des éléments

 $\bigcirc$ 

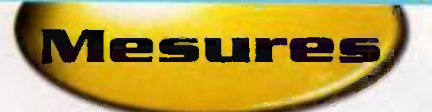

# Nomenclature

24 straps (15 horizontaux, 9 verticaux)  $R_i$  : 220 k $\Omega$  (rouge, rouge, jaune)  $R_{\star}$ : 22 k $\Omega$  (rouge, rouge, orange)  $R_n$  à  $R_n$ : 10 k $\Omega$  (marron, noir, orange)  $R_{11}$ ,  $R_{14}$  à  $R_{23}$  : 1 k $\Omega$  (marron, noir, rouge)  $R_a$ : 4,7 k $\Omega$  (jaune, violet, rouge)  $R_{12}$  à  $R_{13}$ : 100 k $\Omega$  (marron, noir, jaune) A : ajustable 22 k $\Omega$  $P$ : potentiomètre 470 k $\Omega$  linéalra D. : diode 1N4004 0, à 0, : diodes signal 1N4146  $\Delta L_{1}$  : LED bicolores  $\varnothing$  3, 2 broches : 47 µF/16V électrolytique C<sub>2</sub>, C<sub>3</sub> : 0,1 µF céramique multicouches : 1 µF céramique multicouches C, à C, : 10 nF céramique multicouches C. : 0,47 µF céramique multicouches C<sub>10</sub>. C<sub>11</sub>: 1 nF céramique multicouches 1C1, 1C, : C04001 (4 portes NOR) 10, : 004011 (4 pontes NAND) IC<sub>4</sub> : CD4040 (compteur binaire 12 étages) IC, : CD4514 (decedeur binaire 16 ear ties, lagique positive) 10, A IC : CD4049 (6 inverseurs) 3 supports 14 hroches 4 supports 16 broches 1 support 24 broches Bornier soudable 2 plots

Le réglage est très simple : il consiste à agir sur le curseur de l'ajustable A de manière à obtenir l'allumage de la dernière LED (L<sub>id</sub>) lorsque l'angle de la tige forme un angle de 45° avec la verticals, La graduation en face des LED L, à  $L_{16}$  est la tangente trigonométrique de l'angle  $\alpha$ 

d'après le principe suivant :

Graduation  $LI = 100$ tg3 $(l-1)$  degrés A titre d'exemple, pour la LED L, la graduation est donc : 100 tg3 (7-1) = 100 tg18°, soit 32,5.

R. KNOERR

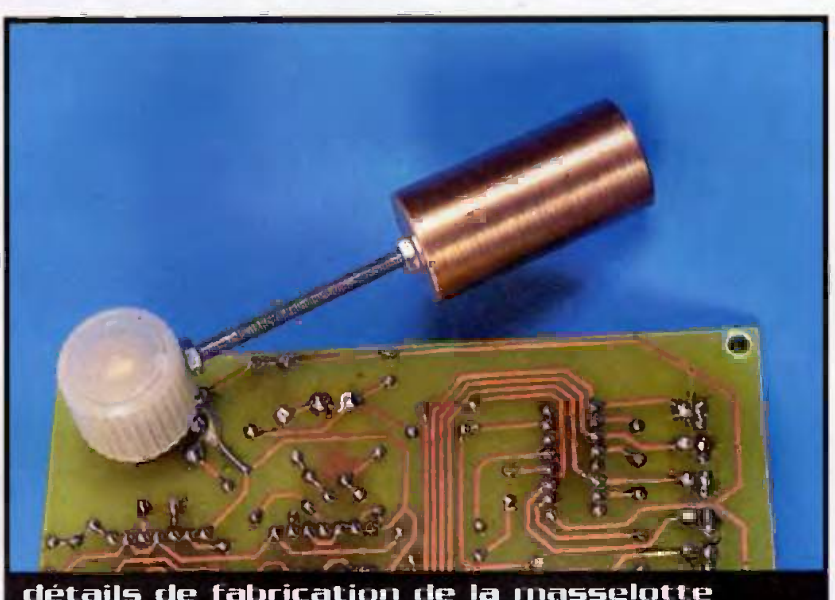

détails de fabrication de la masselotte

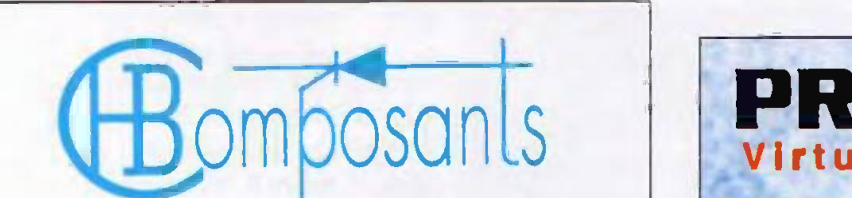

# VOTRE SPECIALISTE EN COMPOSANTS ELECTRONIQUES

HB COMPOSANTS

# UNE SELECTION DE QUALITE :

- Composants électroniques ;
- Outillage;
- Appareils de rnesure ;
- Kits : TSM, Collège, Velleman, OK Industries ;
- Accessoires :
- Libroirie technique ;
- Haut-parleurs...

6 20 minutes de Paris. stationnement facile

# omposants

7 bis, rue du Dr MORERE 91120 PALAISEAU

Tél.: 01 69 31 20 37 Fax : 01 60 14 44 65

Du lundi au samedi de 10 h à 13 h et de 14 h 30 à 19 h

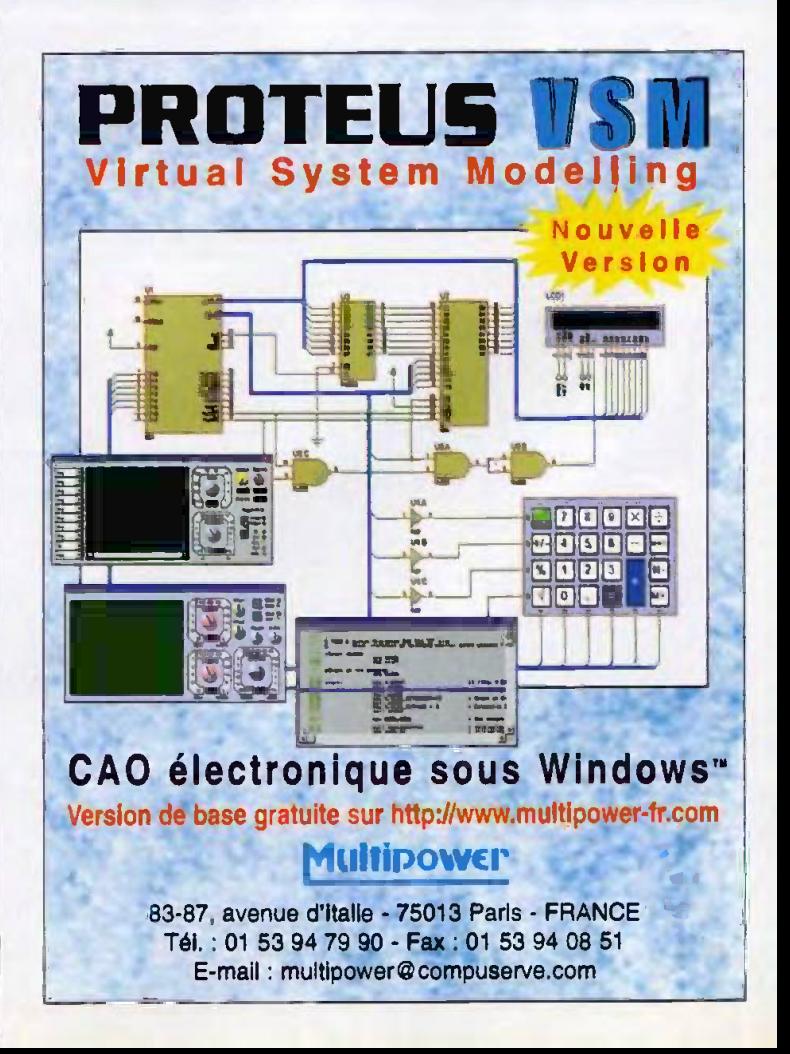

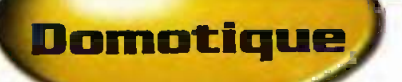

# Délesteur<br>haut de gamme

Voici l'occasion de realiser de substantielles nomies en ajoutant à votre installation domestique ce délesteur. Pourquoi haut de gamme ? simplement parce qu'il est en mesure de cuncurrencer les produits realises par de grands fabricants comma la societe LEGRAND. En effet, it dispose de trois sorties de delestage. dont une triac et une quatrième à seuil simple, aver une programmation realisee au moyen d'un pupitre hexadécimal associé à un afficheur LCD.

A cela s'ajoute la possibilité de visualiser l'intensité absorbée par votre installation sur l'afficheur LCD.

### **Principe** de fonctionnement

Faisons, dans un premier temps, un petit rappel sur le fonctionnement d'un délesteur. Cet appareil contrôle en permanence la consommation de votre installation et la compare au contrat EDF auquel vous avez souscrit. Dès qu'il constate un dépassement de votre consommation, Il coupe (déleste) l'alimentation d'une partie de votre installation que vous avez choisie, généralement une partie de votre chauffage, ceci pour vous éviter la coupure générale d'électricité provoquée par l'ouverture du disjoncteur EDF. Une fois la consommation revenue à son niveau normal, Il remet sous tension la partie de votre installation qu'il avait préalablement coupée,

Le délesteur que nous vous proposons a été concu pour gérer un contrat 9 kW maximum. En fait, l'objectif initial de cette réalisation consistait à maintenir un contrat 9 kW au lieu de 12kW, en gérant une chaudière electnque de 9kW I Comment cela est-il passible ? Simplement en jouant sur le fait que le disjoncteur EDF accepte une fable surcharge ponctuelle et en utilisant un triac permettant de s'approcher au plus près de la limite de ses possibilités.

Vous pouvez bien évidemment l'utiliser si vous possedez un contrat 6 kW et que vous ne souhaitez pas payer plus en souscrivant à celui de 9 kW. Seule restriction, ce délesteur est destiné à gérer, avant tout, un chauffage électrique constitué d'une chaudiere ou de simple convecteur a thermostat electromecanique. Ce dernier point est impératif pour la sortie à triac, qui ne doit pas être raccordée sur un convecteur équipé d'un thermostat électronique.

La gestion du triac constitue d'ailleurs un autre point attrayant de cette realisation. En effet, pour éviter toute perturbation sur l'installation, nous avons opté pour un fonctionnement par trains d'ondes plutôt que par découpage de chaque alternance. C'est à dire que le délestage consistera à supprimer un pourcentage d'alternances entières successives sur un nombre total de 20. Soil pour un délestage de 25%, le triac laissera

passer 15 alternances, puis bloquera les 5 suivantes et alns! de suite. De plus, le déclenchement du triac est effectué lors du passage au zéro de tension de l'altemance, pour minimiser au maximum les perturbations.

Voyons maintenant le principe de fonctionnement du delesteur qui reste, malgré tout, très simple. Il scrute panctuellernent, toutes les deux secondes, l'intensité efficace absorbée par votre installation et il la compare à celle que vous avez programmée. Dès qu'il détecte un faible dépassement, il déleste de 25% la puissance transmise par le triac. Si cela ne suffit pas, il enclenche un des deux relais et ainsi de suite jusqu'à obtenir un courant acceptable. Par contre, s'il détecte un fort dépassement (seuil programmable), it deleste directement 75%.

Le tableau 1 vous précise plus clairement I'ordre de delestage qui est réalisé par pas de 25 ou 75%. Lorsque l'intensité consommée baisse de nouveau en dessous du seuil programmé, il diminue progressivement le delestage par palier de 25%.

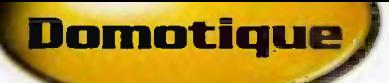

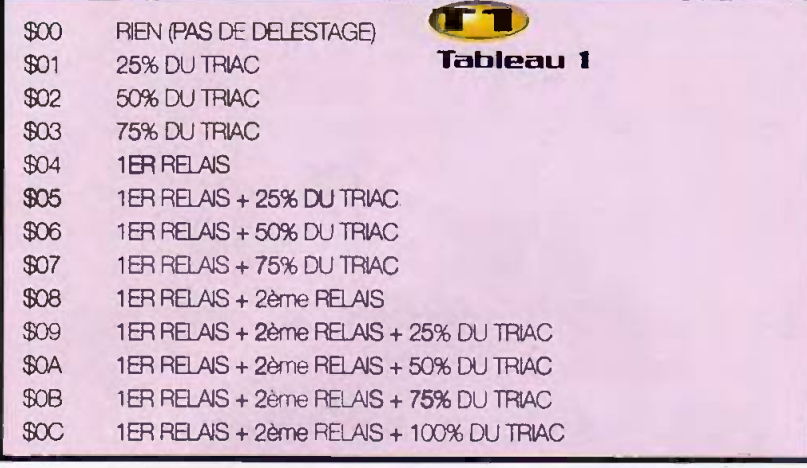

Pour plus de souplesse d'installation mécanique de cette réalisation, nous l'avons scindée en plusieurs modules destinés à être monté sur un rail DIN. Celui qui équipe les coffrets électriques du commerce, du fabricant LEGRAND par exemple.

Le synoptique figure 1 vous présente les différents sous-ensembles. Tout d'abord le capteur, qui peut être éloigné de plus d'une quinzaline de mètres de la carte principale, au moyen d'un câble blindé impérativement. Le pupitre raccordé également à la carte principale au moyen d'un câble type DB15 dont le câblage doit être non croisé.

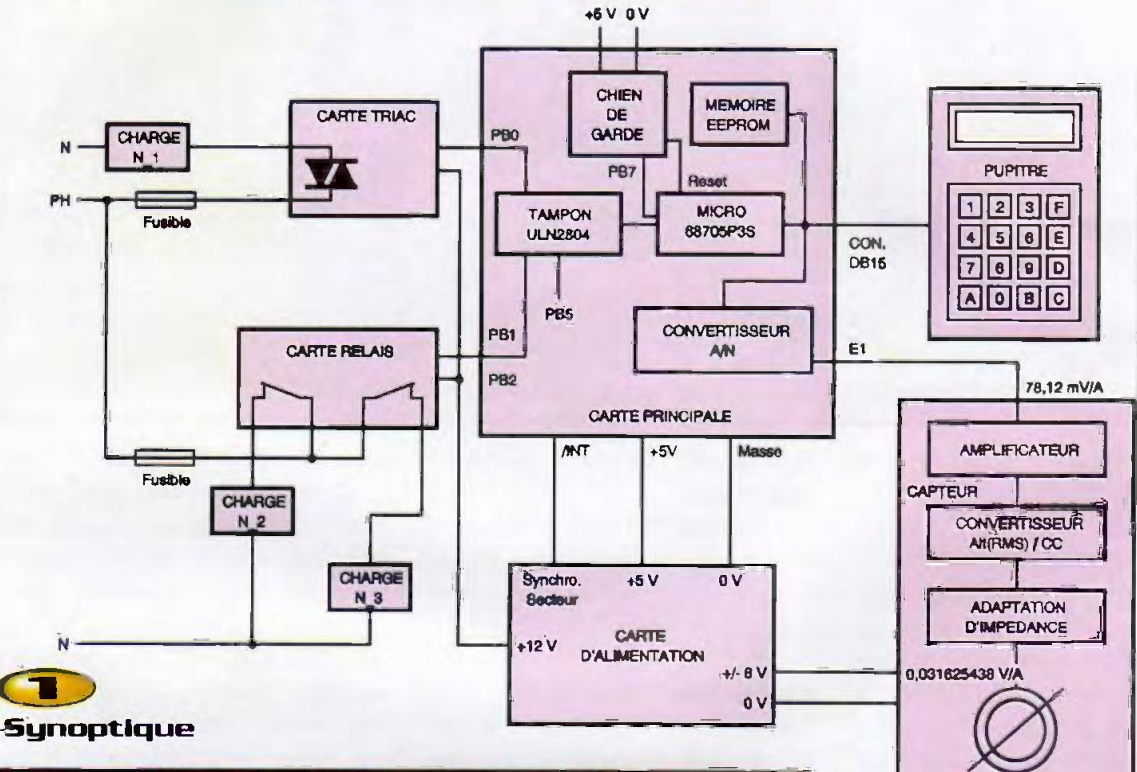

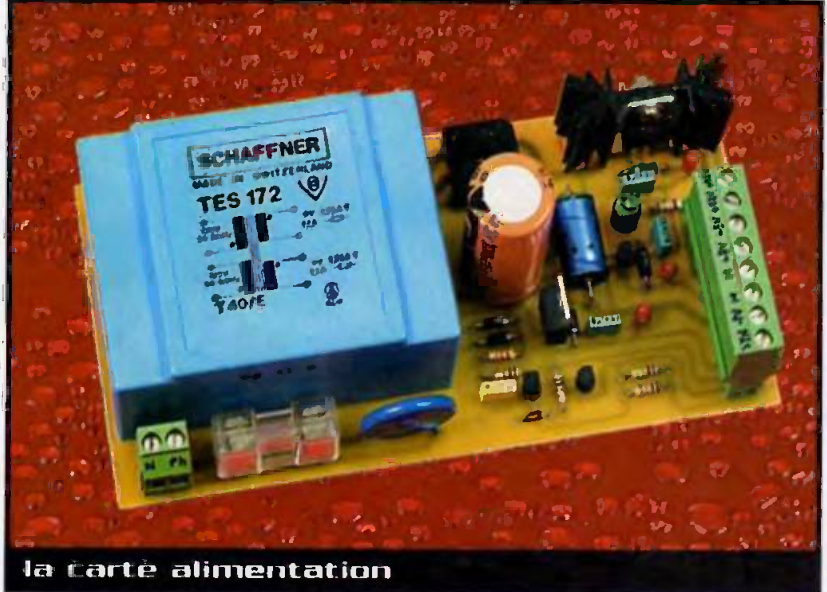

La carte alimentation, qui fournie le +5V et le déclenchement au zéro de tension pour la carte principale, le 12V pour la carte à relais et celle à triac et, enfin, le ±8V pour le capteur.

**CAPTEUR** DE COURANT

Passons maintenant aux choses sérieuses, l'analyse des différents schémas.

#### Le capteur (figure 2)

La mesure de l'intensité instantanée absorbée par l'ensemble de votre installation, est réalisée au moyen du capteur de courant CSLA2CD, du fabricant HONEYWELL. Il fournit à l'amplificateur opérationnel (AOP) Cl<sub>2</sub>, un TL081, une tension directement

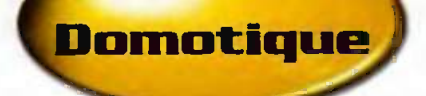

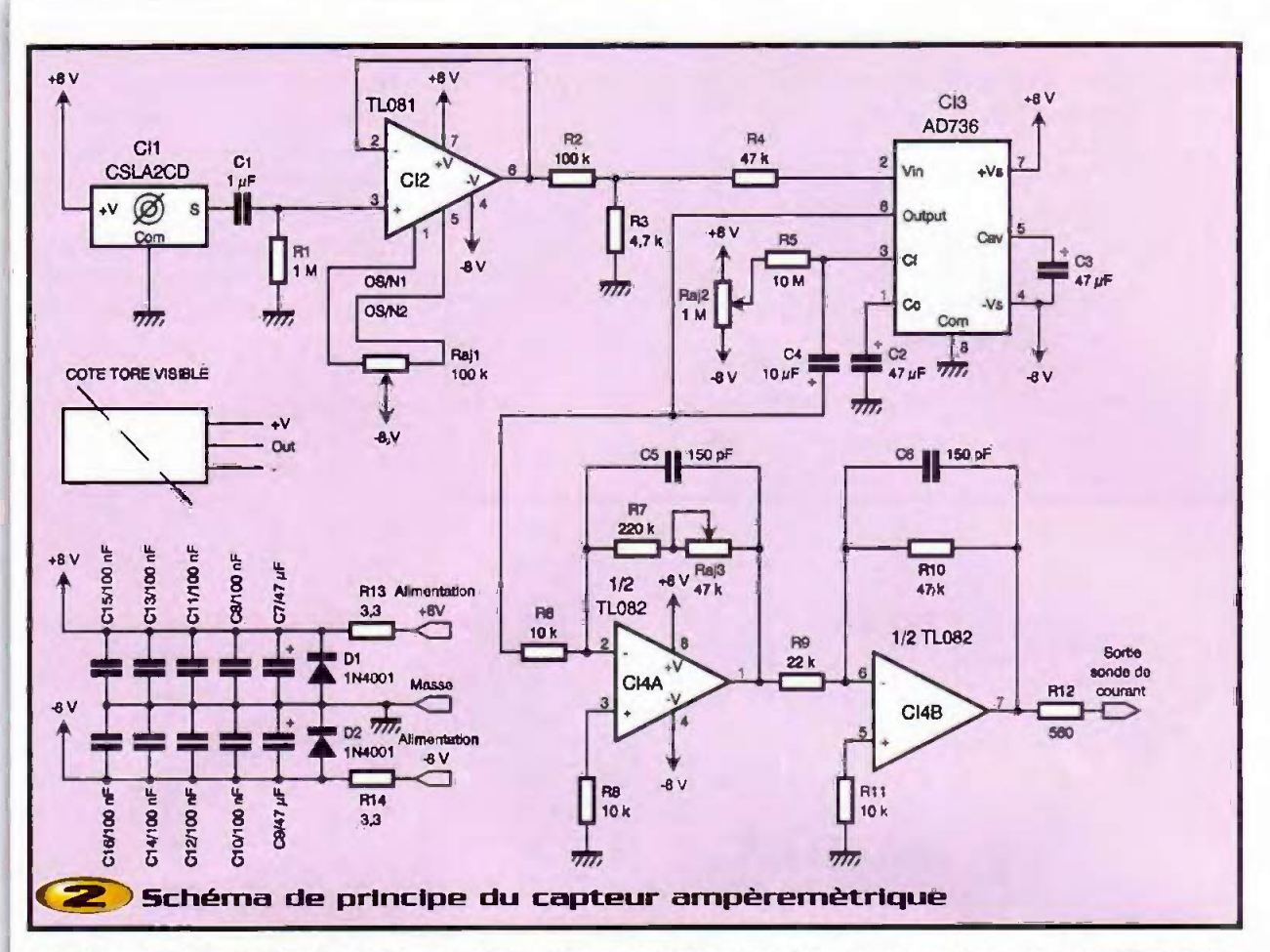

proportionnelle à celle-ci, qui est dans notre cas de 0,031625438V/A.

Le condensateur C, bloque la tension continue (offset), fixée à Voc/2 soit 4V, issue du capteur et transmet à l'AOP CI<sub>2</sub> uniquement la composante variable utile. Cl<sub>a</sub> réalise l'adaptation d'impédance et Raj, permet d'ajuster l'offset de celui-ci, à zéro. On trouve ensuite un pont diviseur constitué de R./R., qui adapte la tension aux caractéristiques d'entrée de Cl<sub>3</sub>, 200mV pleine échelle. L'AD736 (Cl.) est un convertisseur tension efficace RMS en une tension continue proportionnelle. Il nécessite, pour son bon fonctionnement, quelques condensateurs,  $C_2$ ,  $C_3$  et  $C_4$ , ainsi que Raj, qui permet de supprimer l'offset présent en sortie du convertisseur, Le signal est ensuite amplifié par Cl<sub>as</sub>, dont le réglage du gain se fait au moyen de Raj<sub>a</sub> avec un maximum d'environ 25 fois et Cl<sub>4B</sub> de trois fois. On doit obtenir environ 78,12mV/A en sor-

tie du second AOP. Cl<sub>an</sub> remet en phase le signal inversé par Cl<sub>4A</sub>, puisque les deux AOP sont câblés en montage inverseur. C<sub>5</sub> et C<sub>6</sub> évitent d'amplifier les signaux hautes fréquences parasites. R<sub>12</sub> protège la sortie 7 de Cl<sub>4B</sub> contre un éventuel courtcircuit du câble raccordant le capteur à la carte principale.

Enfin, l'alimentation du capteur est filtrée par différents condensateurs de  $C_8$  à  $C_{16}$  et protégée contre une inversion de polarité par  $D_1$ ,  $D_2$ ,  $R_{13}$  et  $R_{14}$ .

#### L'alimentation (figure 3)

Comme vous pouvez le constater, elle reste très classique, le redressement est réalisé

par le pont de quatre diodes PD,, le filtrage par C1 et C<sub>4</sub> et la régulation par Cl<sub>1</sub> à Cl<sub>3</sub>. Le filtrage est amélioré par l'ensemble des condensateurs  $C_{p_1}$ ,  $C_{q_2}$  et  $C_{q_3}$  à  $C_{q_3}$ . Le reste du schéma, de D<sub>4</sub> et D<sub>5</sub> jusqu'à R<sub>5</sub>, constitue le dispositif permettant la synchronisation sur le passage à zéro de la tension du secteur EDF. Celui-ci fournit, à chaque passage à zéro de la sinusoïde, un étroit créneau négatif sur le collecteur de T<sub>3</sub>. Ce

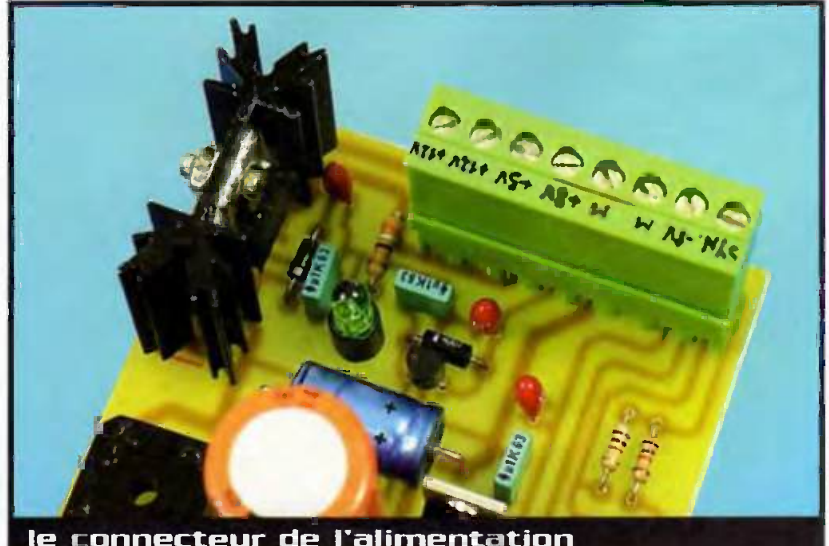

le connecteur de l'alimentation

# **Domotique**

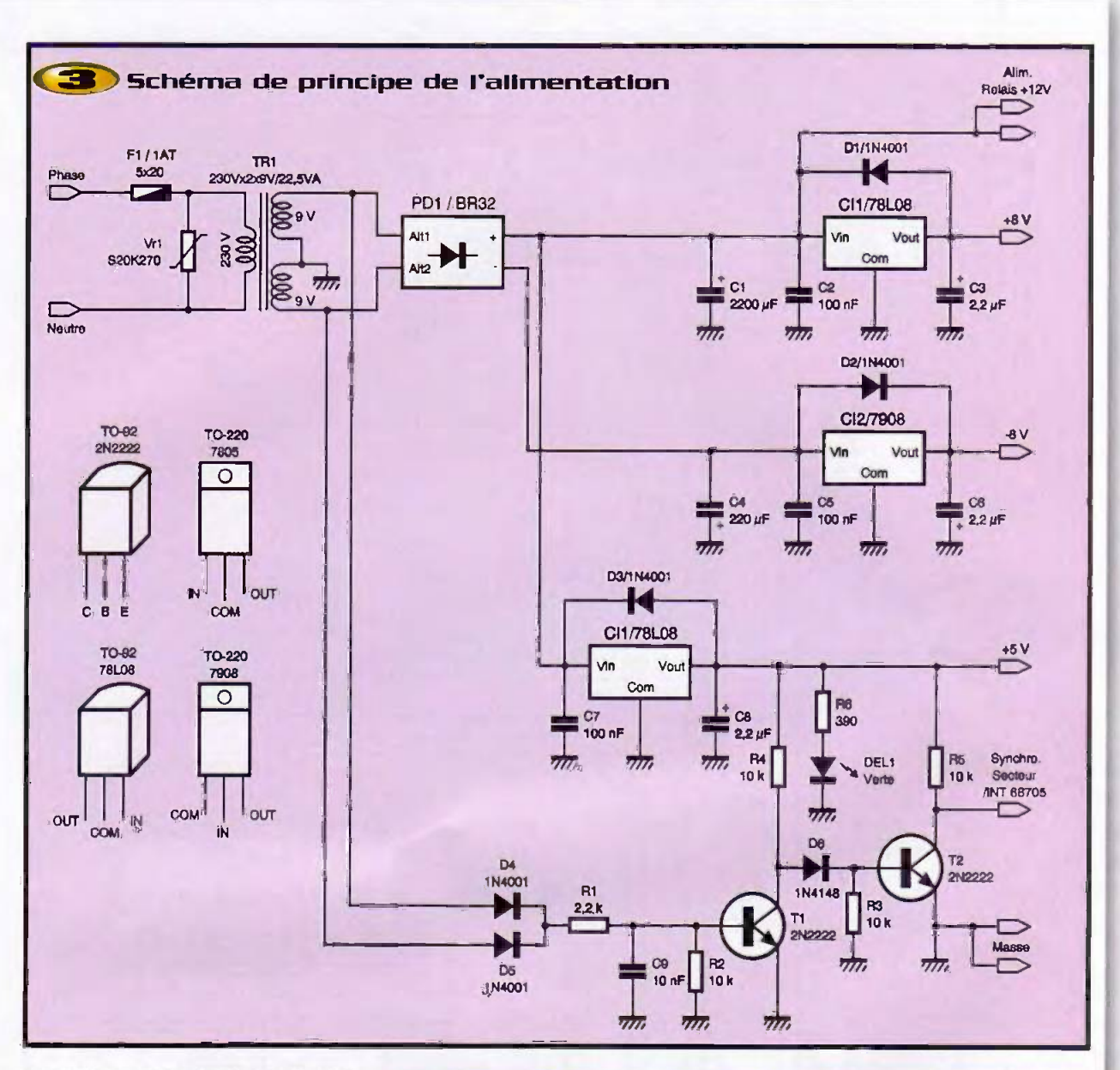

signal est envoyé sur l'entrée d'interruption externe INT\ du microcontrôleur de la carte principale.

Demière précision, la varistance Vr, S20K270, protège l'alimentation des surtensions présentes sur le secteur.

#### La carte principale (figure 4)

La pièce maîtresse de ce schéma est le microcontrôleur 68705P3S du fabricant MOTOROLA, un grand classique qui a fait ses preuves. Il possède une zone de programmation interne de type EPROM, dans laquelle Il vous faudra charger le fichier delest02.s19, au format MOTOROLA.S19. Vous pourrez vous le procurer auprès de la revue soit via Internet soit en adressant un courrier contenant une disquette formatée et une enveloppe self adressée convenablement affranchie pour le retour.

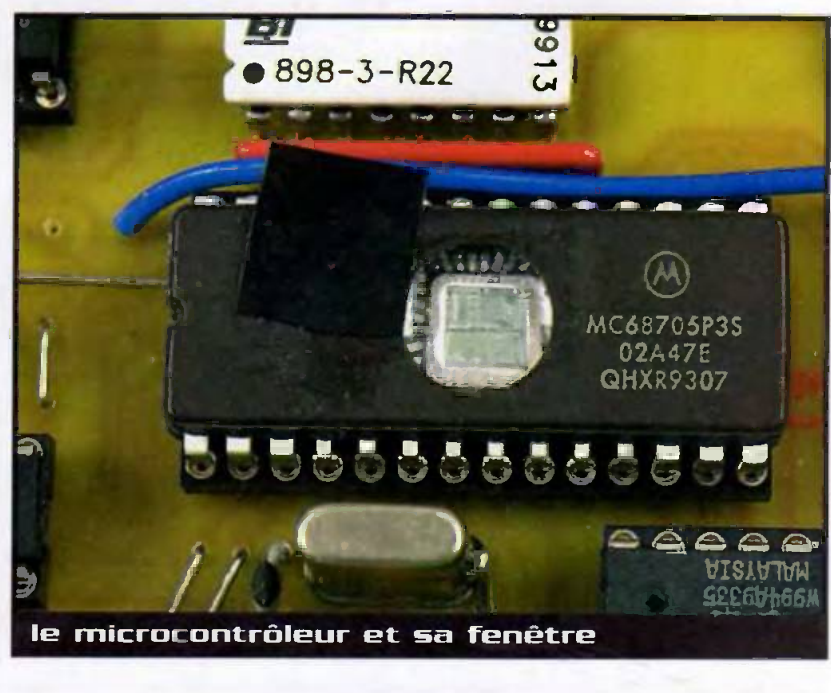

nº 254 www.eprat.com 45 ELECTRONIQUE PRATIQUE

**Domotique** 

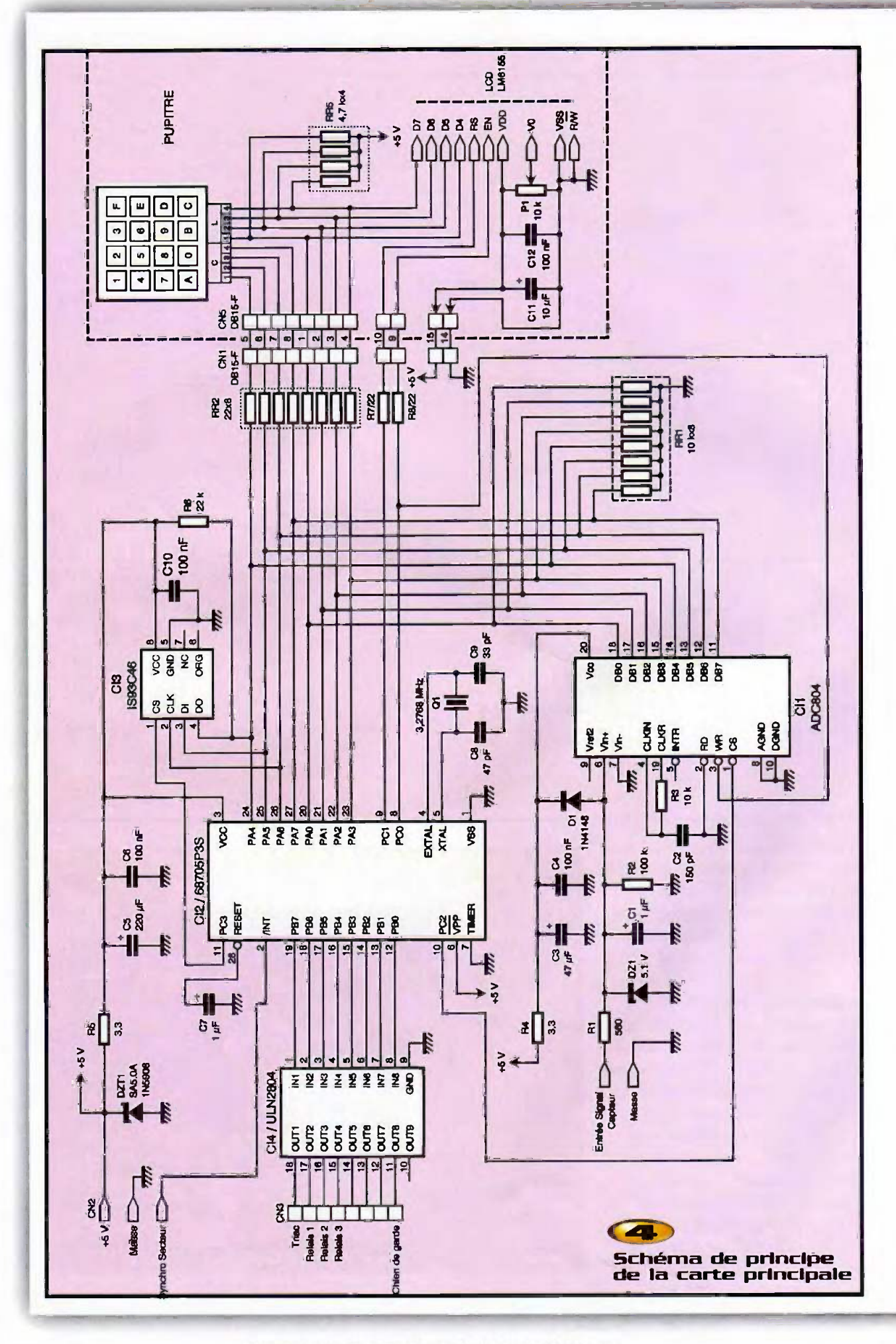

nº 254 www.eprat.com 46 ELECTRONIQUE PRATIQUE

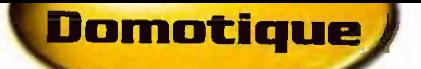

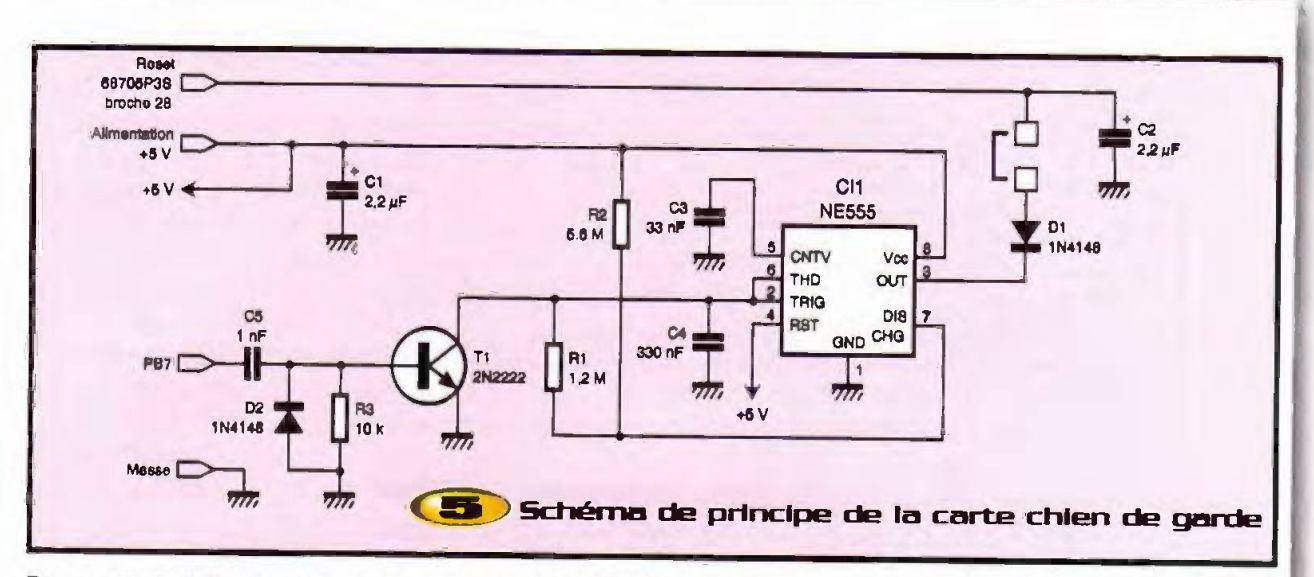

Pour sa programmation, nous vous rappe-Ions qu'il existe au moins deux méthodes. la première, consiste à charger le programme dans une EPROM tampon, au moyen d'un programmateur du commerce, puis de réaliser le transfert avec un programmateur de 68705P3S. La deuxième consiste à utiliser le programmateur et son logiciel spécial PC, décrit dans l'ouvrage de X. FENARD aux editions ETSF "Montages autour du 68705".

Comme vous pouvez le constater sur le schéma, le 68705 est bien entouré. Tout d'abord Q,, le quartz qui cadence le fonctionnement interne à 3,2768 MHz divisés par quatre. Puls CI. (TS93C46), la mémoire non volatile de type EEPROM, qui permet la sauvegarde de vos parametres programmés. CI,, un ULN2804 qui réalise l'interface entre le micro, les relais et le triac. CI, (l'ADC804), le convertisseur analogique/numérique 8 bits, qui transforme la tension analogique issue du capteur en une grandeur numérique compréhensible du 68705, La résolution de 8 bits, malgré qu'elle puisse vous sembler un peu juste, est amplement suffisante. En effet, le capteur accepte une intensité crête de 72A et le convertisseur présente une résolution sur 8 bits soit 256 échantilons. Un calcul très approximatlf nous donne une lecture a ±0,3A pres + 1 digit, soit 0,3A, et pour notre application une precision de 1 a 2A est bien suffisante.

La partie droite du schéma vous présente l'interface utilisateur, constituée du clavier hexadécimal matricé et l'afficheur LM16155 ou equivalent, perrnettant de visualiser une son alimentation et P, permet le réglage du

contraste de l'afficheur.

Regardons maintenant de plus près le cablage du PORT A du 68705. II est partagé entre le convertisseur, la mémoire, le clavier et l'afficheur. Aores la mise sous tension de la carte, le micro charge. dans un premier temps, le contenu de l'EEPROM puls teste l'état logique présent sur sa broche PAO, S'il la trouve au +5V, cela signifie pour lui que ('interface utilisateur est branchée et, par conséquent, qu'il doit basculer dans le mode programmation, tirage au +5V par RR<sub>s</sub>, Par contre, s'il la trouve à 0 (via RR, seui), il passe dans le mode de fonctionnement normal et il demande le lancement d'un cycle de conversion <sup>a</sup> l'ADC804. Ce sont les broches PCO à PC3 qui permettent, au micro, de choisir le circuit avec lequel il souhaite travaliler (adressage),

réseau de protection et fitrage sur son entrée Vin+, respectivement  $R_1 + DZ_1 + D_1$ . et  $C_1 + R_2$ . Un réseau  $R_3 + C_2$  qui déterminent la fréquence d'échantillonnage, de l'ordre de 600 kHz. Enfin, un filtrage de l'alimentation constitué de R<sub>4</sub>, C<sub>3</sub> et C<sub>4</sub>.

Nous retrouvons un peu la même chose pour le micro, un réseau de filtrage de l'alimentation constitué de  $R_{5}$ ,  $C_{5}$  et  $C_{4}$ , DZT,, quant a elle, protege ('ensemble de la carte contre toute surtension issue de l'alimentation. Elle constitue d'ailleurs un bon complement a la varistance Vr, dont nous avons parlé au chapitre précédent.

Il reste C<sub>2</sub>, qui est le traditionnel condensateur nécessaire pour un bon démarrage du micro. A ce sujet, précisons que nous vous proposons ('option Chien de garde, qui modifie le câblage de l'entrée RAZ. Pour les néophytes, celui-ci n'est autre qu'un petit circuit monostable qui est remis à zéro

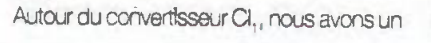

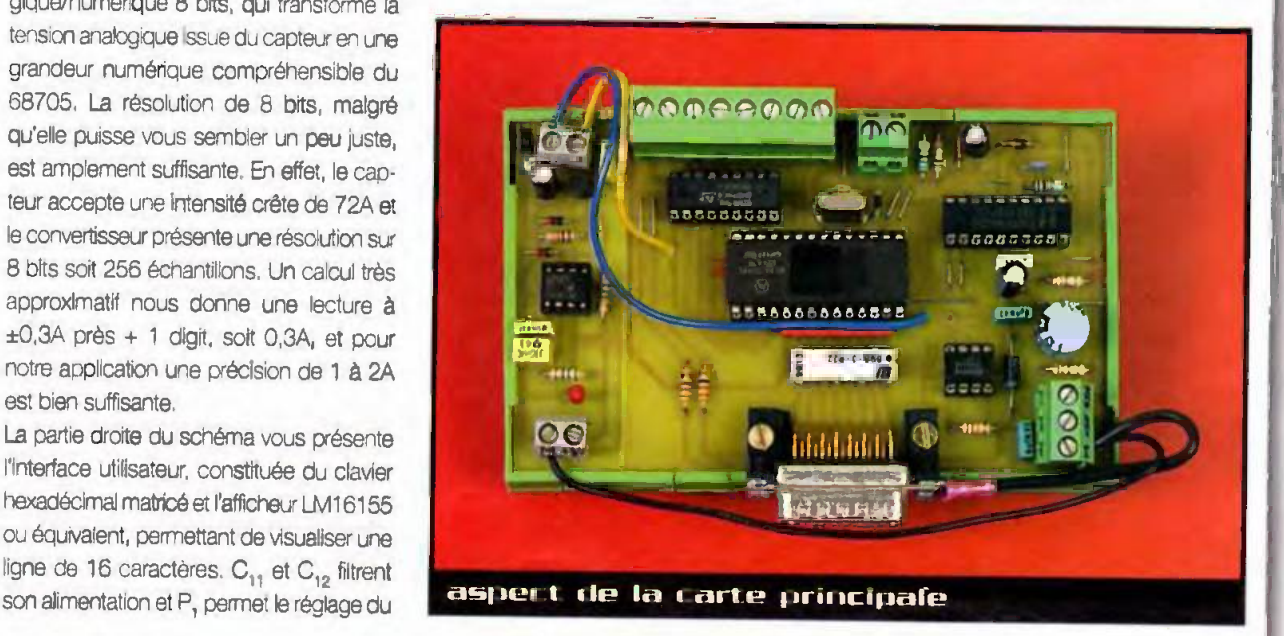

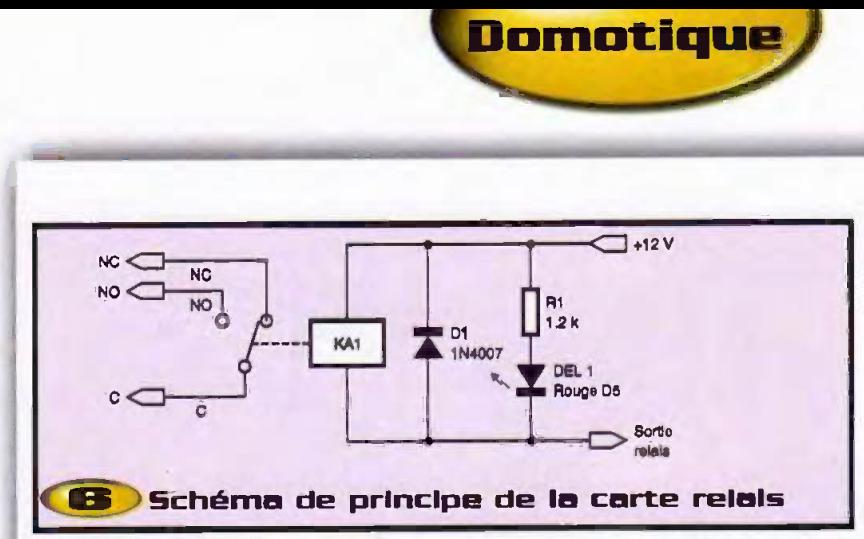

réquilèrement par le micro. Si ce dernier ne répond plus (plantage), le chien de garde force l'entrée RAZ à zéro pour relancer le micro qui, à son tour, ré-initialise le chien de garde. Nous avons dû ajouter ce petit montage (figure 5) suite à plusieurs blocages aleatoires du micro dus aux perturbations présentes sur le secteur EDF ou l'Installation. Ceci se produit en moyenne une fois par mois, ce qui est faible mais malgré tout peut s'avérer très désagréable si un matin vous vous réveillez sans chauffage, surtout en regard à son coût dérisoire !

Son fonctionnement est très simple, le NE555 est câblé en monostable et le micro doit le remettre à zéro avant la fin de la temporisation. Pour cela, il doit envoyer un créneau positif sur C<sub>6</sub> au moyen de sa sortie PB7 deux fois par seconde environ.

Pour le brancher, il vous suffira de souder l'extrémité d'un fil en lieu et place de la borne postive de C, sur la carte micro, et l'autre extrémité sur l'entrée RESET du petit module. II faut egalement percer un trou proche de la piste de PB7, entre le micro et l'ULN2004, pour y souder un fil dont l'autre extrémité doit être raccordée à l'entrée PB7 du petit module. Les deux autres branenements sont destinés à son alimentation en +5V

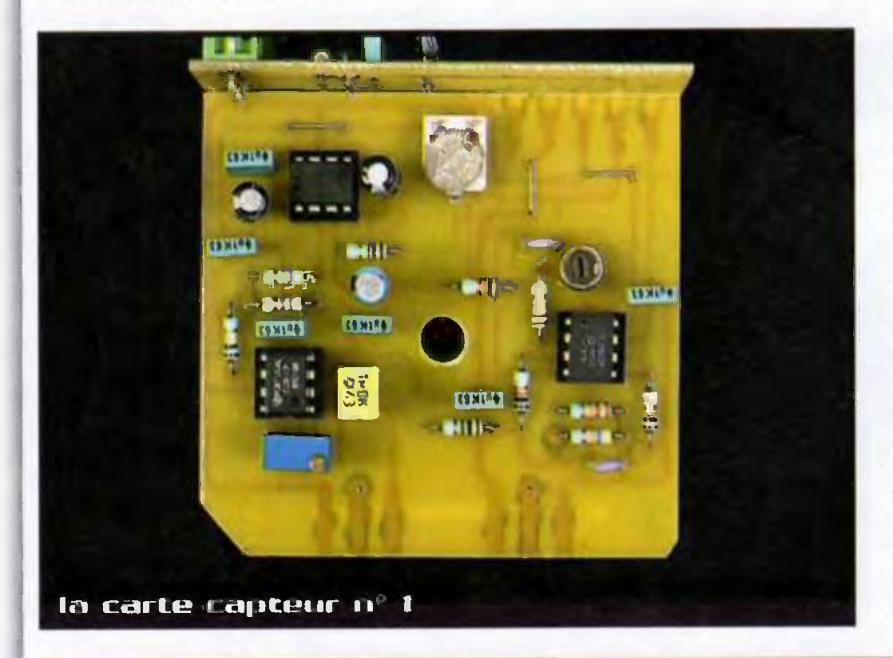

#### La carte RELAIS (figure 6)

Elle est constituée de deux sousensembles rigoureusement identiques destinés aux sorties PB1 et PB2 du micro. L'alimentation de celle-ci provient directement de la sortie +12V de la carte alimentation. Les bornes nommées sorties relais sont à raccorder aux transistors constituent l'ULN2804. Lorsqu'une voie de celui-ci est pilotée, elle porte à la masse la borne sortie relais correspondante ce qui actionne le relais et la LED, La diode D, quant à elle, écrête la surtension produite par la self induction de la bobine du relais, lors de sa mise hors tension.

#### La carte TRIAC (figure 7)

La borne sortie triac doit être raccordée sur la borne PB0 de la carte principale. La commande du triac Tr, est réalisée par l'optotriac MOC 3021. Ce circuit intégré permet d'isoler la partie commando de la puissance afin de protéger au maximum le 68705P3S des perturbations oresentes sur ie secteur EDF. Il suffit d'alimenter sa LED Infrarouge avec un courant de 10 rnA pour un MOC 3022 ou 15 rnA pour un 3021 (attention, it faut changer R, pour une 560 $\Omega$ ), pour piloter le triac. La diode électroluminescente rouge, DEL, facilitera la visualisation de l'état de délestage. Plus la LED est lumineuse plus le delestage est important.

Les résistances R<sub>2</sub> et R<sub>3</sub> permettent de définir le courant de commande de Tr, . Le réseau, R, et C<sub>2</sub> ainsi que Vr<sub>1</sub>, protège le triac contre les surtensions tandis que L. Itrnite le risque de dVdt (variation d'intensite) trop important.

Enfin, le fusible  $F_1$  assurera la protection contre les courts-circuits et sa valeur devra être adaptée en fonction de la charge (résistive), Le BTA41.700B accepte un courant maximum de 40A et un l2t de 450A2s, pour determiner le fusible.

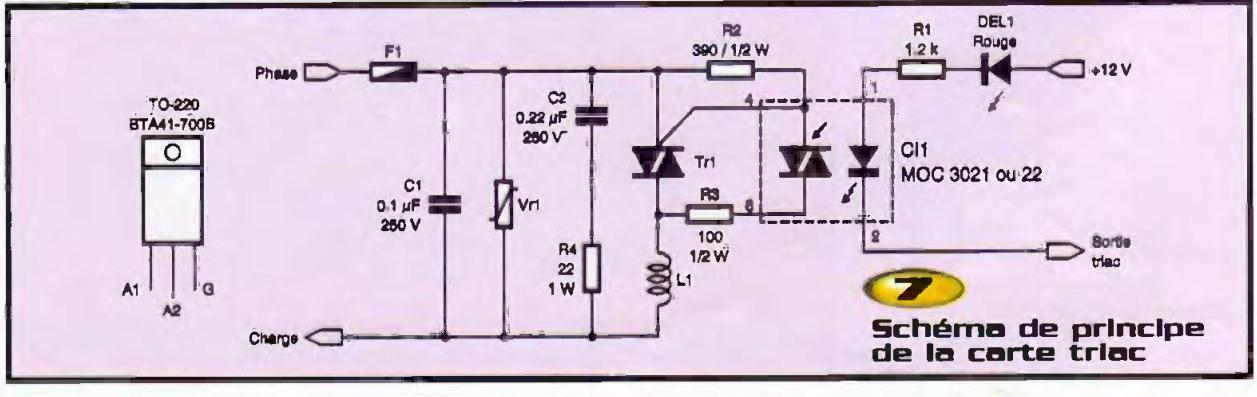

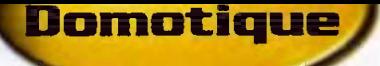

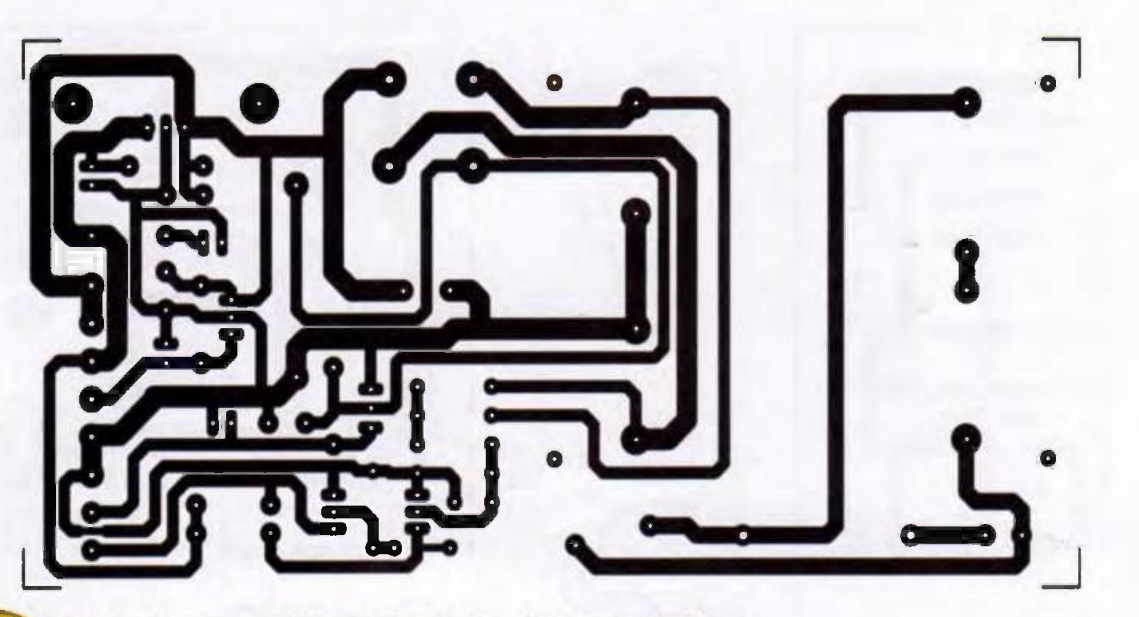

**(B)** Tracé du circuit imprimé de l'allmentation

## instructions de montage

Les figures 8, 10, 12, 14, 16, 18, 20, 22 et 24 proposent le tracé des pistes des différents circuits imprimés simples faces et, respectivement, les figures 9, 11, 13, 15, 17, 19, 21, 23 et 25 !'implantation des composants. Pas de difficulté notable pour leur réalisation. Pour notre part, nous les faisons réaliser, pour un bon rapport qualité prix, par la société IMPRELEC (voir les petites annonces en fin de votre revue).

Les circuits sont prévus sans trou de fixation puisqu'ils s'insèrent dans des modules disposant de glissieres. Vous devrez en tenir compte si vous choisissez une autre mise en ceuvre. Nous vous rappeicas, au risque de nous répéter, qu'il est préférable d'acquérir l'ensemble des composants avant d'entarner la realisation des circuits imprimés, ceci afin d'effectuer, si nécessaire, les modifications du tracé des pistes. Pour ('implantation des composants, nous vous conseillons simplement de commencer par les composants bas profils, straps, résistances et supports de circuit Intégré, pour finir par les relais, les réquiateurs et trlac avec dissipateur et enfin les connecteurs. Attention à l'implantation des composants polarisés, comme les condensateurs chimipues, les diodes, les reseaux de

 $\sim$ Tracé du circuit<br>Imprimé de la carte<br>capteur n°1

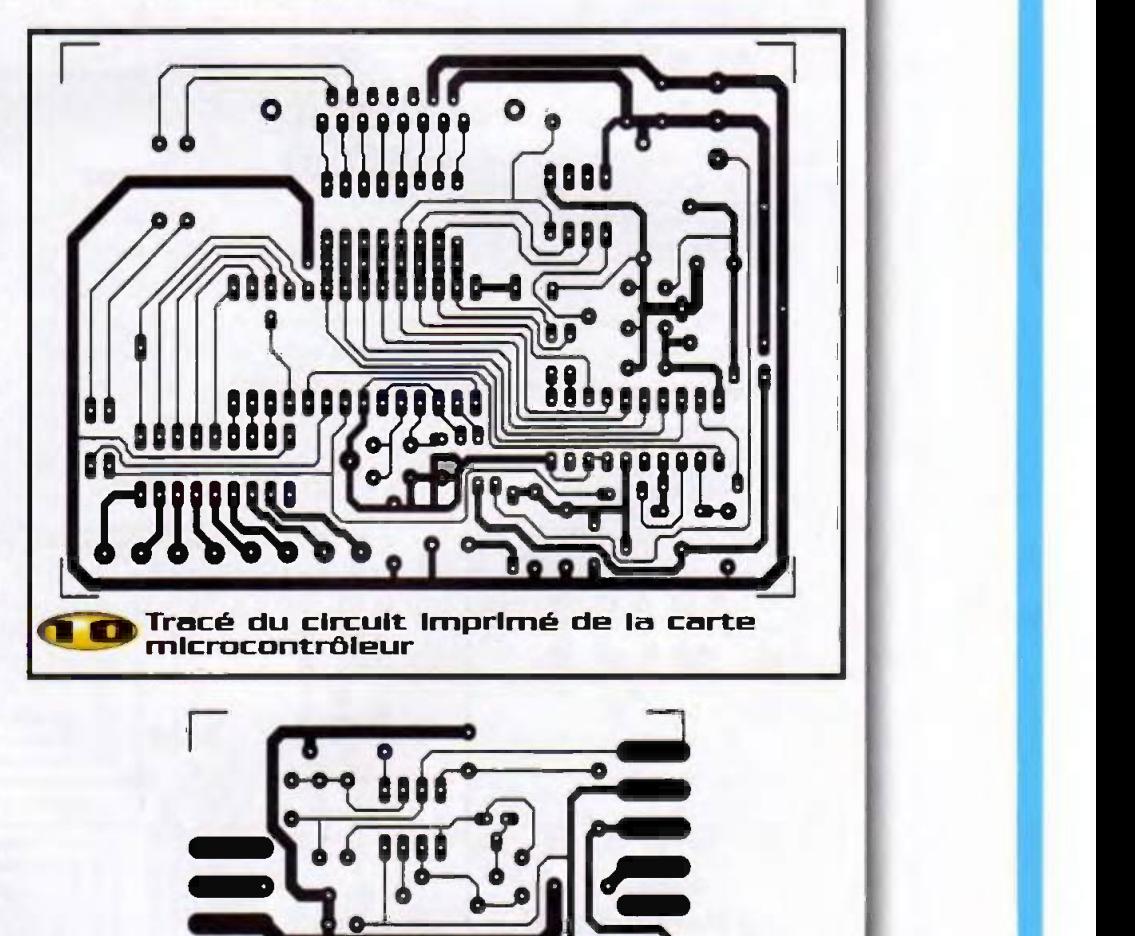

Li\*

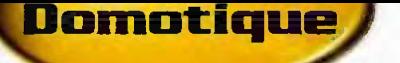

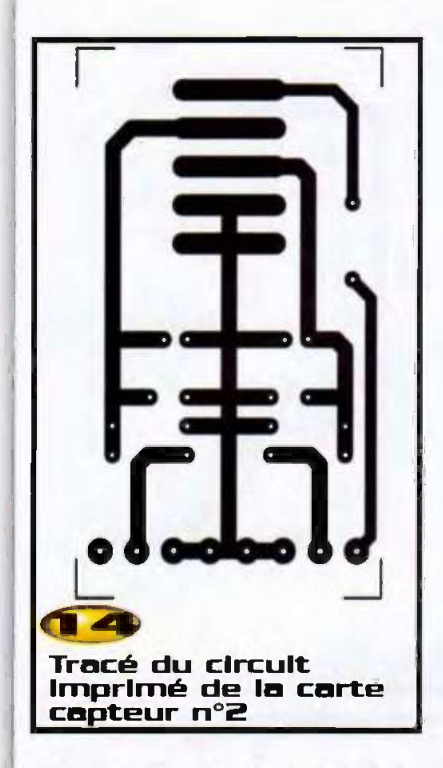

résistances SIL et les circuits intégrés, La carte à relais est constituée de 2 cellules **Tracé du circuit** identiques, qu'il suffit de reproduire, c'est la **capteur n°3** raison pour laquelle le nom des différents composants apparaît plusieurs fois. Par ailleurs, sur la carte alimentation, it faut adjoindre au 7805 un dissipateur, idem pour le triac, en utilisant de préférence un peu de graisse au silicone pour favoriser la

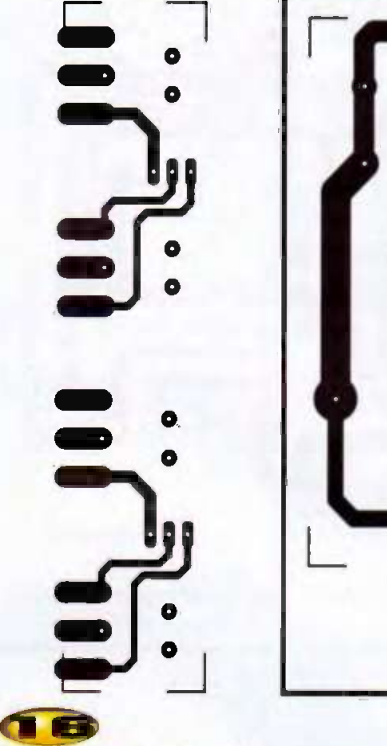

# imprimé de la carte

dissipation thermique. Attention, Il est necessaire de realiser quelques decoupes dans le dissipateur du triac, si vous optez pour noter référence, avant de le souder. Une fois l'ensemble des composants soudés, vous pouvez éliminer les résidus de flux de soudure cote cuivre avec un peu de papier essuie tout imbibe d'acetone. Pour la carte à relais le schéma d'implantation tient canpite du relais FINDER. Si vows sou haitez commander un récepteur gourmand en intensité, nous vous recommandons de faire un apport d'étain supplémentaire sur les pistes concernées, idem pour la carte à

T<mark>racé</mark> du circuit<br>imprimé de la c**art**e<br>triac

24

triac. Pour le fusible F.

**Companies State** 

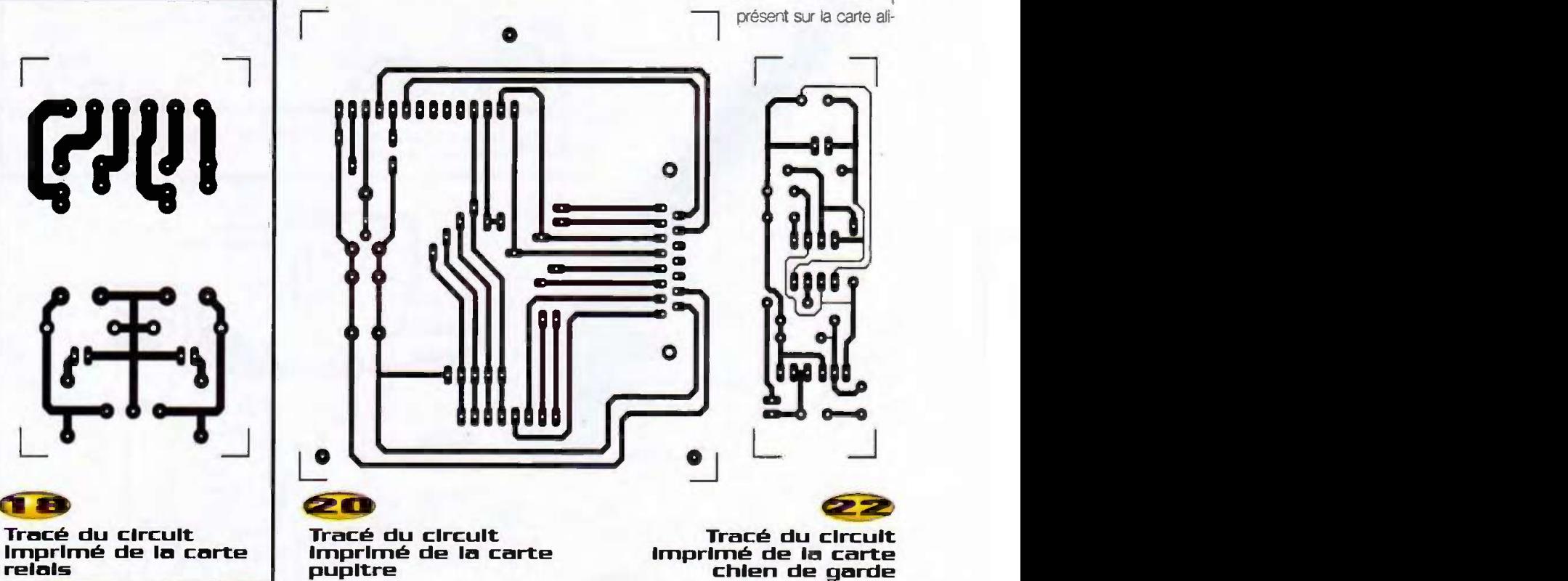

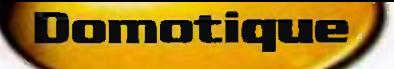

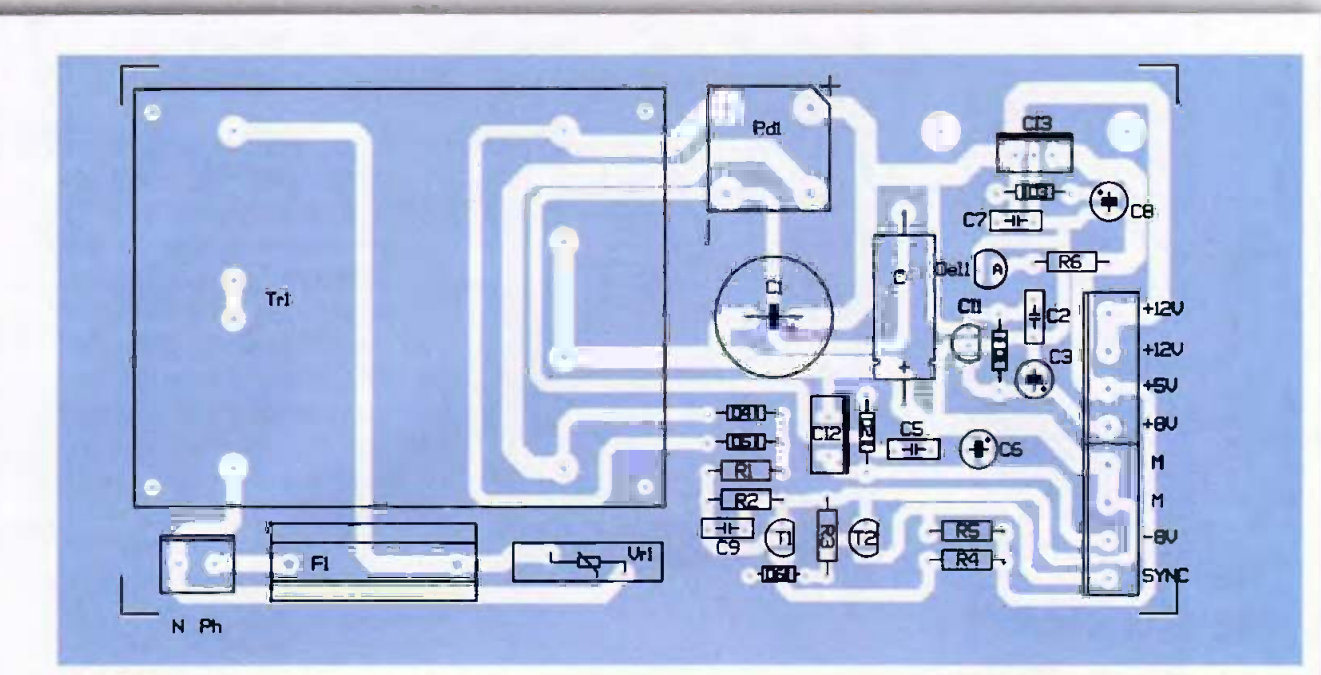

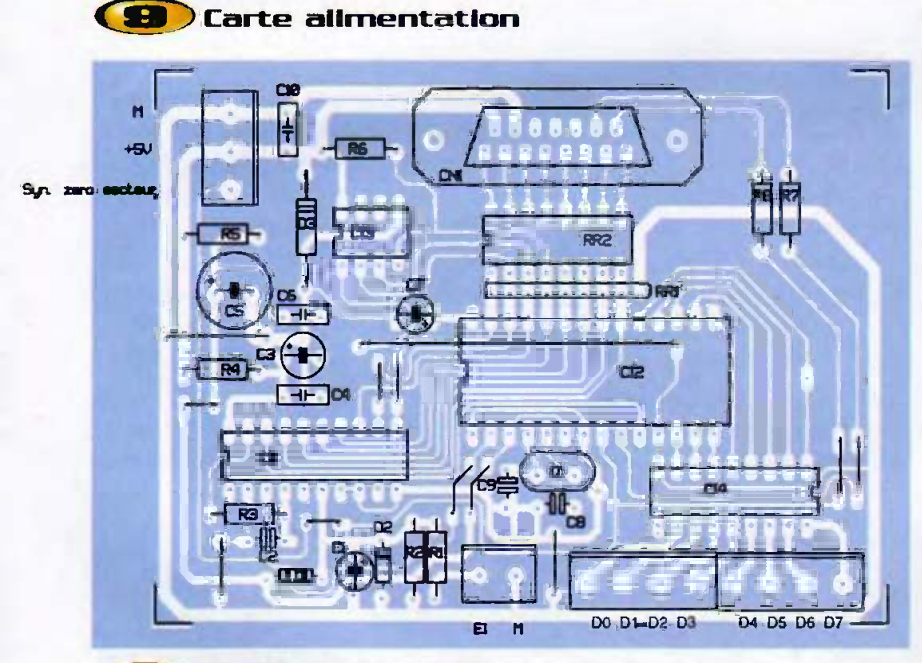

## **Carte principale**

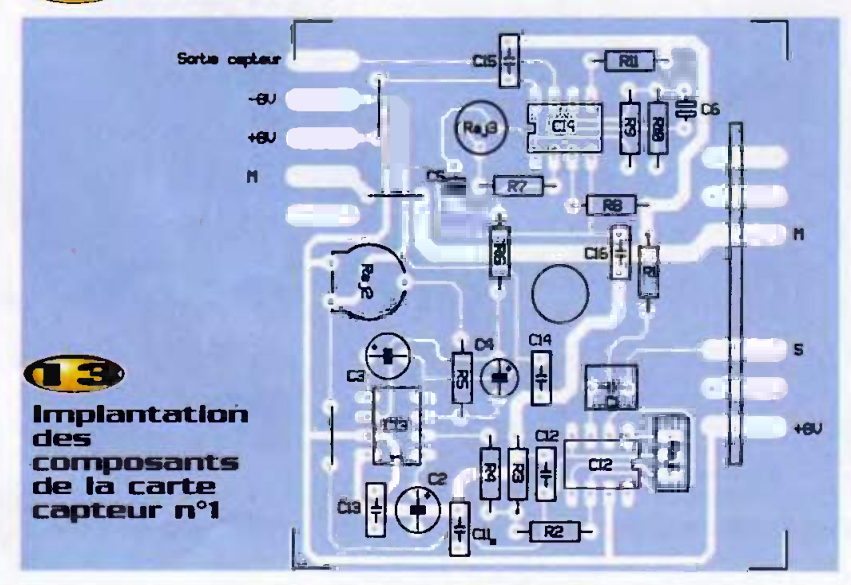

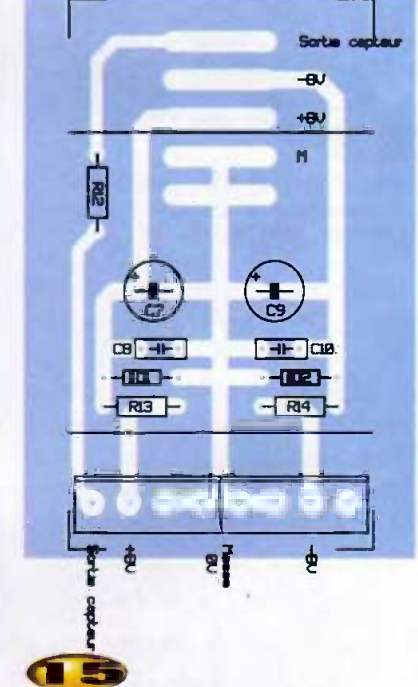

#### Implantation des composants de la carte capteur n°2

mentation, il est nécessaire de lui adjoindre un capot de protection, ceci pour éviter de vous retrouver accidentellement en contact avec le 230V du secteur. Pour celui présent sur la carte à triac, il est préférable de le remplacer par un modèle pour installation électrique conventionnelle, si l'intensité qui doit traverser le triac dépasse 10A. Soudez alors, en lieu et place, deux fils souples de section 2,5 mm<sup>2</sup> à raccorder au porte fusible, par exemple du fabricant LEGRAND.

Pour le pupitre, la figure 26 vous donne le brochage de l'afficheur 1x16 caractères

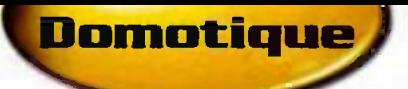

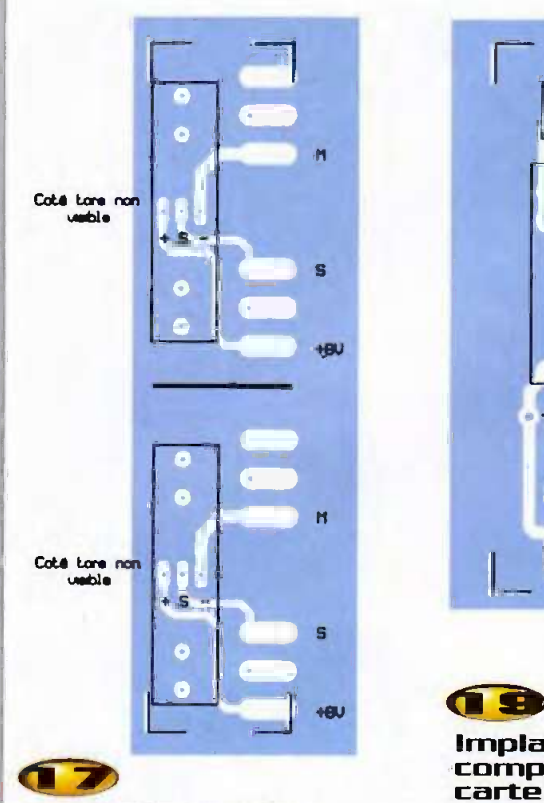

# **Implantation des de carte relais<br>
Implantation des pourgarantre bon formposants de la capteur n°3**

LM16155 (modèle standard type réflectif), pour le câbler sur la carte pupitre. Pour réaliser le câble femelle/femelle DB15, il suffit de cabler fil a fit les troches 1 a 10 ainsi que 14 et 15 (le repère 1 sur la première fiche femelle sur le repère 1 de la seconde, etc.). Sa longueur ne dolt pas depasser un metre

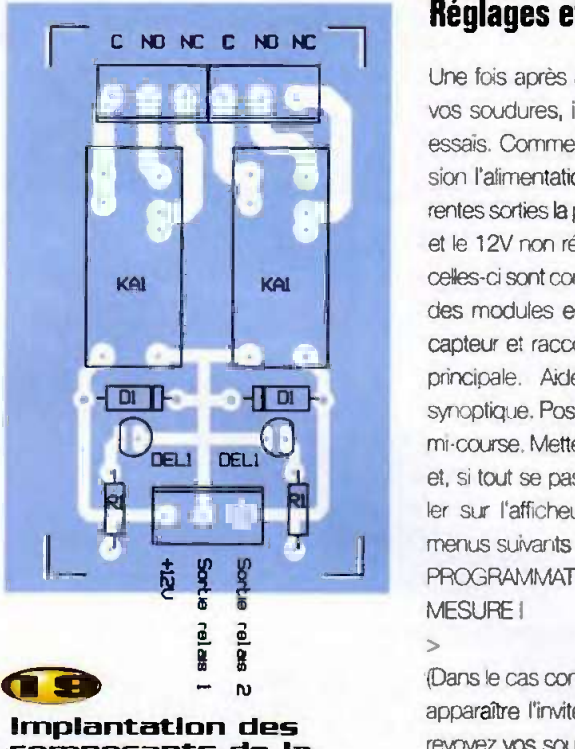

# Implantation des<br>composants de la

pour garantir le bon fonctionnernent de la transmission.

Pour assembler les trois circuits imprimés du capteur, aidez-vous des différentes photos. Souder bien toutes les pistes qui permettent de solidariser les cartes entre elles pax plus de solidite. La partie visible du tore du capteur doit être contre le côté pistes du circuit imprimé principal.

# Reglages et utilisation

PROGRAMMATION 1 Une fois après avoir vérifié l'ensemble de vos soudures, il vous reste à passer aux essais. Commencez par mettre sous tension l'alimentation et vérifiez sur les différentes sorties la présence du +5V, +8V, -8V et le 12V non régulé destiné aux relais. Si celles-ci sont conformes, câblez l'ensemble des modules entre eux à l'exception du capteur et raccordez le pupitre à la carte principale. Aidez-vous, pour cela, du synoptique. Positionnez P, (carte pupitre) à mi-course. Mettez l'ensemble sous tension et, si tout se passe bien, vous verrez defiler sur l'afficheur et dans cet ordre les menus suivants

MESURE 1 2

(Dans le cas contraire, ajustez P, pour faire apparaître l'invite >. Si rien ne se passe revoyez vos soudures, le câblage, voire la programmaticn du 68705P3S).

Si vous tapez le chiffre 2 au clavier, vous lancez un cycle de lecture de la consommation de votre installation et vows visualiserez >2, puis après une petite temporisation 00A (00Arnpere, pas de consommation puisque le capteur n'est pas encore branché). Après une nouvelle temporisation, un peu plus longue, vous visualiserez de nouveau les trois premiers messages, vous permettant de renouveler votre choix.

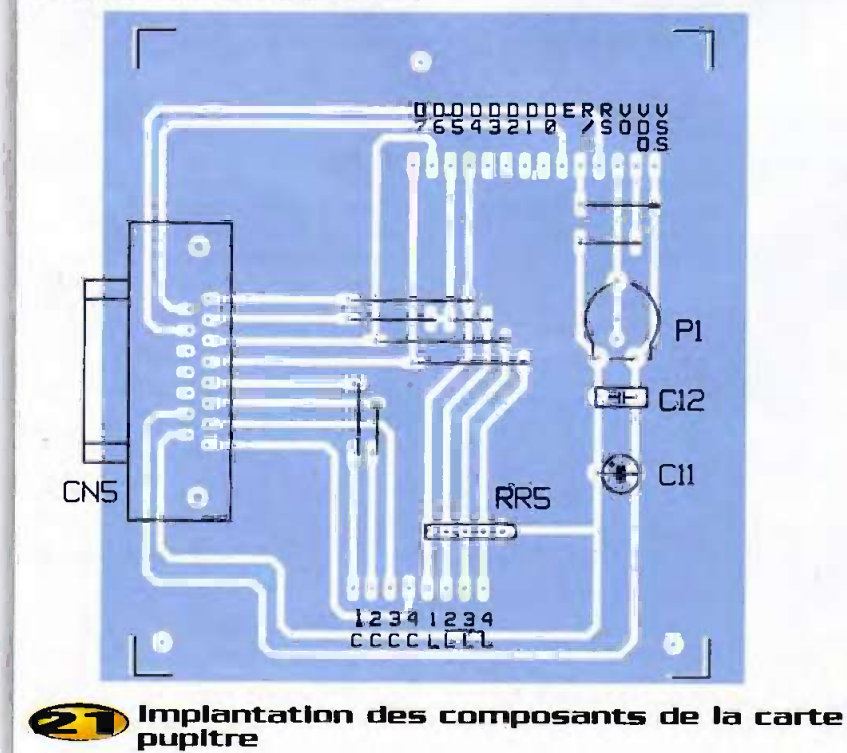

 $C4$  $H$  $c_3$  $\overline{A}$  $\overline{1}$ **CLONIGAR** 

Carte chien de garde

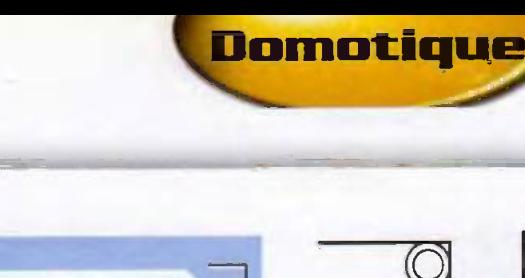

 $\sqrt{6}$  $2\overline{6}$  $3(5)$  $\overline{\bullet}$  $5($  $6($  $7($ 

 $8($  $\mathfrak{s}(\overline{\circ})$ 

 $10(0)$  $11(0)$ 

 $12(5)$  $13($  $14(0)$ 

D7

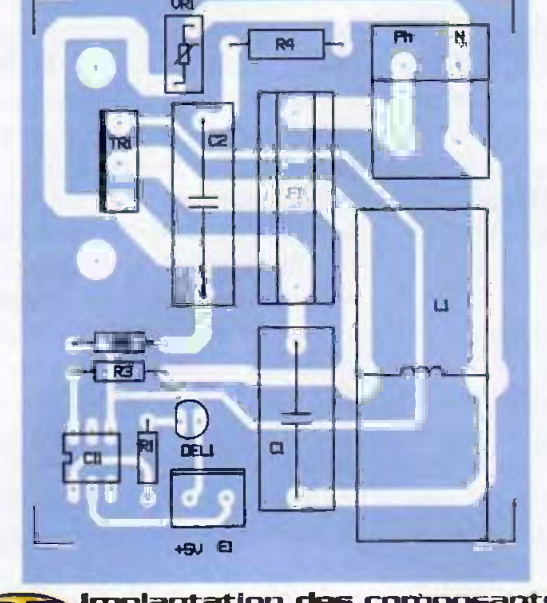

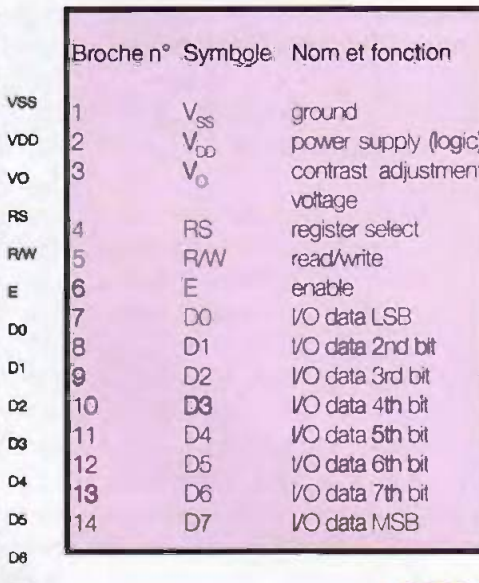

#### implantation des composants de la carte triac

Voyons maintenant la phase de programmation. Pour cela appuyez sur 1 après l'invite >. De nouveau trois messages se succèdent, avec une temporisation entre chacun:

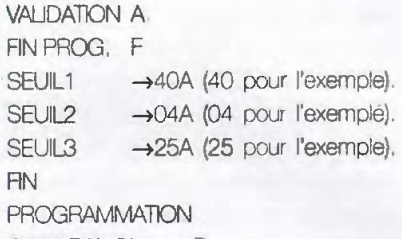

#### CORRECTION B

(Il vous faut taper A pour passer au paramètre suivant, ou F lorsque vous avez terminé).

Tapez au clavier l'intensité correspondant à votre installation. Prenons, pour exemple, le contrat 9 kW qui nous donne une intensité d'environ 40A. Nous vous rappelons que l'objectif est de tirer le maximum de ce contrat, par conséquent, de trouver l'intensité maximale sans délestage et, ce, sans provoquer l'ouverture du disjoncteur EDF. Il sera donc nécessaire de pratiquer un certain nombre d'essais. Le délesteur compare l'intensité absorbée au SEUIL1 ± le SEUIL2 (intervalle de régulation ou hystérésis). Le délesteur se trouve dans un état stable lorsque l'intensité absorbée se situe entre SEUIL1 - SEUIL2 et SEUIL1 (c'est à dire entre 36 et 40A dans notre exemple).

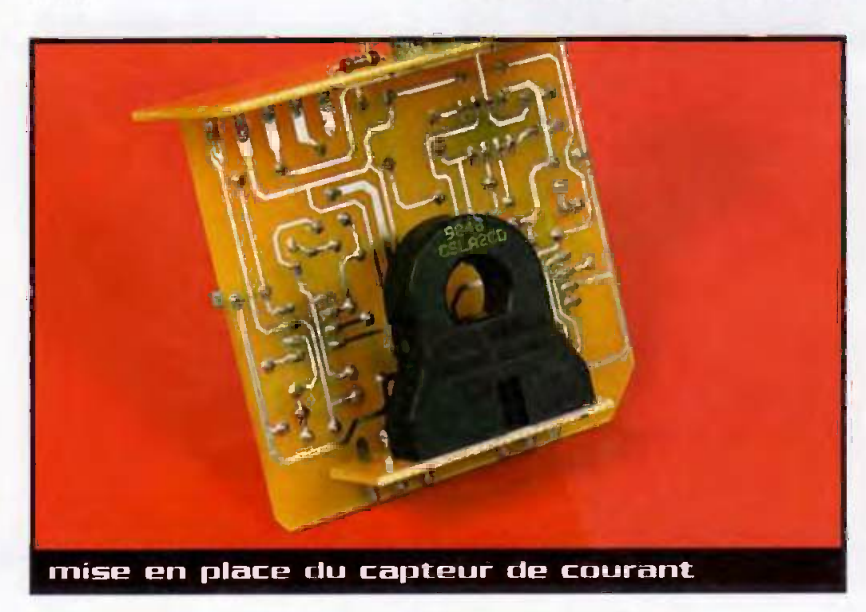

Brochage de l'afficheur désignation des broches

Par contre, si la consommation dépasse SEUIL1, mais reste comprise entre SEUIL1 et SEUIL1 + SEUIL2 (40 et 44A dans notre exemple) le délestage s'opère suivant le tableau 1 par pas de 25%, jusqu'à obtenir de nouveau l'équilibre dans l'intervalle de régulation (SEUIL1 - SEUIL2 et SEUIL1). Si elle vient à dépasser subitement SEUIL1 + SEUIL2 (44A dans notre exemple), le délestage est cette fois de 75% ou trois paliers. Dans le cas où l'intensité descend en dessous de SEUIL1 - SEUIL2 (36A dans notre exemple), le délesteur remet sous tension progressivement votre installation toujours suivant le tableau 1, par pas de 25%. Nous avons choisí de délester de 75% d'un seul coup, en cas de fort dépassement, pour obtenir de notre appareil suffisamment de réactivité. En effet, n'oublions pas qu'il scrute l'intensité que toutes les deux à trois secondes, par conséquent si le dépassement est très important, par exemple équivalent à 100% avec un délestage de 25% par palier, il lui faudrait de l'ordre de 10s pour obtenir l'équilibre. L'expérience nous a montré que ce temps est trop long. Alors, pourquoi ne pas scruter plus souvent ? Et bien, pour deux raisons : La première est qu'il faut un peu de temps au capteur pour réagir (pour plus de stabilité nous l'avons un peu bridé). La deuxième est que nous ne souhaitions pas voir "clignoter" les relais, ce qui leur serait préjudiciable. Pour garantir un fonctionnement fiable, nous avons également préféré réaliser un délestage de 50%. dans le cas d'un faible dépassement et alors que rien n'est encore délesté.

Dans notre application nous avons trouvé un bon compromis avec SEUIL1 = 40A et  $SEUL2 = O4A$ 

Il est souhaitable, pour obtenir une bonne stabilité, de s'assurer que 25% de la charge raccordée au triac reste inférieure à SEUIL2. ceci uniquement pour les relais. Prenons pour exemple une charge de 3 KW purement résistive, ce qui nous donne 13A divisé par 4, soit 3,3A, Donc, SEUIL2 ne doit pas être inférieur à 4A.

Il reste le SEUIL3 qui est totalement indépendant du reste. Son fonctionnement est simple, si vous programmez, comme dans l'exemple, 25A, et bien dès que l'intensité absorbée par votre installation est supérieure ou égale à cette valeur la sortie PB5 s'encienche. Dès que l'intensité retombe

en dessous de 25A la sortie PB5 fait de même.

**Domotique** 

En fin de programmation, dans un premier temps le micro stocke vos données dans l'EEPROM, puis il vous rend la main pour que vous puissiez, le cas échéant, modifier un ou plusieurs paramètres. Appuyez pour cela sur la touche B pour vous retrouver au premier message, PROGRAMMATION 1, etc.

Il nous reste à étudier les réglages du capteur :

Dans un premier temps positionnez CL, et CI, sur leurs supports respectifs, puis raccordez la carte à l'alimentation et à la carte principale. Utilisez, pour cela, un câble multiconducteurs blindé dont la tresse de masse doit être raccordée uniquement côté alimentation. Ne faîtes pas circuler de courant dans le tore pour le moment. Le premier

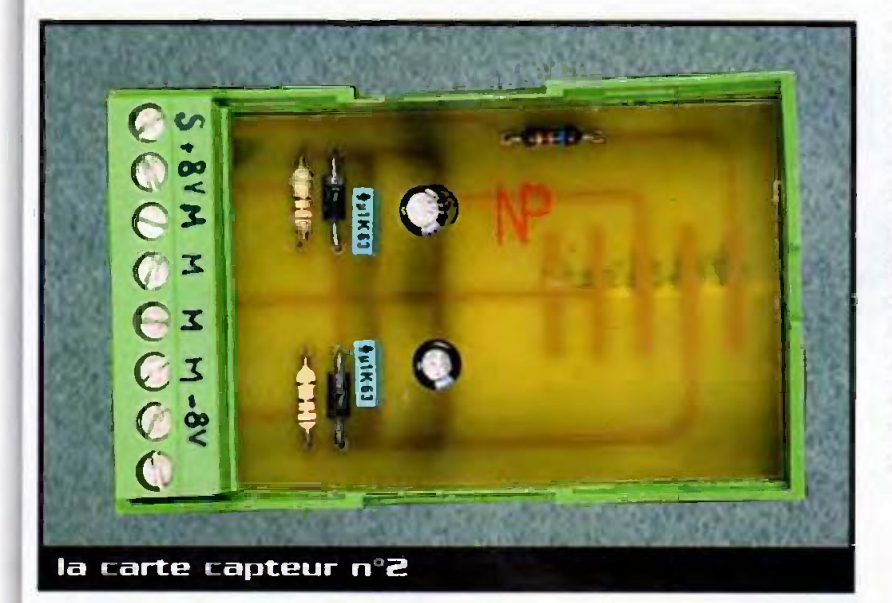

réglage consiste à ajuster l'offset présent sur la sortie 6 de Cl., à l'aide de Raj,. Pour cela, placez votre voltmètre sur la sortie 6 et aiustez Raj, jusqu'à obtenir OV à 2 ou 3mV près. Coupez l'alimentation puis insérez CL, sur son support. Le deuxième réglage consiste à aluster l'offset de l'ensemble Cl<sub>3</sub> + Cl<sub>4</sub>. Pour cela placez votre voltmètre sur la sortie 7 du TLO82 (Cl.), puis aiustez Rai, jusqu'à obtenir OV à quelques millivolts près. Le dernier réglage consiste à ajuster le gain en tension de Cl<sub>ut</sub> à l'aide de Raj., Pour cela faites passer un courant calibré dans le tore du capteur CSLA2CD. Utilisez une pince ampèremétrique de préférence. Jouez sur Raj., pour obtenir en sortie du capteur une tension de 78,12mV/A. La précision de réglage sera fonction de l'ampéremètre que vous aurez à votre disposition.

Une fois le capteur opérationnel et vos paramètres programmés, coupez l'alimentation et débranchez le pupitre pour pouvoir redémarrer en mode fonctionnement. Il ne vous reste plus qu'à raccorder vos radiateurs électriques et le ballon d'eau chaude sur le triac et les relais et de procéder aux ultimes essais. Les premiers temps vous aurez probablement quelques coupures, le temps de peaufiner vos SEUIL 1 et 2, mais ensuite quelle satisfaction de payer pour un contrat 9 kW suffisant. Et vive les économies ! A ce sujet, certains d'entre vous auront peut être reconnu certains éléments réutilisables de cette réalisation, que nous vous avions présentés dans l'ensemble domotique modulaire en janvier 1998.

**B. GIFFAUD** 

#### **Carte alimentation**

- $R_1$ : 2,2 k $\Omega$  1/4W
- R, à R, : 10 kΩ 1/4W
- $R_a$ : 390  $\Omega$  1/4W
- D, à D<sub>5</sub> : diodes 1N4001 à 4007
- D. : diode de signal 1N4148
- PD, : pont de diodes type BR32
- DEL, : diode électroluminescente verte 6mm
- C, : 2200 µF/25V chimique radial
- C., C., C. : 100 nF/63V plastique pas de
- **5,08mm**
- $C_{\rm v}$ ,  $C_{\rm a}$ ,  $C_{\rm a}$  : 2,2 µF 35V tantale
- C<sub>a</sub>: 220 µF/25V chimique axial pas de 25,5 mm
- C<sub>s</sub>: 10 nF 63V plastique pas de 5,08
- $T_1, T_2$ : transistors 2N2222 boîtier T092

# $CI. : **réqulateur de tension**$  78L08  $+8V$

Nomenclature

100mA boîtier T092 Cl.: régulateur de tension 7908 -8V 1.5A

- boitier TO220 CI, : régulateur de tension 7805 5V 1,5A
- boîtier TO220
- 1 bornier pour circuit Imprimé 2 points 1 bornier pour circuit imprimé 8 points 1 porte fusible 5x20mm au pas de 22,5mm I capot de protection pour le porte fusible 1 fusible 5x20mm 0,5A temporisé

1 transformateur moulé 230V/2x9V/20VA type TES172 SCHAFFNER (SELECTRONIC) 1 dissipateur type ML73/1, hauteur 25mm VR, : varistance 275V typa \$20K275 Siemens diamètre 20mm

- 1 support pour diode LED 6mm
- 1 support pour rail DIN constitué d'élé-
- ments Phoénix Contact comme suit :
- -2 éléments latéraux 11,25mm sans rainure
- 2 pieds pour montage sur rail DIN
- 1 embase de 11.25mm
- 1 embase de 22.5mm
- 2 ambases de 45mm
- 1 circuit imprimé de 14,3x7,25cm

Carte microcontrôleur

- $R_i$ : 560  $\Omega$  1/4W
- **Π<sub>2</sub>:100 kΩ 1/4W**
- $\overline{\mathsf{N}}_3$ : 10 kΩ 1/4W
- $R_4, R_5: 3, 3 \Omega$  1/4W

Domatique

 $R_a$ : 22 k $\Omega$  1/4W  $R_1, R_2$ : 22  $\Omega$  1/4W

- RR, : reseau de 8 resistances + 1 cornmun 10 k $\Omega$  beitier SIL 8 broches RR. : réseau de 8 résistances indépen-
- dantes 22 Q heftier DIL 18 broches D<sub>1</sub>: diode de signal 1N4148<br>D2. : diode záner 5.1V !

: diode zéner 5,1V 500mW type BZX 55C5,1

DZT. : diode transii type 1N5908 ou type SA 5.0A GENERAL SEMICONDUCTOR

- C<sub>1</sub>, C<sub>2</sub> : 1 µF/63V chimique radial
- C<sub>2</sub>: 150 pF céramique pas de 5,08mm
- C<sub>s</sub>: 47 µF/25V chimique radial

 $C_4$ ,  $C_6$ ,  $C_{10}$ : 100 nF/63V plastique pas de 5,08 mm

- C, : 220 pF/10V chimique radial
- $C_a$ : 47 pF céramique pas de 5,08mm 8 C.: 33 pF céramique pas de 5,08mm
- CI, : convertisseur A/N ADC 804 Cl2 : microcontrôleur 88705P3S
- C<sub>13</sub> : mémoire EEPROM TS93C48
- C14 : ULN 2803 ou 4
- 1 bornier pour circuit imprimé 2 points
- 1 hornier pour circuit imprime 3 points
- 1 hornier pour circuit imprime 8 points
- 1 support CI type lyre 8 broches
- 1 support Cl type lyre 18 broches
- 1 support CI type lyre 20 broches
- 1 support CI type lyre 28 brooches
- 1 support pour rail DIN constitué d'éléments Phoénix Contact comme suit :
- 2 éléments latéraux 11,25mm sans rainure
- $\pm 2$  pleds pour montage sur rail DIN
- $-1$  embase de 11,25mm
- 1 embase de 22,5mm
- 1 embases de 45mm
- 1 circuit imprime de 10x7,25cm
- 1 connecteur GB15 mâle droit pour circuit imprime

## 1 quartz de 3,2768 MHz

Carte capteur  $R, 1$  M $\Omega$  1/4W  $R_2$ : 100 k $\Omega$  1/4W  $R_1 : 4,7 k\Omega 1/4W$  $R_{4}$ ,  $R_{10}$ : 47 ks2 1/4W  $R_a$  : 10 M $\Omega$  1/4W  $R_a, R_a, R_{11} : 10 \ \mathrm{k}\Omega \ 1/4\mathrm{W}$ R, : 220 k $\Omega$  1/4W and the contract of  $\Omega$  $R_0$ : 22 k $\Omega$  1/4W  $R_{12}$ : 560  $\Omega$  1/4W  $R_{13}$ ,  $R_{14}$ : 3,3  $\Omega$  1/4W  $Ra$ , : résistance ajustable 100 k $\Omega$  12 ou 15 tours type T93YA ou 64Y (3 broches alionées)  ${\tt Raj}_i$  : résistance ajustable 1 M $\Omega$  monotour horizontale type PT 10 LV Piher Raj, : résistance ajustable 50 kΩ monotour série 82P BI Technologie 0<sub>1</sub>, 0<sub>2</sub> : diodes 1N4001 à 4007 C<sub>1</sub> : 1 µF/63V plastique pas de 5,08mm  $C_2, C_3, C_1, C_4$ : 47 µF/25V chimique radial C<sub>4</sub>: 10µF/83V chimique radial  $\texttt{C}_\texttt{s}, \texttt{C}_\texttt{s}:$  150 pF céramique pas de 5,08mm  $C_{6}$ ,  $C_{10}$ ,  $C_{11}$  à  $C_{16}$  : 100 nF/63V plastique pas de 5,08mm

- C11 : capteur de courant sortie tension OEL,<br>CSLA2CO (Radiospares) 5mm CSLA2CD (Radiospares) Cl2 : TL081 CI3 : A0736 CI4 : TL082 1 bornier pour circuit imprimé 8 points type Phoenix contact, constitue : - 1 embase mini -connect MSTBV 2,5/8-G code 17 53 55 0 - 1 connecteur mini -connect MVSTBW
- 2,5/6 -ST code 17 92 58 2
- 3 supports pour CI type lyre 8 broches 1 coffret Phoenix Contact constitué fRadiesparesl :
- -1 boitier vide EG 45-G/ABS GN code 27 84 100
- 1 capot EG 45-AE/ABS GN code 27 84 40 8
- 1 circuit imprime de 7,1x6,7cm
- 1 circuit imprime de 7,1x4,1cm
- 1 circuit imprime de 9x1,9cm

#### Carte relais

- $R_1, R_2 : 1, 2 k\Omega 1/4W$
- $D_1, D_2$ : diodes 1N 4001 à 4007
- DEL,, DEL, : diodes électroluminescentes rouges 5mm
- 3 bornier pour circuit imprimé 3 points
- 1 circuit imprime de 7,1x4,25cm 2 entretoise de 5mm de hauteur pour les
- diodes électroluminescentes. 2 ralais 12V/10A, FINDER 1RT type 40.31
- ou Zettler type A2696 1 support pour rail DIN constitué d'élémants Phoénix Contact comme suit :
- 2 éléments latéraux 11,25mm sans rainure
- 2 plods pour montage sur rail DIN
- 1 embase de 22,5mm

Carte a triac  $R_1$ : 1,2 k $\Omega$  1/4W

 $R_2$ : 300  $\Omega$  1/2W  $\textbf{R}_{\textbf{i}}$  : 100  $\Omega$  1/2W  $R_a$ : 22  $\Omega$  1W

OEL, : diode électroluminescente rouge 5mm

- C, : 0,1 pF/250V- piastique
- C. : 0,22 µF/250V- plastique
- CI, : optotriac MDC 3021 ou 3022
- Tr, : triac BTA 41-7008

1 homier pour circuit imprime 2 points 1 hornier pour circuit imprime 2 points de puissance, fonction de la charge, type Wieland 30A (x21 + <sup>1</sup> entretoise de 2,5mm (Radiospares)

- 1 support pour Ci type lyre 6 broches
- 1 circuit imprime de 7,1x 6,7cm
- 1 support pour rail DIN constitue d'elements Phoénix Contact comme suit :

- 2 éléments latéraux 11,25mm sans rainure

- 2 pieds pour montage sur rail DIN
- 1 embase de 45mm

1 entretoise de 5mm de hauteur pour la diode electroluminescente

self de puissance pour limiter les di/dt, dont la section de fil de cuivre émaillé devra être en rapport avec la charge, 1.52 jusqu'à une dizaine d'ampèra

1 dissipateur pour 10220 (avec un Rthra de 3,6°C/W) type KL185 Seifert longueur 83,5mm (Radiespares)

#### Carte pupitre

RR, : réseau de 4 résistances + 1 commun en boîtier SIL 4,7 k $\Omega$ 

 $P_n$ : résistance ajustable 10 k $\Omega$  monotour horizontals

: 10µF/63V chimique radial

C<sub>12</sub>: 100 nF/83V plastique pas de 5,08mm 1 clavier 16 touches hexadécimal matricé 1 connecteur 0815 mâle coudé pour circuit imprime

1 afficheur LM 16155 SHARP (SELECTRO-NIC]

- 1 circuit imprime de 7,9x 8,55cm
- 1 coffret PACTEC HPS-8VB (RADIOSPARES)
- 2 connecteurs femelle 0815 a souder +
- 0.8m de câble à 12 conducteurs

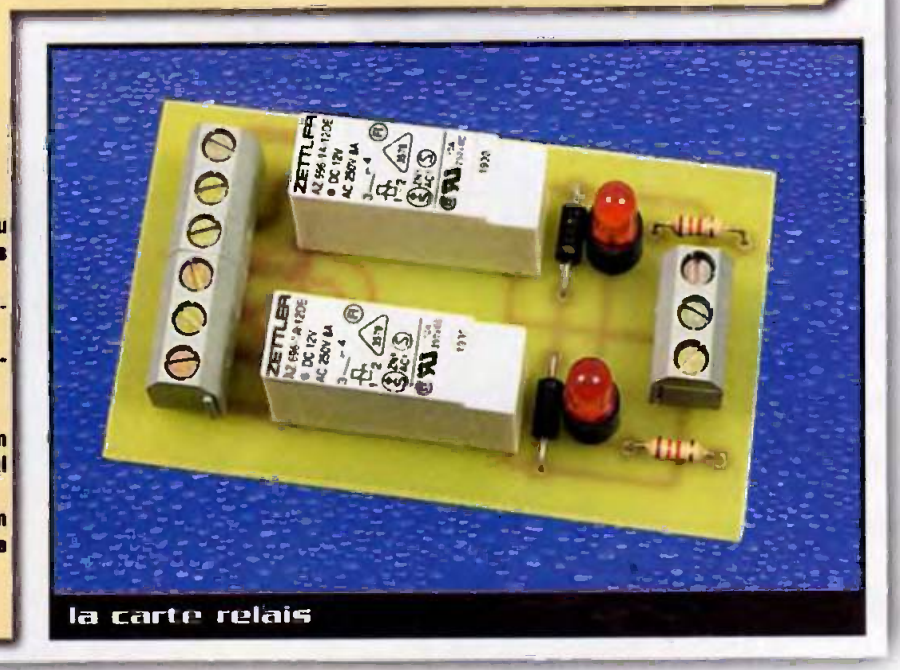

*Nesure* 

# Générateur<br>de créneaux à quartz

Lors de la conception on tors du test de montages de type numérique (realises avec des circuits «classiques» ou bien base de microcontrôleur), il n'est pas rare de devoir appliquer des signaux cartes de fréquence bien déterminée. L'utilisation d'un **GBF** peut ne pas s'averer satisfaisante pour cause de frequence trap faible ou insuffisamment precise pour ('application envisagee. Ce petit montage à quelques euras permet de salutionner le probleme.

La génération du signal carré de base est confiée à un oscillateur à quartz (0.). La precision du montage dependra de celle de cet oscillateur qui est tout a fait suffisante pour la pluoart des montages amateurs. La lecture des caractéristiques d'un tel oscillateur nous donne une stabilite de plus ou moins 10 ppm pour des températures d'utilisation comprises entre 0 et 70°C. la derive due au vieillissement étant inférieure à 100 ppm sur 5 ans (source Selectronic).

Remarque : il existe des modèles compensés en température mais le prix est alors multiplié par 15...

La fréquence délivrée par Q, (10 MHz) est divisée successivement par 7 diviseurs decimaux (des  $74$ HCT390 : IC<sub>3</sub> à IC<sub>6</sub> + la moitié de IC<sub>e</sub>), ce qui nous permet de disposer des fréquences suivantes : 10 MHz, 1 MHz, 100 kHz, 10 kHz, 1 kHz, 100 Hz, 10 Hz, 1 Hz (en raisonnant en terme de période, cela donne respectivement : 0,1 us, 1 us, 10 ps, 100 ps, 1 ms, 10 ms, 100 ms, 1s). Pour être en compteur décimal, chaque moitié de 74HCT390 doit être configurée avec la sortie QD reliée à l'entrée A et détection d'imcette partie

du montage un morceau du «Prescaler numérique» présenté dans le numéro d'octobre 2000.

Chacune de ces frequences est appliquée sur l'une des 8 entrées du circuit multiplexeur 74HCT251 (IC<sub>2</sub>). On récupère alors, sur la sortie Y de ce circuit, l'une des fréquences sélectionnées à l'aide des entrées A, B et

C. Pour assurer à ces signaux une forme correcte, on a intercalé entre cette sortie Y et le connecteur K, deux tampons inverseurs du circuit IC<sub>2</sub> (74HCT14).

La sélection de la fréquence se fait à l'aide du bouton poussoir K<sub>2</sub>. Lorsque le condensateur C<sub>10</sub> est chargé, la sortie 2 de IC<sub>2</sub> se trouve au niveau 0. L'appui sur le bouton poussoir fait passer cette sortie au niveau 1. Lorsque le bouton poussoir est de

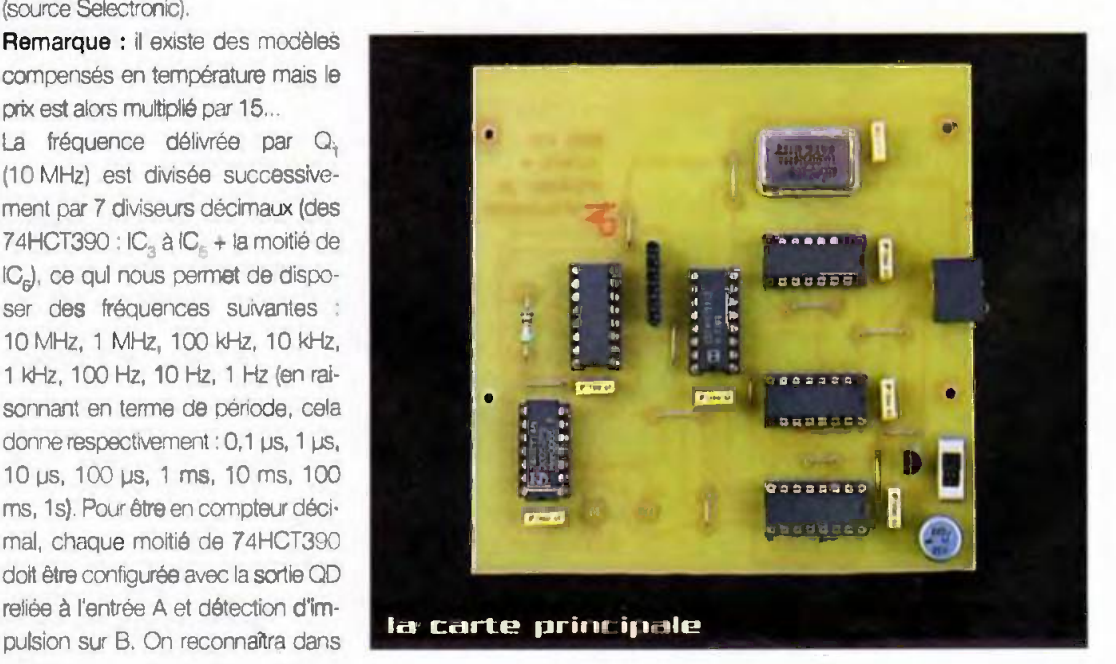

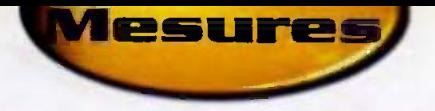

nouveau rélâché, elle retombe à zéro après recharge du condensateur C<sub>10</sub> à travers R<sub>1</sub>. Ce front descendant est alors détecté par

la deuxième moitié de lC<sub>6</sub> monté cette fois en compteur BCD (sortie QA reliée à l'entrée B et détection d'impulsion sur A).

Chaque appui puis relâchement de K3 fait avancer le compteur d'une unité. Les sorties QA, QB et QC de ce compteur atta-

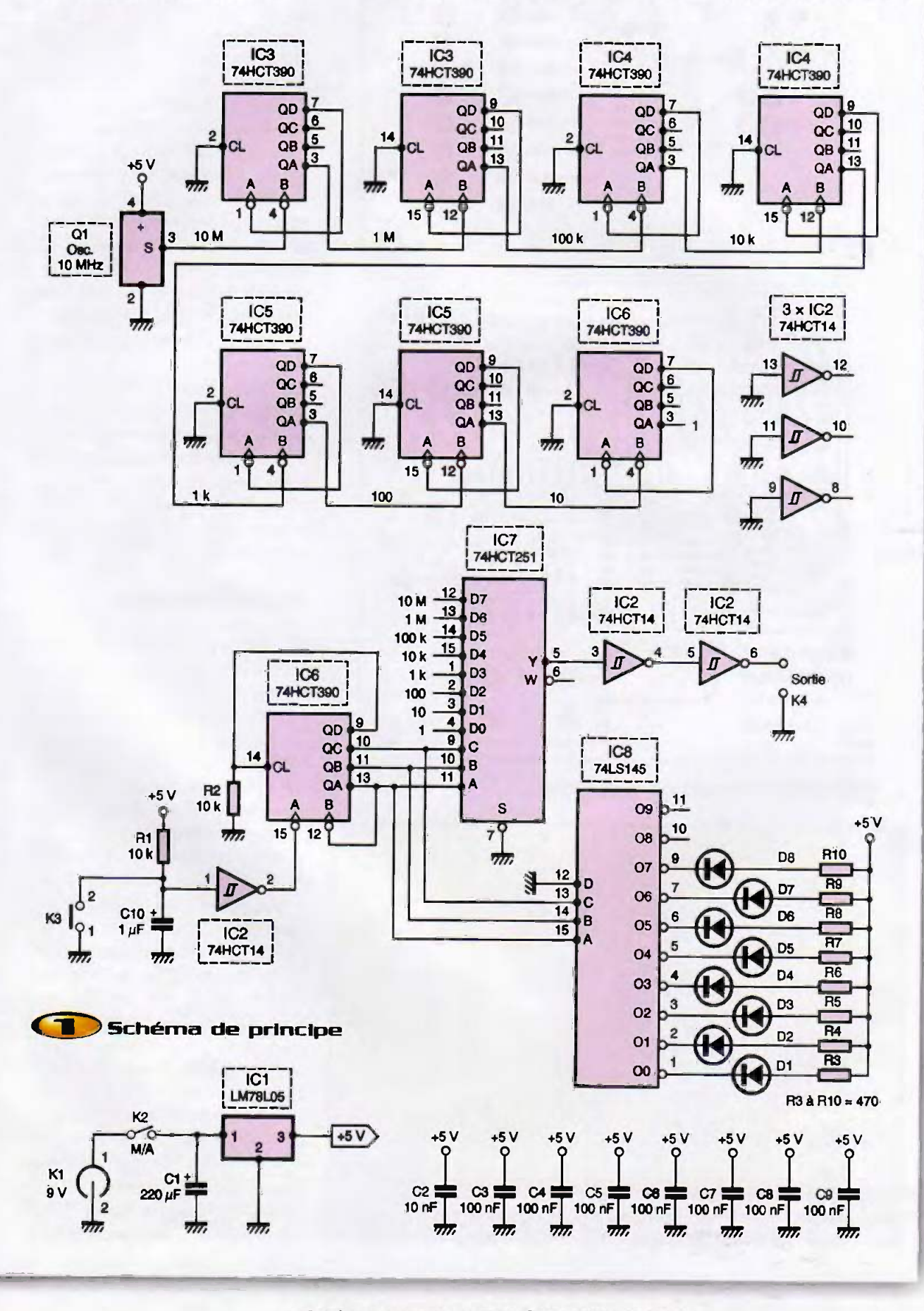

n<sup>3</sup> 254 www.eprat.com 59 ELECTRONIQUE PRATIQUE

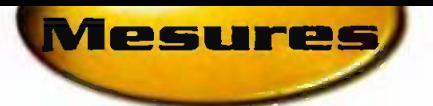

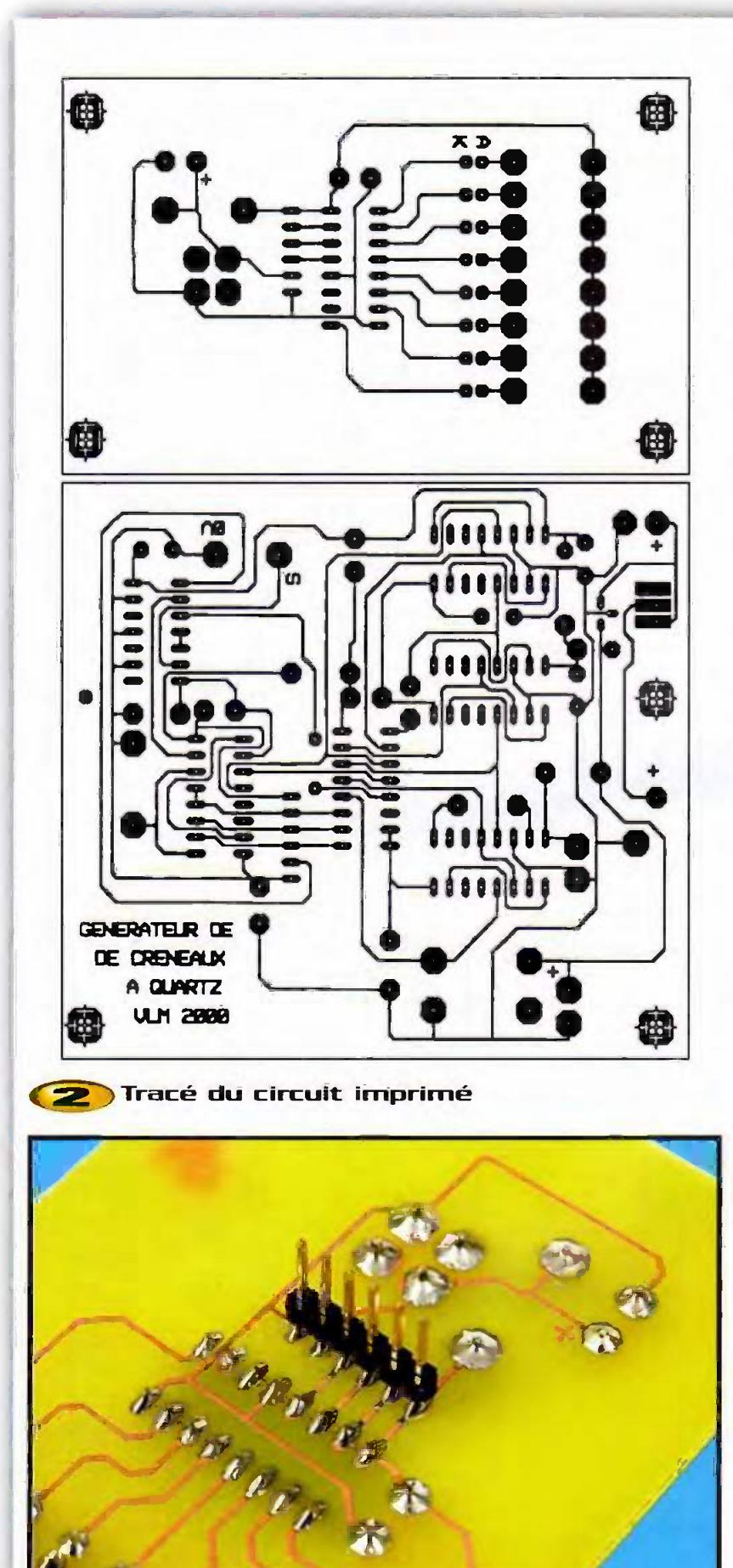

barrette mâle soudée coté cuivre

la

quent les trois entrées A, B et C du circuit multiplexeur 74HCT251 (IC.) qui sélectionne en conséquence l'une de ses 8 entrées. Disposant au maximum de 8 sélections avec IC<sub>2</sub>, la sortie QD de IC<sub>6</sub> attaque sa propre entrée de remise à zéro (broche 14), Lorsque QA, QB et QC sont au niveau 1, un appui puis relâchement supplémentaire sur K, les fait passer à 0. Les sorties QA, QB et QC de IC<sub>R</sub> pilotent également les entrées de IC<sub>8</sub>, un transcodeur BCD/décimal de type 74LS145. Sur les sorties à collecteur ouvert de ce circuit sont connectées 8 LED et leurs résistances de protection. Ces LED vont nous permettre de savoir quelle fréquence a été sélectionnée : D, indique la fréquence la plus faible (1 Hz) tandis que D<sub>e</sub> indique la plus élevée (10 MHz).

L'alimentation est réalisée classiquement à l'aide d'un réqulateur de 5V (LM78L05), ce qui nécessite d'avoir une source de courant continu de tension supérieure à 5V : pile 9V ou, comme sur la maquette, un bloc secteur. En cas de récupération, attention à ne pas utiliser un bloc délivrant une tension alternative.

# **Réalisation pratique**

Elle ne pose pas de difficulté particulière puisque le montage ne nécessite aucun réglage. Celui-ci doit fonctionner dès la 'mise sous tension à condition d'être. comme il se doit, un tant soit peu soigneux. Une fois le circuit gravé, on vérifiera l'absence de coupure ou de court circuit à la loupe et à l'ohmmètre. On commencera par séparer les deux platines puis on passera aux soudures : d'abord les straps, puis les résistances, les supports de CI, etc. Attention à l'orientation des supports alnsi que celle de l'oscillateur à quartz : son point de repère se trouvera du côté de C... Sur la platine affichage on respectera l'orientation des LED et de C<sub>10</sub> mais aussi du bouton poussoir K<sub>3</sub> : s'agissant d'une touche D6 ronde, son méplat sera orienté vers IC. Le bloc secteur utilisé devra avoir son pôle positif sur la partie externe de la fiche. Avant de monter les circuits sur leurs supports, on pourra vérifier au voltmètre la présence du 5V sur la broche d'alimentation de chacun des circuits. Cette vérification étant faite. débrancher l'alimentation et placer les circuits puis insérer la platine affichage sur la

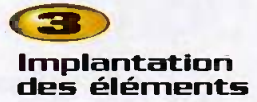

platine de base : ceci se fait au niveau des connecteurs notés K<sub>5</sub> (barrette mâle soudée côté cuivre de la platine supérieure) et K (barrette femelle montée côté composants de la platine de base). Des vis de diamètre 2 mm assurent la rigidité mécanique de la lialson entre les deux platines.

Si tout a été respecté, le montage doit fonctionner dès la mise sous tension : une des LED s'affiche. Des pressions successives sur K, déplacent l'allumage des LED vers la gauche. Simultanément, on disposera sur K, de la fréquence correspondante. On n'a pas prévu de connecteur spécifique pour K, : on pourra éventuellement allonger le circuit pour y placer des douilles bananes ou autres connecteurs à sa convenance.

On pourra éventuellement remplacer l'oscillateur Q, par un autre délivrant une fréquence différente suivant ses besoins car il existe d'autres valeurs disponibles. Bonne réalisation

V. LE MIEUX

# Nomenclature

 $R_1, R_2$ : 10 k $\Omega$  $R_3$  à  $R_{10}$  : 470  $\Omega$  $C_1$ : 220 µF/25V chimique radial  $C<sub>2</sub>$ : 10 nF MKT C, à C. : 100 nF MKT  $C_{10}$ : 1 µF tantale D, à D<sub>n</sub> : LED 3 mm rouges standards IC, : régulateur LM78L05  $IC_2$ : 74HCT14 IC<sub>3</sub> à IC<sub>n</sub> : 74HCT390 IC, : 74HCT251 IC<sub>a</sub>: 74LS145 Q<sub>1</sub> : oscillateur à 'quartz standard **10 MHz** K, : embase connecteur basse tension diamètre 2,1 mm pour CI et à picots K<sub>2</sub>: interrupteur miniature pour CI  $K_3$ : bouton poussoir type touche DS ronde  $K_a$ : voir texte K<sub>s</sub> : barrette sécable droite HE14 mâle K.: barrette sécable HE14 femelle Supports pour les circuits intégrés

國 ž, C10 **OD**  $-$  R3  $-$ **C9**  $\bigcap_{D2}$  $+$ R4  $R1$ **OB**  $-R5$  $\bigcirc$  Das  $-$ FR6  $-$ FR7 ∩  $\bigcirc$  DB  $T$ Ra  $-R9$  $\bigcap -D7$  $\bigcap$  D8  $-R10$ 面 函 C8  $|8|$  $\mathbf{Q}_{\mathbf{Q}}$ ko  $\overline{\mathbf{a}}$  $\frac{1}{\Delta \phi}$  $C7$ CF.  $\overline{\phantom{a}}$ **R2** K  $\overline{\mathbf{3}}$ IC: E K<sub>6</sub> 30 SLETASENEO DE DREFALX  $Q1$ **STRALD A** 8 **DOBS HUV** 49

Mesures

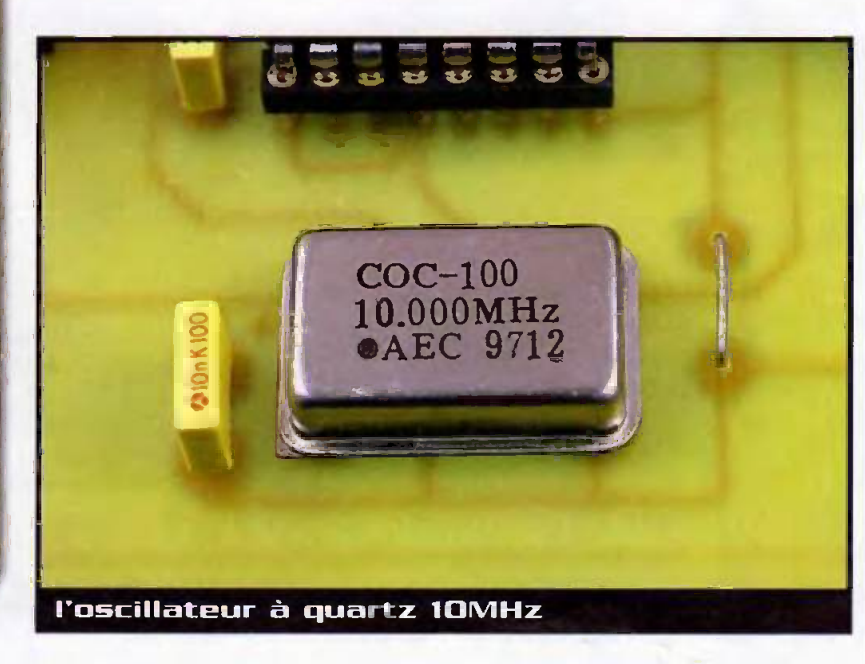

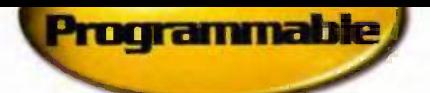

# Superviseur d'alimentation pour microprocesseur

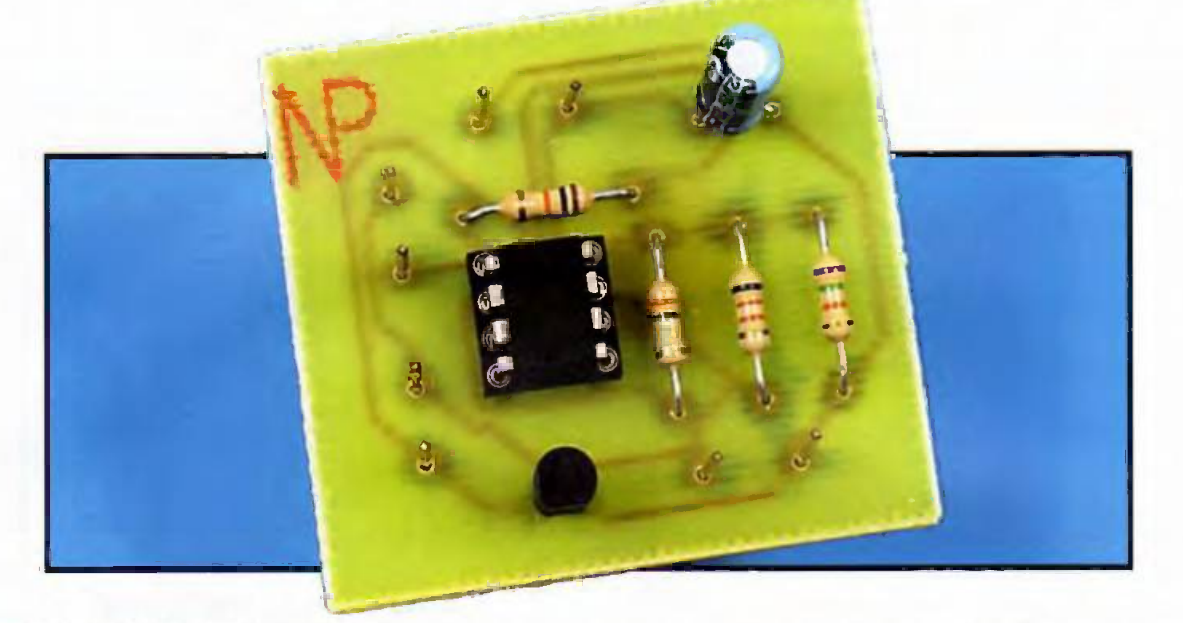

Le MAX690 est un circuit superviseur d'alimentation qui reduit considerablement la complexité et le nombre de composants necessaires pour le contrôle de la tension d'alimentation a aussi pour les fonctions de controle de la hatterie dans un système à rnicroprocesseur.

# Description du montage

Les caractéristiques du MAX690 incluent également la possibilité d'action sur la remise à zéro du microprocesseur sous surveillance, fié, ainsi qu'un compteur pour le chien de garde (watchdog), la protection en écriture des mémoires vives (RAM de technologie CMOS et l'alerte dans le cas d'une défaillance de la tension d'alimentation. Ce composant améliore de facon significative la fiabilité et la précision d'un système en comparaison à ce qui est obtenu avec des circuits intégrés séparés ou des composants discrets. Le MAX690 est fourni dans un boitier DIL de 8 broches el orésente quatre fonctions :

- une sortie de remise à zéro durant les conditions de mise sous tension ou d'extinction des tensions d'alimentation,

- une commutation de sauvegarde sur batterie pour les mémoires vives de type CMOS ou pour la mernoire CMOS du microprocesseur ou, encore, pour d'autres

logiques de faible puissance, - une impulsion de remise à zéro si le compteur de chien de garde optionnel n'a pas été redéclenché dans l'intervalle de temps qui lui a été spéci-

- une détection de la tension de seuil de +1,3V pour les defaillances de la tension d'alimentation, la detection dune faible charge de la batterie ou pour contrôler une tension d'alimentation autre que +5V.

Détaillons à présent les differentes broches de ce circuit :

- La broche 1 (VOUT) possède la fonction suivante : la valeur la plus élevée entre la tension d'alimentation et Celle de la battene est commutee en interne sur la sortie VOUT.

- La broche 2 (VCC) est l'entrée pour la tension d'alirnentation positive et dont la valeur doit être égale à +5V. - La broche 3 (GND) doit être reliée à la masse.

- La broche 4 (PFI) est l'entrée non

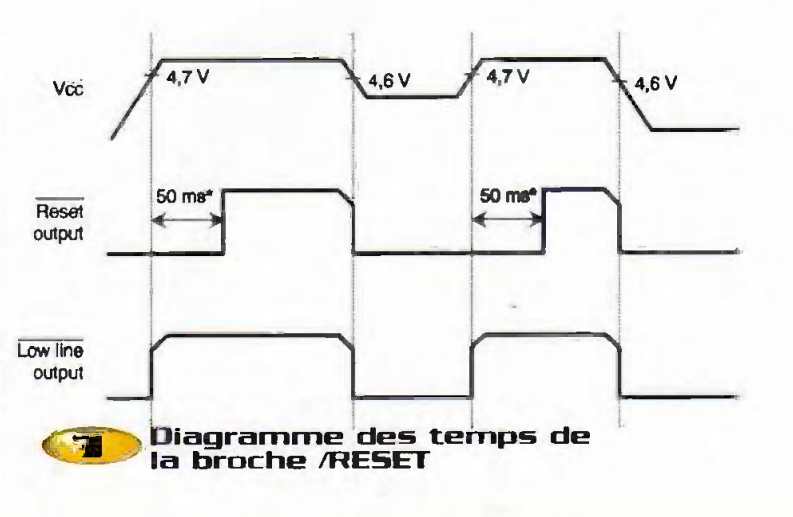

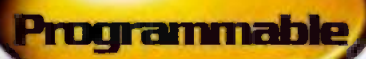

inverseuse pour le comparateur interne de la defaillance de la tension d'alimentation. Lorsque PFI est inférieure à +1,3V, la sortie /PFC est au niveau logique bas. II faut connecter PFI à la masse ou à VOUT lorsque cette entrée n'est pas utilisée.

- La broche 5 (/PFO) est la sortie du com= parateur Interne et passe au niveau logique bas lorsque l'entrée PFI est inferieure à +1,3V. Quand la valeur de la tension d'alimentation VCC est inférieure à celle de la batterie, le comparateur est coupe et /PFO est aussi au niveau logique bas.

- La broche 6 (WDI) est l'entrée pour le chien de garde et cornporte trois niveaux. Si WDI reste soft au niveau logique haut ou soit au niveau logique bas pour plus longtemps que l'intervalle de temps du chien de garde, la sortie /RESET génère une impulsion au niveau logique bas. Cette fonction est dévalidée lorsque l'entrée VVDI est laissée en flottant ou est reliée à la moitié de la tension d'alimentation. Le compteur interne se ré-initialise à chaque transition à l'entrée WDI.

- La broche 7 (/RESET) passe au niveau logique bas à chaque fois que la tension VCC tombe en dessous, soit du seuil de

tension de remise à zéro, soit de la tension de la batterie. La valeur du seuil de la tension de remise à zéro est typiquernent de +4,75V. La sortie /RESET reste au niveau logique bas pendant 50 ms si le compteur de chien de garde est validé mais n'est pas actif à l'intérieur de son délai d'attente. Il est à noter que la largeur de l'impulsion de remise à zéro peut être ajustée. La figure 1 représente le diagramme des temps de la broche /RESET.

- Enfin, la broche 8 (VBATT) est une entrée pour la detection dune fable charge de la battene.

Etudions a present le fonctionnement du MAX690 dont le schema bloc interne est représenté à la figure 2. Le circuit de commutation de la batterie compare la tension d'alimentation VCC à l'entrée VBATT et connecte VOUT à celle des deux qui est la plus élevée. La commutation se produit lorsque VCC est plus grande de 50 mV que VBATT lorsque VCC chute et lorsque VCC est euperieure de 70 mV a VBATT lorsque VCC augmente.

Le comparateur de commutation pos-

sède donc une hystérésis de 20 mV afin de se prémunir des commutations répétées et rapides si VCC chute très lentement ou reste presque égale à la tension de la batterie. Lorsque VCC est supéneure a la tension de la battene. VCC est commutée en interne à VOUT à travers un transistor PNP à faible saturation. VOLIT possède les capacités à fournir un courant de sortie de 50 mA. Il faut utiliser un transistor PNP externe en parallèle avec le transistor interne si la demande en courant a la sortie VOUT depasse 50 mA ou si une plus faible tension différentielle NCC-VOUT) est desiree. II est a noter que la MAX690 à seulement besoin de fournir la valeur moyenne du courant nécessaire a la mernoire viva CMOS s'il y a un filtrage adéquate.

Beaucoup de spécifications de mémoires vives specifient un courant maximum de 75 mA, mais ces piques de courant ne durent que 100 ns seulement. Une capacité de filtrage de 0,1 uF sur la sortie VOUT alimente le fort courant instantané, tandis que VOUT n'a seulement besoin de fournir la valour moyenne du courant de charge, qui est lui beaucoup moins élevé. Une capacité d'un valeur de 0.1 µF ou

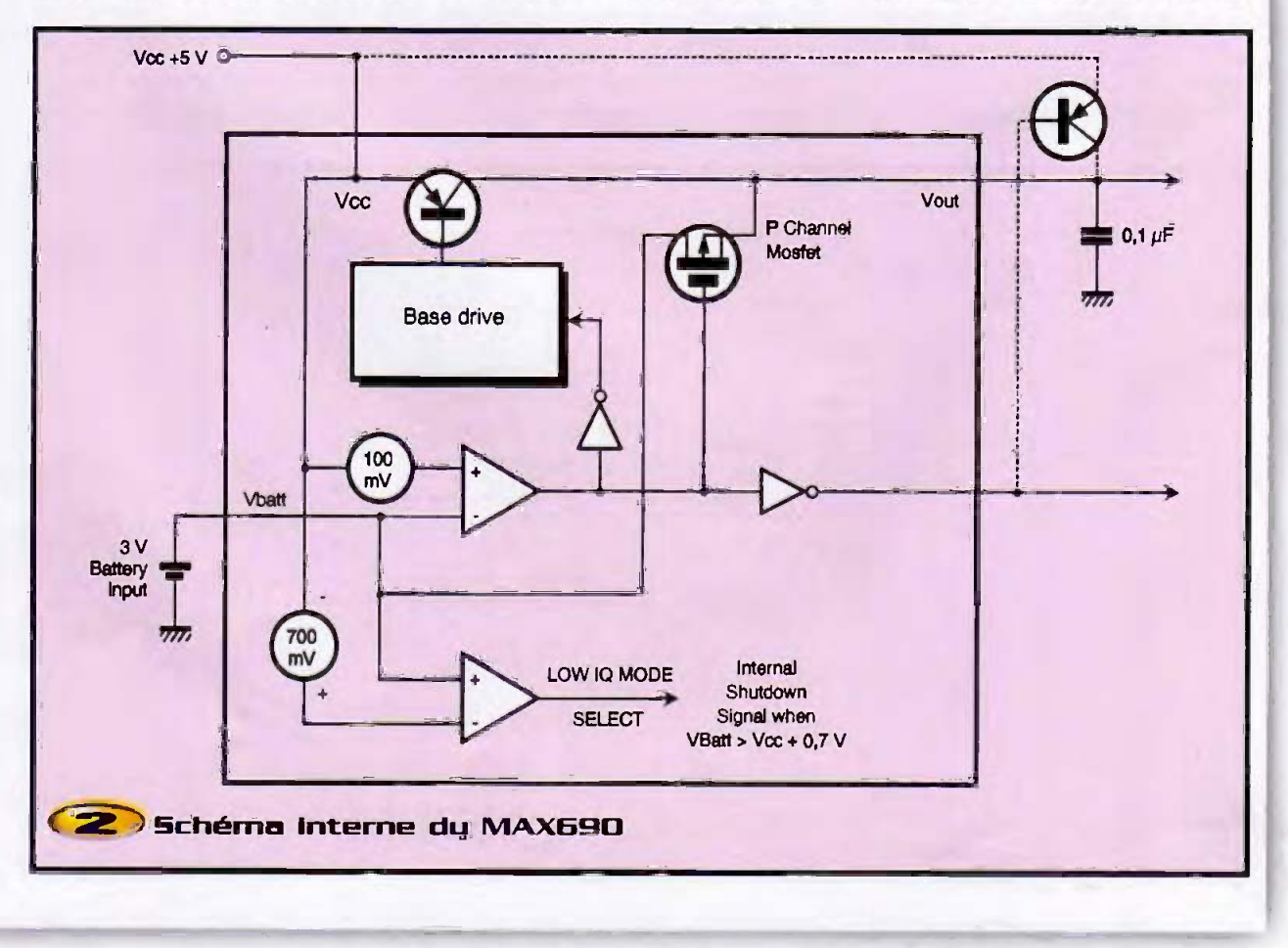

supérieure doit être connectée sur la broche VOUT pour assurer la stabilité si cette demière est utilisée.

Un transistor canal P en technologie MOSFET avec une resistance interne de passage égale à 200  $\Omega$  connecte l'entrée VBATT à VOUT durant la mise en service de la batterle auxillaire. Ce transistor possède une très faible tension differentielle entrée -sortie pour les faibles niveaux de sortie requis pour la batterie auxiliaire d'une mémoire vive CMOS ou pour tout autre circuit CMOS de faible puissance. Lorsque la tension VCC est égale à la tension VBATT, le courant d'alimentation est typiquement de 12 µA. Lorsque VCC est située entre OV et VE3ATT-700mV, le courant d'alimentation typique est seulement de 600 nA en typique et de 1µA au maximum.

Le MAX690 opère avec des tensions de batterie entre 2 et 4,25V. Des valeurs plus élevées de la capacité peuvent aussi être utilisées pour la sauvegarde de mémoire sur un temps très court. Un circuit externe est nécessaire pour assurer que la tension aux bornes de la capacité ne monte pas au-dessus du seuil de la tension de remise à zéro et que la résistance de charge ne décharge pas cette capacité lorsque la batterie est dans le mode de sauvegarde.

Un faible courant de charge est typique-

ment de 10 nA (0.1 µA au maximum) et s'ecoule de la broche VBATT. Ce courant varie avec la quantité de courant qui est tiré de la broche VOUT mais sa polarité est telle que la batterie de sauvegarde est toujours légèrement chargée et n'est jamais déchargée tant que VCC est dans sa plage de fonctionnement normale. Ce dernier point étend la vie de la batterie elle-même en compensant son propre courant de décharge. Il est aussi à noter que ce courant ne pose aucun problème lorsque des batteries en lithium sont utlisées pour la sauvegarde puisque la courant maximal de charge (0,1 µA) est sauvegardé même pour la plus petites des elements en lithium.

Programmable

La broche /RESET est une sortie active au niveau logique bas qui est a ce niveau é cheque fois que la tension d'alimentation VCC est inférieure à 4,5V et reste à ce niveau jusqu'à ce que VCC remonte à une valeur supérieure à 4,75V pendant 50 ms. Les seuils de tension minimale et maximale pour la MAX690 sont respectivernent de 4,5 et 4,75V : ce composant est compatible avec des tensions d'alimentation de +5V avec une tolérance de +10% et -5%.

Le comparateur de seuil du circuit de remise à zéro possède une tension d'hystérésis de l'ordre de 50 mV avec un seuil nominal de 4.65V. Le temps de reponse du comparateur de la tension de remise a zéro est d'environ 100 us. La tension d'allmentation VCC doit être filtrée afin d'assurer que des impulsions transitoires n'activent pas la sortie /RESET

La sortie de remise à zéro passe aussi au niveau logique bas si le compteur du chien de garde est valide et si la broche VVDI naste soit au niveau logique haut ou bas plus longtemps que l'intervalle de temps du chien de garde. La sortie /RESET possede une resistance interne de rappel qui fixe la courant à 3 µA et qui peut, soit être connectée à un bus de remise à zéro à collecteur ouvert, soit directement commander une porte CMOS sans avoir à ajouter une résistance de rappel externe.

La broche PFI est comparée à une référence interne de +1,3V. La sortie /PFO passe au niveau logique bas lorsque la tension sur PFI est Inférieure à +1,3V. Typiquement, PFI est commandée par un diviseur de tension externe qui détecte soit une tension d'entrée continue non régulée de systèmes à régulateur +5V ou la sortie régulée à +5V. Le rapport de division des tensions peut être choisi de telle sorte que la tension sur la broche PFI chute en dessous de +1,3V plusieurs ms avant que la tension d'alimentation VCC passe en dessous de la valeur de +4,75V. La sortie /PFO est nor-

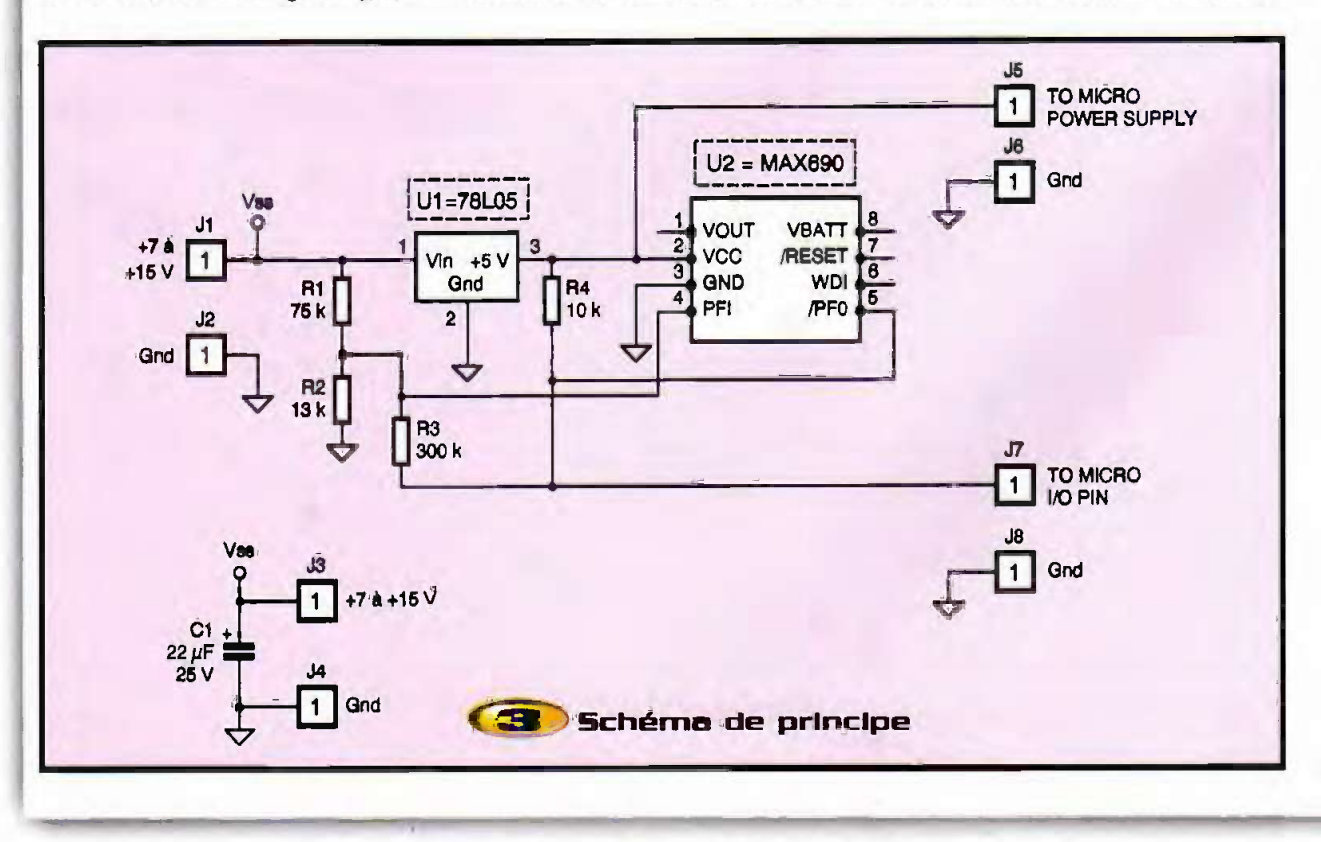

malement utilisée pour Interrompre le microprocesseur pour qu'aucune donnée ne soit stockée dans la mémoire vive avant que VCC soit inférieure à +4,75V et que la sortie /RESET passe au niveau logique bas.

La detection de defaillance de la tension d'alimentation peut aussi contrôler la sauvegarde de la batterie pour avertir d'une condition de faible charge de batterie. Afin de conserver la puissance de la batterie. la comparateur de ce circuit de détection est coupé et la sortie /PFO est forcée au niveau logique bas lorsque la tension VCC est inférieure à la tension d'entrée VBATT. Le circuit de chien de garde contrôle l'activité du microprocesseur.

Si le microprocesseur ne redéclenche pas l'entrée WDI à l'intérieur de la période de temps du chien de garde, une impulsion de /RESET est générée pendant 50 ms. Puisque beaucoup de systèmes ne peuvent pas toumir le compteur de chien garde immédiatement après la mise sous tension, le MAX690 possede une plus lonque période de temps du chien de garde dans cette situation ; la période normale qui deviant effective est celle qui suit le première transition de WDI après que la sortie /RESET soit passée au niveau logique haut.

Le compteur du chien de garde est redemarre apres la fin de signal /RESET. si ce demier a été causé par un manque d'activité sur WDI ou si la tension d'alimentation VCC est tombee en dessous du seuil de la tension de remise à zéro. Si WDI reste soft au niveau haut soft au niveau bas, des impulsions de /RESET se produisent toutes les 1.6 s.

Le chien de garde peut être désactivé en laissant la broche WDI flottante. La période

de temps du chien de garde est fixée à 1,6 ms et l'impulsion de /RESET à 50 ms. Voyons a present quelques applications du MAX690. Le detecteur de baisse de la tension d'alimentation peut être utilisé pour înitialiser un système de remise à zéro lorsque VCC tombe à 4,85V par exemple. Puisque le seuil du détecteur de baisse de la tension d'alimentation n'est pas aussi précis que les détecteurs de tension de remise à zéro inclus sur les cartes elles-mêmes, un potentiomètre doit être inséré afin d'aluster la détection du seull de tension. Les broches /PFO et /RESET peuvent toutes les deux absorber de fats courants et seulement fournir un courant de charge de 10 µA ; ceci permet de connecter les deux sorties ensemble en les réunissant au niveau de leur piste en OU câblé.

Programmable

On pout aussi envisager un circuit de détection de surtension qui ré-initialise le microprocesseur des que la tension d'alimentation nominate de +5V depasse +5.5V. Puisque le circuit du comparateur de la chute de la tension d'alimentation est non-inverseur, un hystérésis peut être ajouté en connectant une résistance entre la sortie /PFO et l'entrée PFI. Lorsque /PFO est au niveau logique bas, une résistance absorbe le courant à la jonction de sommation sur la broche PR. Lorsque /PFO est au niveau logique haut, la série des résistances combinées fournit du courant dans la jonction de somme située en PFI.

Les caractéristiques du chien de garde peuvent être validées ou dévalidées en employant un étage tampon à trois états à l'entrée de la broche WDI. L'inconvénient de ce montage est qu'une erreur dans le programme peut entrainer, par inadvertance, une mise en trois états de l'étage tampon, privant par conséquent le

MAX690 de detecter que le microprocesseur ne travaille plus, Dans beaucoup de cas, une meilleure méthode est utilisée pour étendre la période de temps du chien de garde plutôt que de dévalider ce dernier. Une capacité de 0,01 µF impose un Intervale de temps de 100 s. La consommation en courant d'un bus alimenté par une batterie doit être inférieure à 50 mA. Le circuit intégre possède une valeur fixe de la periode de temps du chien de garde qui est de 1,6 s ; si WDI reste au niveau logique haut ou bas pendant plus de 1,6 s. une impulsion de remise à zéro ést envoyée au microprocesseur.

Le schéma de notre application est représenté à la figure 3. Dans ce cas, la broche d'entrée PFI est reliée à l'entrée non régulée du 7805. La broche /RESET du composant passe au niveau logique bas lorsque la tension d'alimentation est inferieure a +4,65V. La sortie /PFO du MAX690 est reliée à une broche d'entréesortie du microprocesseur que ce demier doit scruter périodiquement ou à une broche d'interruption ; dans les deux configurations, le passage au niveau logique bas de /PFO indique une défaillance de la valeur de la tension d'alimentation.

# Realisation pratique

Le câblage de notre circuit ne pose aucune difficulté particulière. Il n'y a pas de strap à souder. Il est bien sûr recommandé de mettre le circuit intégré. MAX690 sur un support au cas où ce dernier doit être changé si une mauvaise manipulation survient. La figure 4 représente le circuit côté pistes et la figure 5 côté composants.

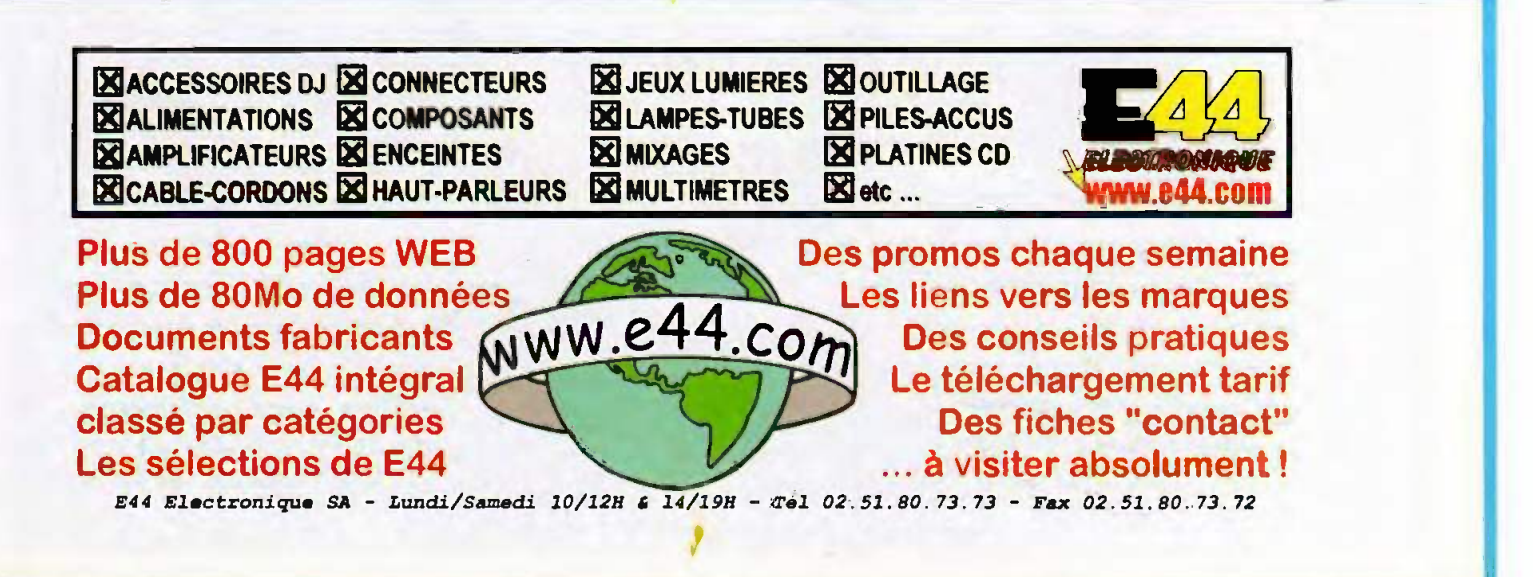

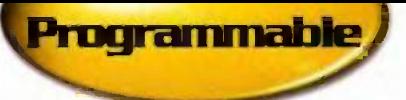

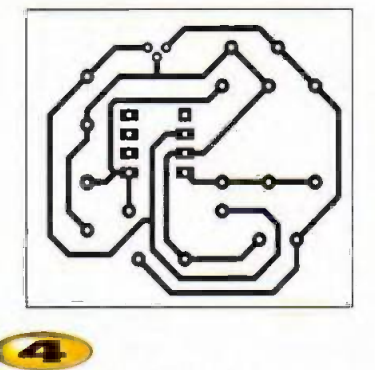

Tracé du circuit imprimé

# **Conclusion**

Le MAX690 est un circuit très utile dans des systèmes à microprocesseur où la

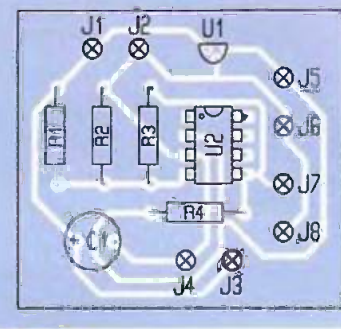

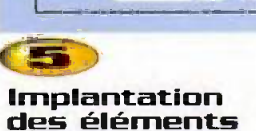

surveillance d'une valeur de la tension d'alimentation correcte est très importante pour le bon déroulement du programme. Mais surtout si ce système comporte des

# Nomenclature

- U. : régulateur 78105
- $0.$ : MAX690 + support DIL 8 broches
- $C_1$ : 22 µF/25V radial
- $R_{i}: 75 k\Omega$  (violet, vert, orange)
- R.: 13 kΩ [marron, orange, orange]  $R_3$ : 300 k $\Omega$  (orange, noir, jaune)  $R_{4}:10 k\Omega$  (marron, noir, orange)  $J, A J, B$  picots

mémoires qui stockent des données importantes pouvant être perdues par une variation de la tension d'alimentation. Notre application représente une des nombreuses applications qu'il est possible de réaliser avec ce composant.

M. LAURY

**FTSF** recherche

Contact

**Auteurs** 

écri**re** ou téléphoner à

**Bernard Fighiera** 

01 44 84 84 65

2 à 12 rue de Bellevue<br>75019 Paris

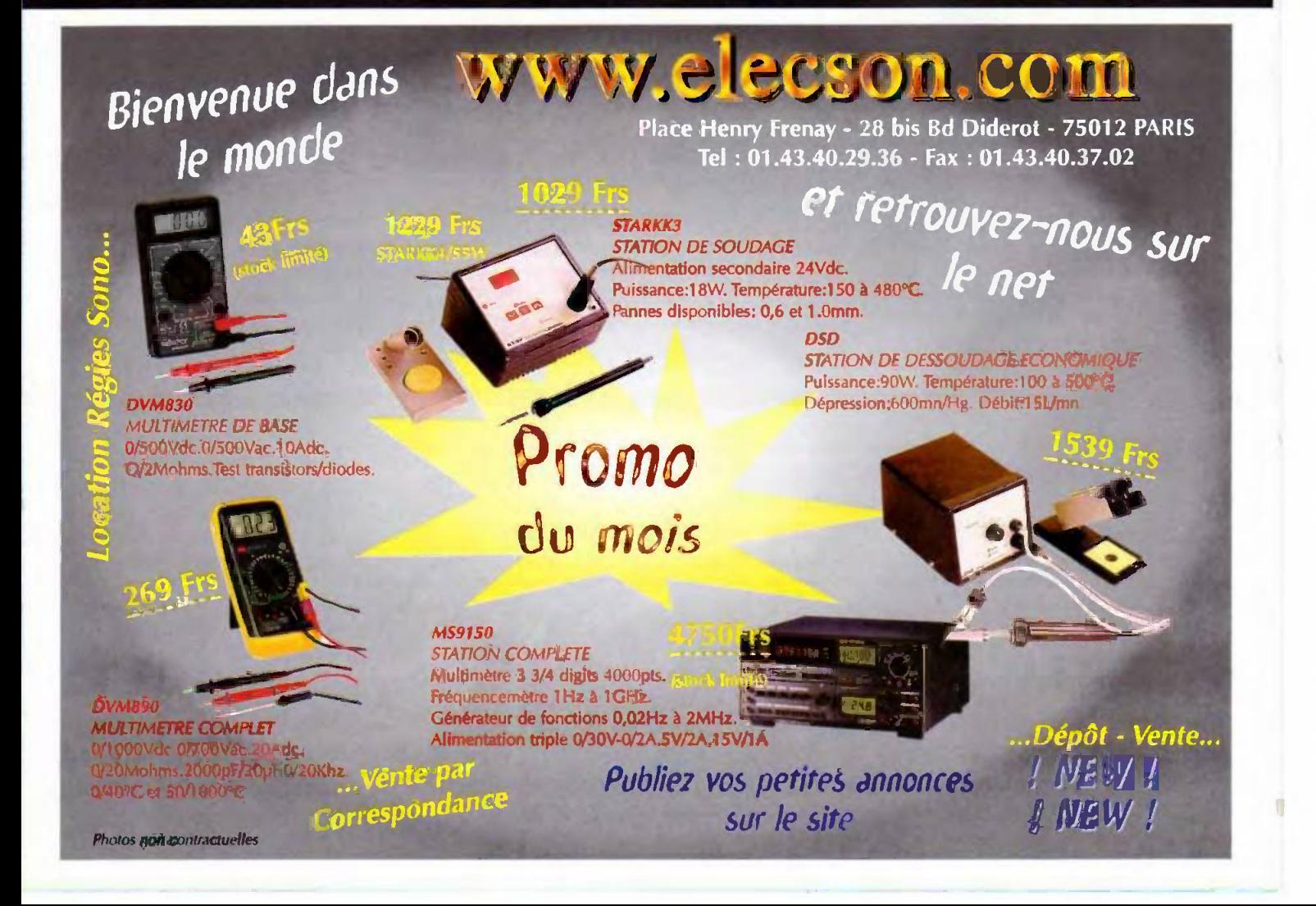

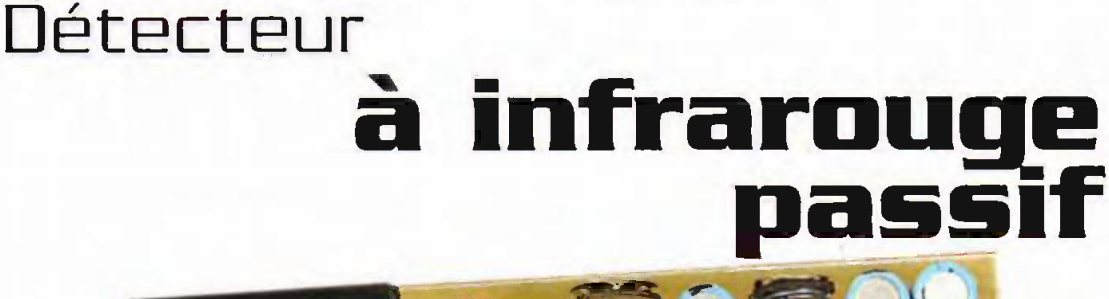

RIS

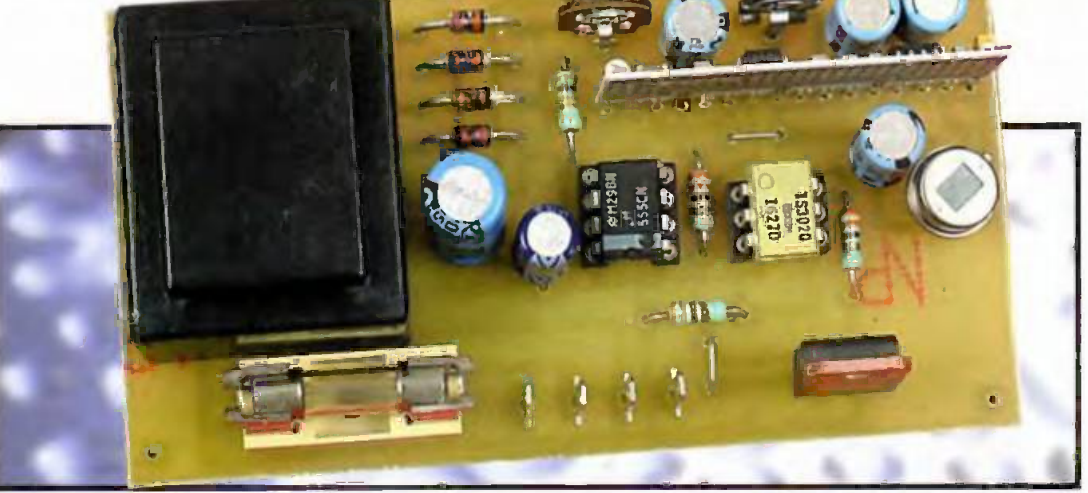

Les détecteurs à infrarouge passifs sont aujourd'hui très répandus, que ce soit dans les sustèmes d'alarme ou dans les éclairages automatiques. Maloré cela. la réalisation d'un tel détecteur pour un usage particulier n'est pas très facile car. même si l'on trouve chez tous les bons revendeurs de composants électroniques les capteurs proprement dits, leur mise en œuvre nécessite pas mal de circuiterie analogique si l'on veut réaliser un produit fiable et efficace.

Cette affirmation peut aujourd'hui être écrite au passé, en raison de l'arrivée sur le marché français d'un module hybnde qui facilite énormément la réalisation d'un tel détecteur, pour un prix particulièrement raisonnable. Ce module nous est proposé par la societé italienne TELECONTROLLI. dont nous avons déjà eu l'occasion de parler dans le n°253 d'E.P. à l'occasion de la présentation de ses modules émetteurs et récepteurs HF, concurrents des produits AUREL et MIPOT.

Nous vous proposons donc de découvrir aujourd'hul un exemple de mise en œuvre de ce module avec

la réalisation d'un détecteur à infrarouge passif polyvalent. Notre montage est en effet capable d'alimenter une charge directement connectée au secteur, pendant une durée réglable suite à une détection, et le tout de manière entièrement statique et sans générer aucun parasite si nécessaire.

# Le module PID1 de TELECONTROLLI

La figure 1 présente le synoptique interne du module PID1 de TELE-CONTROLLI tandis que la figure 2 vous fournit ses cotes, son brochage et ses principales caractéristiques. Comme on peut le constater à l'examen du synoptique interne du module, il contient un préamplificateur suivi d'un detecteur, adaptés à l'utilisation avec un détecteur à infrarouge passif standard du commerce. La sortie de ce détecteur peut ensuite être reliée à un amplificateur de sortie capable de commander un relais, une LED ou un autre circuit logique grâce à trois sorties différentes.

En outre, un régulateur de tension et une diode de protection contre les inversions de polarité sont intégrés dans ce module afin de faciliter au

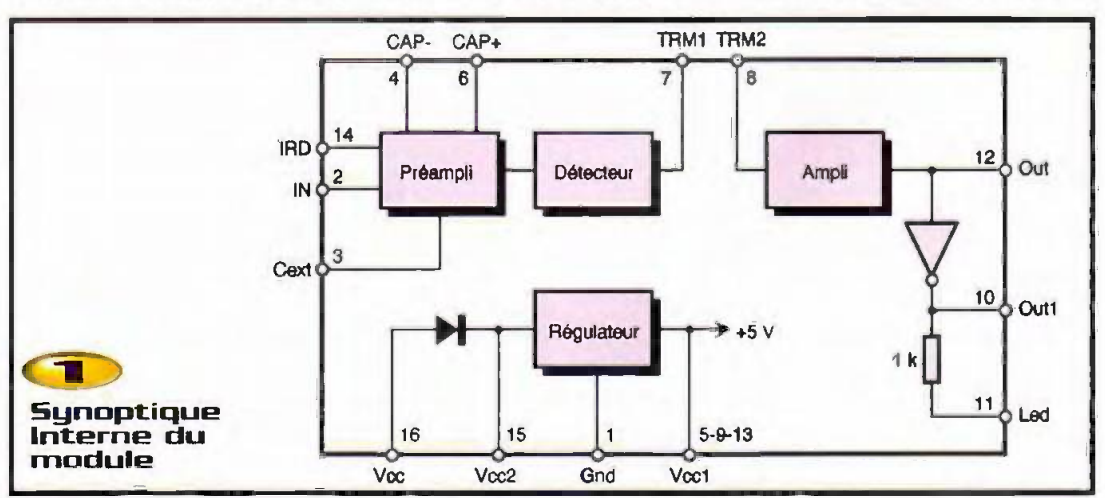

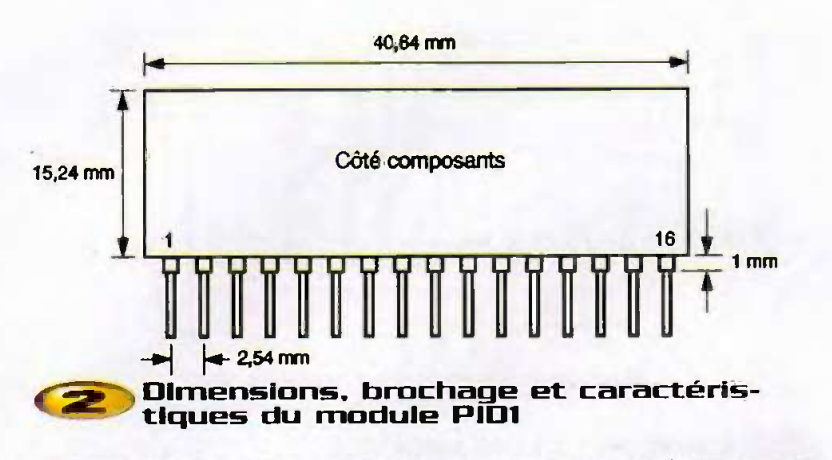

maximum son alimentation à partir des sources les plus diverses.

### Schema de notre detecteur

Il est évident qu'avec un module aussi intégré, le schéma de notre détecteur ne peut qu'etre fort simple, comme vous pouvez le constater à l'examen de la figure 3. On y retrouve évidemment le module PID1 repéré IC., câblé comme préconisé par son fabricant. Comme vous pouvez le constater, la liaison avec le capteur infrarouge IR, est directe et le module PID1

assure même sa polarisation complète. Le potentiomètre P,, qui assure la liaison entre la sortie du detecteur du module et l'entrée de son amplificateur de sortie, permet en fait de régler la sensibilité de détection.

HF

Afin de pouvoir générer un signal temporisé suite à la détection, nous utilisons la sortie logique du module PID1 pour commander un monostable, réalisé avec un classique 555 repéré ici IC<sub>2</sub>. Sa durée de fonctionnement est déterminée par C,, R, et P<sub>2</sub> ; ce demier permettant d'ajuster le temps de fonctionnement entre 10 et 100 secondes environ.

1mm aucun parasite I La sortie du monostable fait allumer une LED contenue dans le phototriac IC,. Ce demier peut être un modèle classique, convenant pour la majorité des applications, ou un modèle à détection de passage par zéro, assurant alors une commutation de la charge commandée sans

> Cette charge justement est alimentée par l'intermédiaire du triac TR, lorsque ce dernier est déclenché par le phototriac IC., selon un schéma désormais classique. L'alimentation du montage est confiée à un petit transfamateur delivrant une tension de 9V, qui est seulement redressée et filtrée puisque le module PID1 dispose en interne de sa propre régulation de tension et que le 555 peut très bien fonctionner sous une tension non stabilisée.

# **Réalisation**

Hormis le module PID1, disponible seulement chez LEXTRONIC, les autres cornposants sont des classiques que vous trouverez partout. Le phototriac peut être un modèle normal (MOC 3021) ou à détection de passage par zéro (MOC

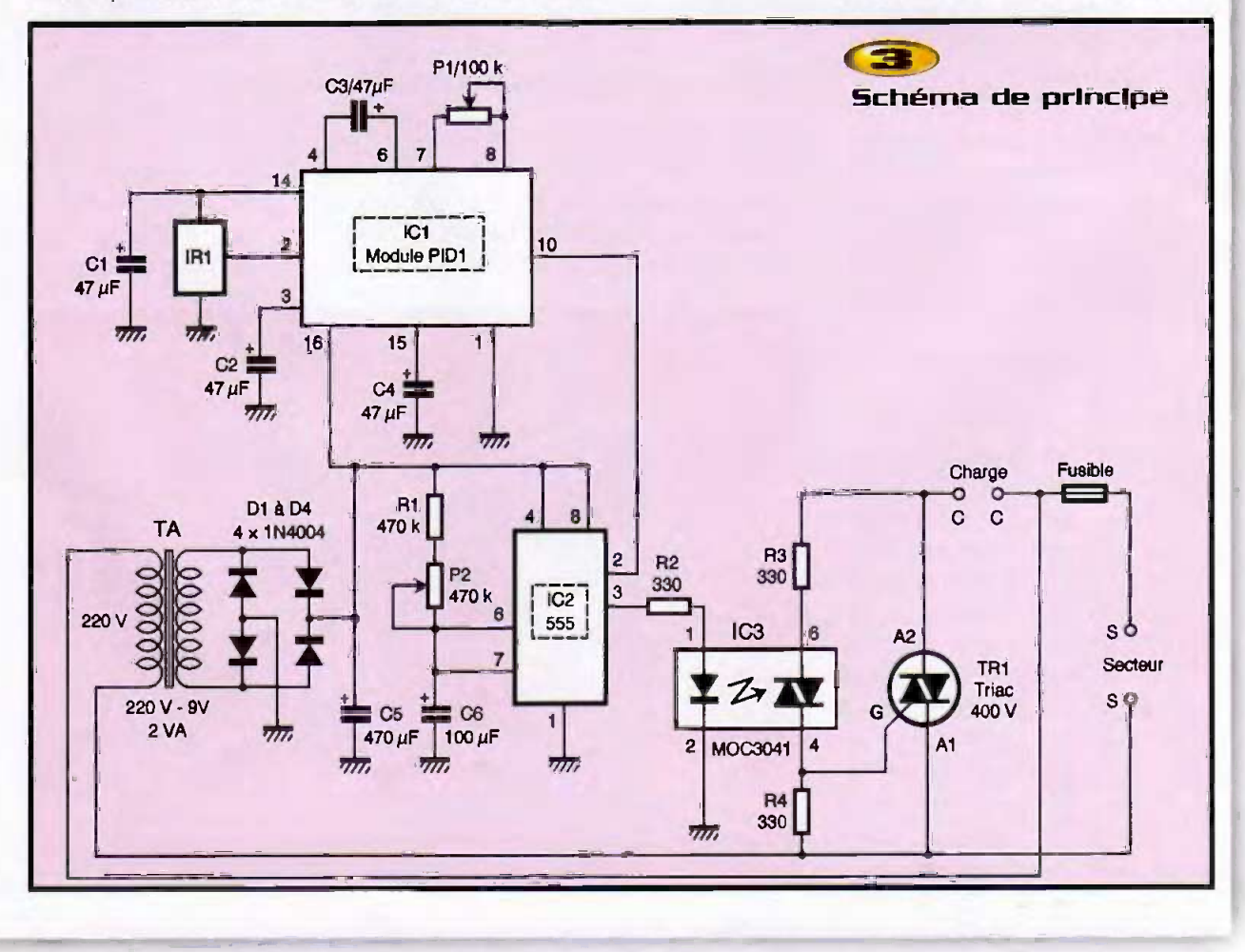

3041) sans que cela demande aucune modification du schema ni du circuit imprimé ; ces deux composants étant interchangeables broche à broche.

Le circuit Imprimé présenté figure 4 recoit tous les composants du montage, transformateur compris. L'implantation des composants ne présente aucune difficulté en suivant les indications de la figure 5. Elle est à réaliser dans l'ordre classique, en commençant par les composants passifs pour terminer par les composants actifs. Veillez juste à bien respecter le sens des composants polarises qua sont les chimiques, les diodes, le triac, le capteur infrarouge et les circuits intégrés. Attention également au sens du module PID1. Sa patte 1 se trouve du côté du capteur c'est à dire encore que sa face composants se trouve orientée du côté des deux potentiomètres aiustables.

# Essais et utilisation

Les premiers essais peuvent être réalisés sur table, alors qu'un fonctionnement avec une plage de détection correcte ne peut être obtenu que si le détecteur est précédé d'une lentille de Fresnel comme nous le verrons dans un instant.

Relez une charge au montage, par exemple une simple ampoule à incandescence, et alimentez-le. Agitez alors les doigts a quelques centimetres du capteur. La charge doit être alimentée tant que dure la detection ainsi que pendant un temps déterminé par la position du potentiomètre  $P_{22}$ 

Le réglage de la sensibilité de détection est a faire au moyen de P, mais cela n'a de signification qu'une fois le montage mis en boîtier. Voici donc quelques conseils pour ce faire,

Pour offrir une zone de détection importante (plusieurs metres de distance) et surtout de géométrie adaptée à vos besoins, il faut impérativement placer devant le capteur IR, une lentille dite lentille de Fresnel. De telles lentilles se trouvent chez les mêmes revendeurs que ceux qui vendent IR,. Elles sont très peu coûteuses, car fabriquées en plastique et en grande série, et existent généralement en plusieurs couvrir : secteur large et peu profond pour

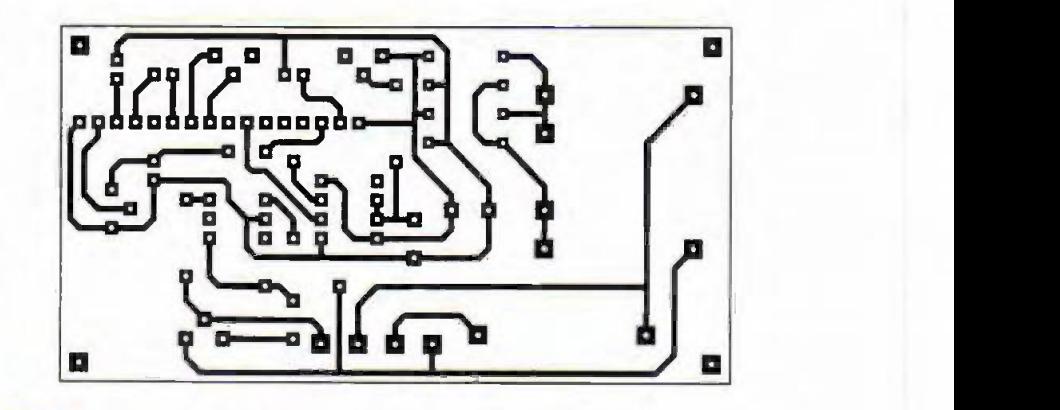

HF *J* 

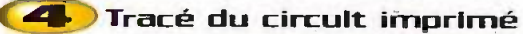

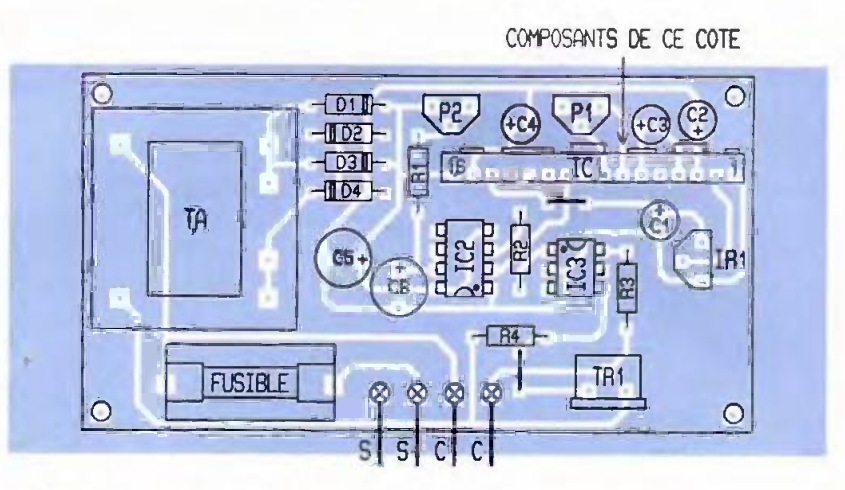

# > Implantation des composants

une vaste pièce ou pinceau fin et étroit mais tres long pour une detection dans un couloir par exemple.

Choisissez la ou les lentilles que vous voulez mais n'oubliez pas de vous faire

preciser ieur mode d'utilisation et surtout leur distance focale. C'est en effet à cette distance du capteur qu'il faudra placer la lentille pour obtenir des résultats conformes a ceux indiques sur sa docu-

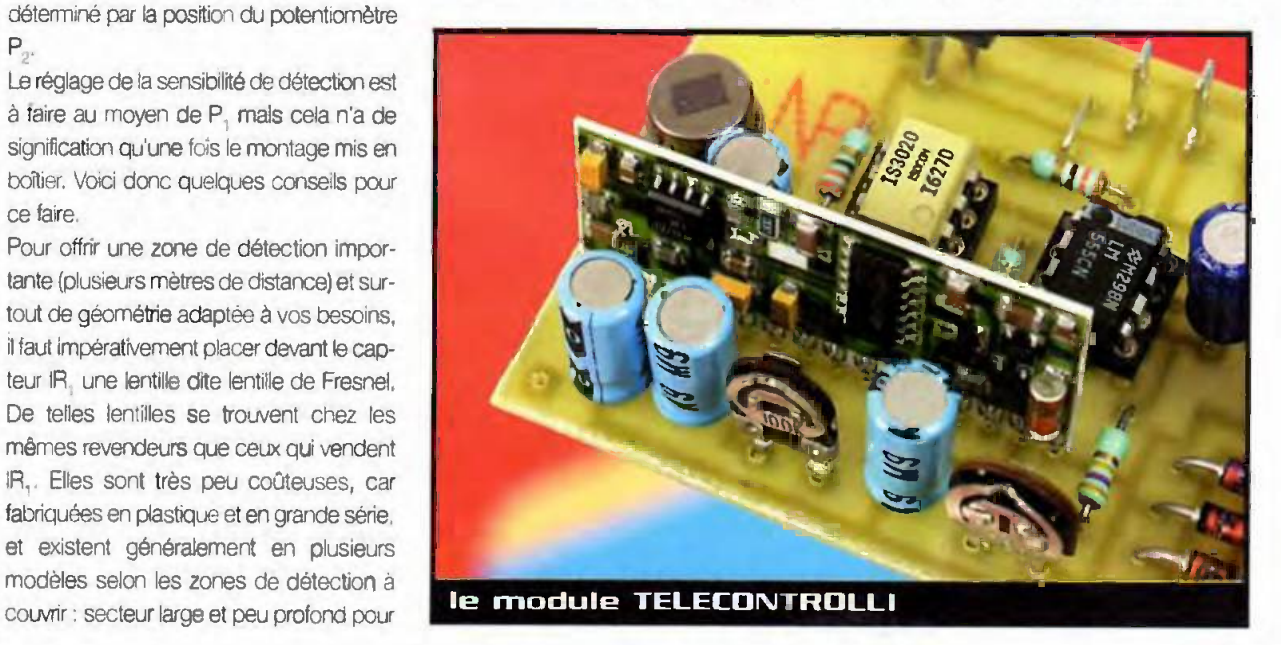

mentation. De même, certaines lentilles doivent être courbées en arc de cercle devant le capteur. Veillez alors à bien vous procurer le support ou le boîtier qui va avec afin de pouvoir obtenir cette courbure sans difficulté.

Une fois cette lentille correctement assemblée dans le boîtier recevant votre montage, vous pouvez procéder au réglage de sensibilité en agissant sur le potentiomètre P.. Si vous souhaitez faciliter ce travail de réglage ou ajouter à notre montage un indicateur de detection, vous pouvez connecter directement une LED, sans résistance série, entre la patte 11 du module PID1 et sa patte 15 (cathode côté

glikm: the state of the state of the state of the state of the state of the state of the state of the state of the state of the state of the state of the state of the state of the state of the state of the state of the sta

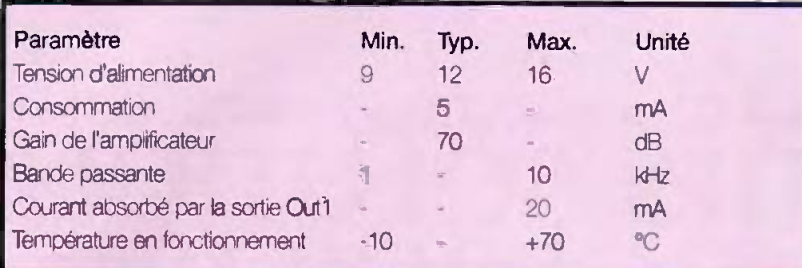

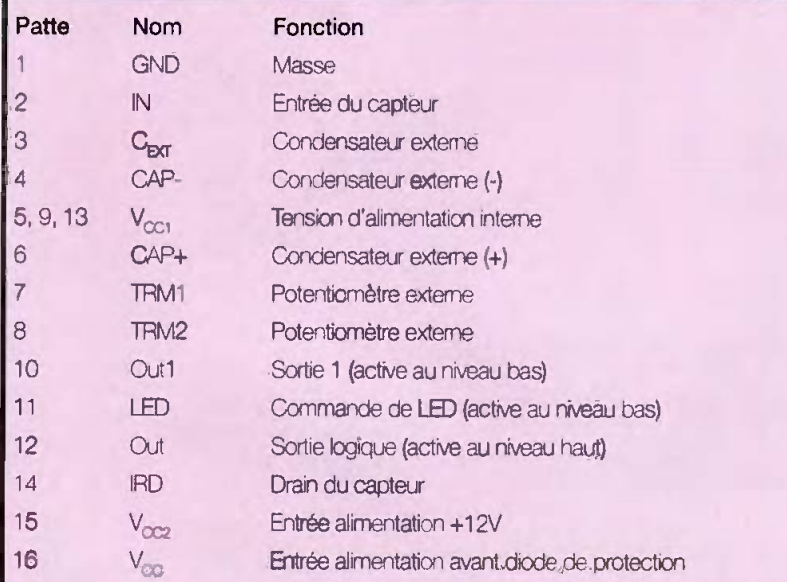

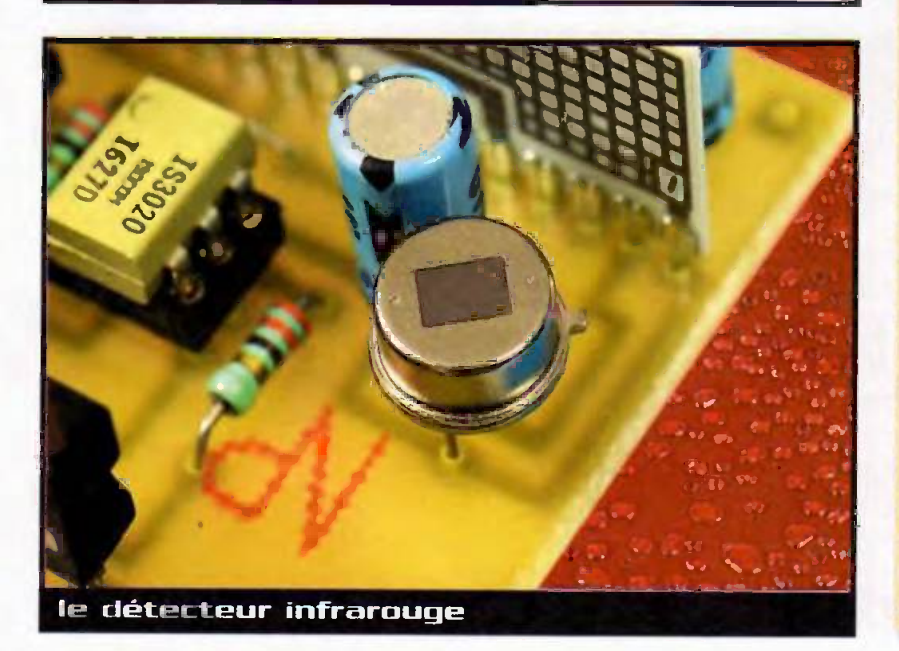

patte 11). Celle LED s'allumera alors lors de toute detection valide mais elle ne beneficiera pas de la temporisation apportée par IC<sub>2</sub>.

Lors de l'utilisation du montage, veillez à ne pas depasser le courant maximum perrnis par le triac que vous aurez utilisé et, si vous faites fonctionner celui-ci au voisinage de son courant maximum, pensez à le munir d'un petit radiateur de quelques cm<sup>2</sup> de surface. Dans ce dernier cas. un triac à boitier isolé peut faciliter les choses.

N'oubliez pas non plus que la partie de cemontage située autour du triac et de IC<sub>2</sub> est reliée directement au secteur et qu'il est donc impératif de placer le montage dans un bonier isolant ou, si le bonier utilise est métallique, de le relier à la terre.

#### C. TAVERNIER

# Nomenclature

IC, : module PID1 TELECONTROLLI (LEX-IRONIC] IC2 : 555 IC. : MOC3041 [détection de passage par zéro] ou MOC3020 ou 3021 [normal] IR, : détecteur à infrarouge passif **(ex. RE46 ou équivalent)** D<sub>1</sub> à D<sub>4</sub> : 1N4004 TR, : triac 400V 3 ou 6A selon charge désirée  $R_{1}$ : 470 k $\Omega$  1/4W 5% (jaune, violet, jaune)  $R, a R, 330 \Omega 1/4W 5%$ [orange, orange, marten]  $C_1$  à  $C_4$ : 47 µF/15V chimique radial C<sub>e</sub>: 470 µF/25V chimique radial C<sub>c</sub>: 100 pF/25V chimique radial P, : potentiomètre ajustable vertical pour circuit imprimé de 100 k $\Omega$ P<sub>2</sub> : potentiomètre ajustable vertical pour circuit imprimé de 470  $k\Omega$ TA : transformateur moule 220V/9V/2VA 1 support de CI 8 pattes 1 support de CI 6 pattes Porte fusible T20 pour circuit imprime Fusible : selon charge Lentille de Fresnol et boitier adapté (voir texte)

Vlesure

# Trois petits convertisseurs alimentés par pile de 9VDC

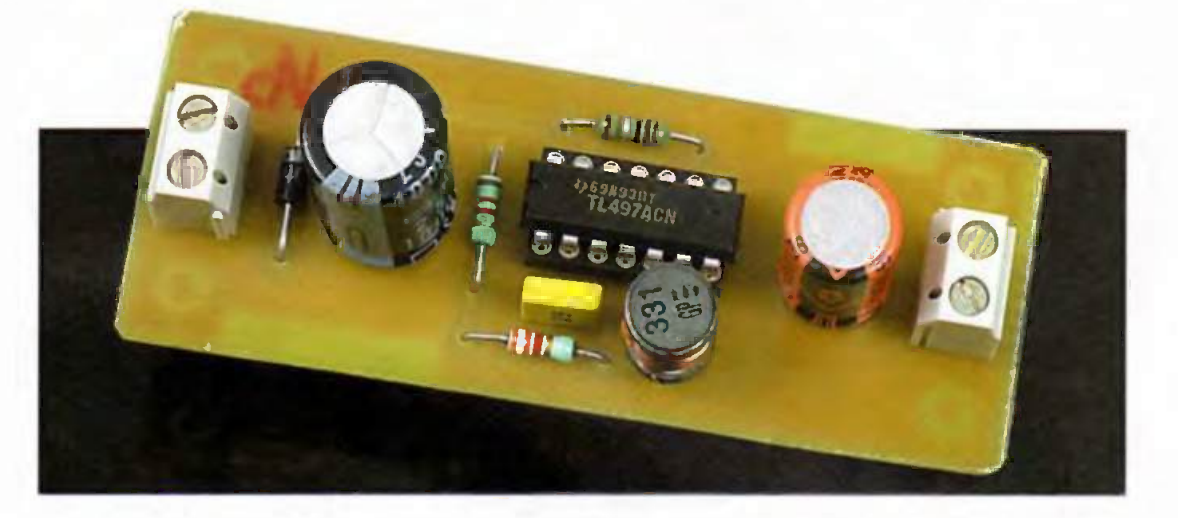

Les piles sont, bien entendu, tres employees pour allmenter des petits equipements electroniques sur le terrain, tandis qu'aucune autre source d'energie n'est disponible. Mais les piles ne sent pas toujours pratiques pour alimenter des systemes qui necessitent plusieurs tensions  $[+5V, +12V]$  et  $-12V$ ]. Les petits montages que nous vous proposons de réaliser ce mois-ci peuvent produire les tensions citees a partir d'une simple pile de 9V, ce qui pourra vous rendre service.

Les montages proposes font appels à des convertisseurs à découpage, ce qui permet d'obtenir un très bon rendement. Produire une tension de 5VDC A partir dune pile de 9V est assez simple puisque la tension d'alirnentation est plus élevée que la tension à produire.

Par contre, produire une tension de polarité inverse à la tension d'allmentation et, de surcroît, d'une valeur plus élevée que la tension d'alimentation c'est déjà moins évident. Dans les différents cas de figures employes ici, la solution consiste à emmagasiner de l'énergie dans une inductance pour la restituer

sous la forme d'une tension reciressée dans la polarité désirée qui viendra charger un condensateur de filtrage. Il reste ensuite à asservir le fonctionnement de ('ensemble pour produire une tension stable de la valeur souhaitée.

# **Schémas**

Comme vous pouvez en juger sur les figures 1 à 3, le circuit TL497 est parfaitement adapté aux différents montages que nous vows proposons. Le circuit TL497 dispose d'une tension de référence interne, d'un oscillateur et d'un comparateur

avec la logique nécessaire pour commander un transistor interne qui sert à découper le courant emmagasiné dans l'inductance associée au TL497. Le circuit dispose également d'une diode nécessaire à la restitution de l'énergie emmagasinée dans l'inductance. mais dans le cas d'une tension de sortie de polarité inverse à celle de l'alimentation, une diode externe est nécessaire car la diode intégrée dans le circuit est inutilisable (est liée au substrat du circuit).

Pour les trois schémas proposés, la frequence de foscillateur interne du circuit est fixée par le condensateur

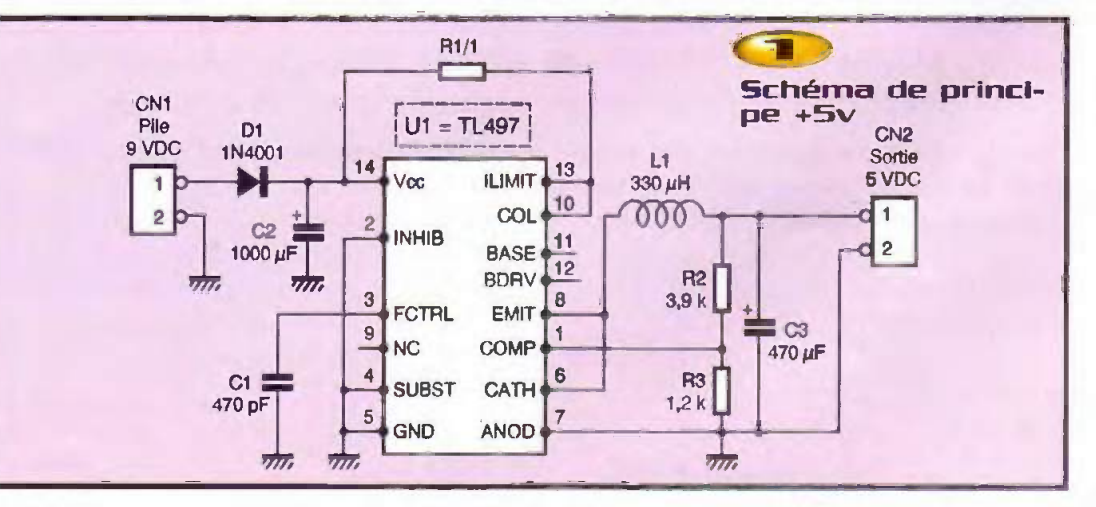

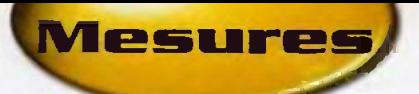

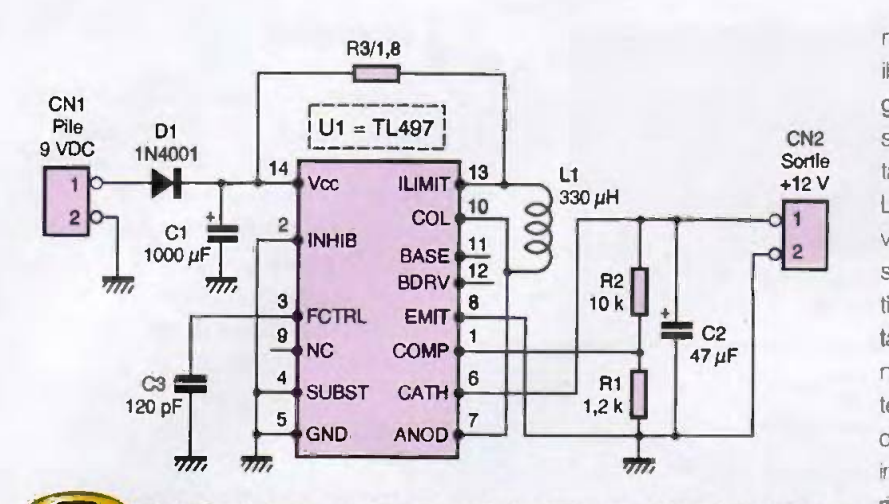

Schema de principe du convertisseur +12v

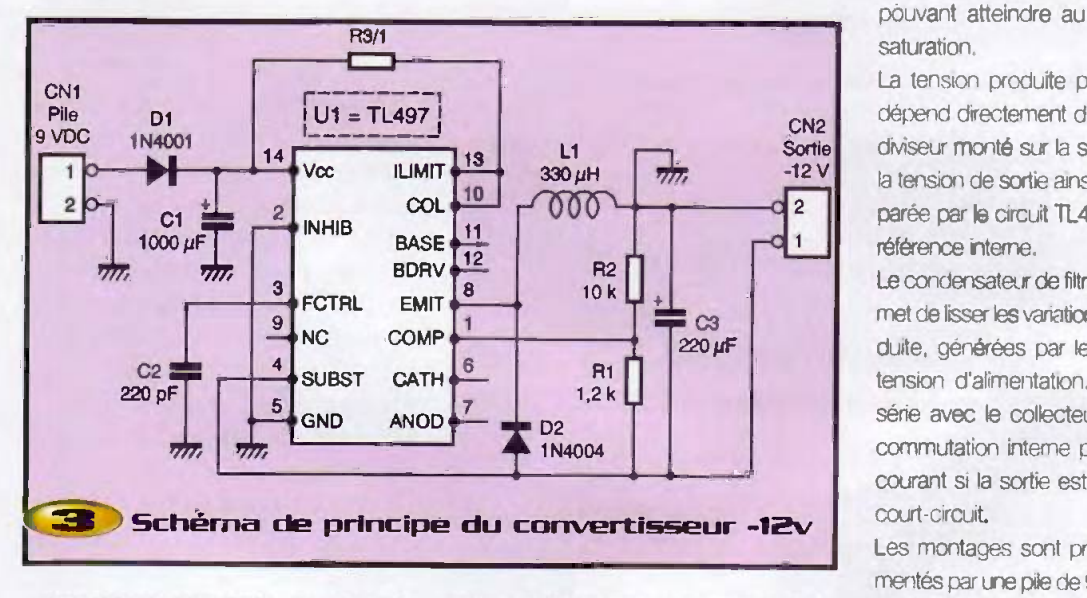

connecté à la broche FCTRL. Sa valeur doit valeur de l'inductance du montage. Pratiêtre calculée précisément en fonction de la quement tous les paramètres de fonction-

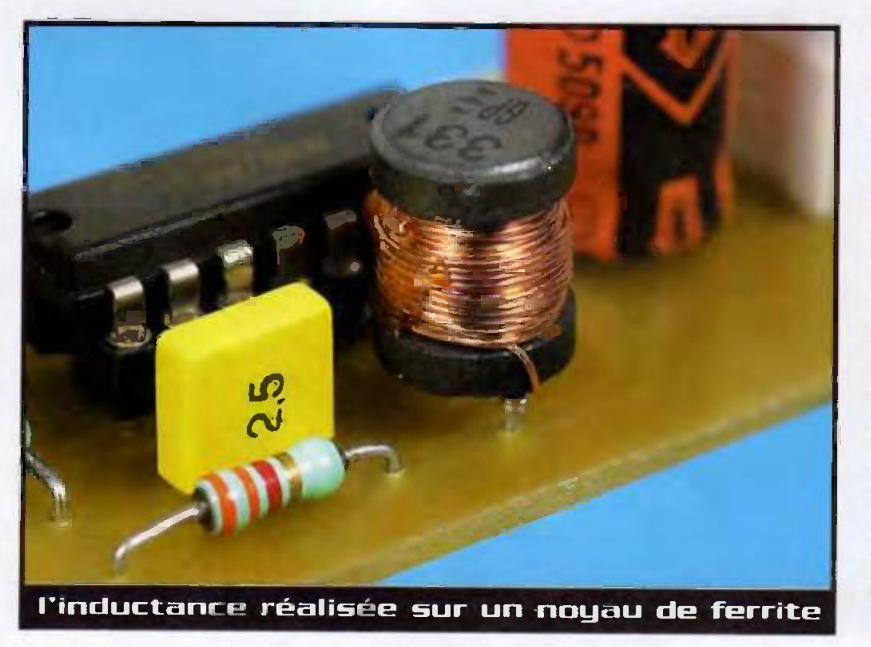

**CN2** sortie, courant de sortie, valeur de l'inducnernent du montage sont liés entre eux et its ne doivent pas être adaptés à l'aveugette (tension d'alimentation, tension de lance, frequence de l'oscillateur).

voir emmagasiner suffisamment d'energie L'inductance associée au circuit doit pousans montrer le moindre signe de saturation, faute de quoi le rendement du montage serait désastreux (au point même de ne pas pouvoir atteindre la valeur souhaitée pour la tension de sortie). Il faudra donc impérativement faire appel à une inductance réalisée sur un noyau de fernte. Pour nos besoins, les inductances necessaires devront supporter un courant pouvant atteindre au moins 0.5A sans

> La tension produite par le convertisseur dépend directement du rapport d'un pont diviseur monté sur la sortie. La fraction de la tension de sortie ainsi prélevée est comparée par le circuit TL497 à sa tension de

> Le condensateur de filtrage de la sortie permet de lisser les variations de la tension produite, générées par le découpage de la tension d'alimentation. La resistance en série avec le collecteur du transistor de commutation interne permet de limiter le courant si la sortie est surchargée ou en

> Les montages sont prévus pour être alimentés par une pile de 9VDC, mais ils peuvent parfaitement s'accommoder dune tension de batterie de 12VDC. Les montages sont protégés contre les inversions de polarités grâce à une diode 1N4001, ce qui peut éviter bien des mauvaises surprises.

Le convertisseur 5VDC est conçu pour fournir jusqu'a 200 mA sur sa sortie tandis que les convertisseurs +12vDC et -12VDC sont limités à 100 mA.

Notez que dans le cas d'une consommation maximum sur les trois convertisseurs branchés en même temps, le courant total consommé sous 9VDC depassera 1A. A ce rythme, une petite pile de 9V sera complètement déchargée en moins de 15 minutes. Mais l'avantage des montages proposes c'est qu'ils seront en mesure de tirer parti de l'énergie restant dans la pile jusqu'au bout

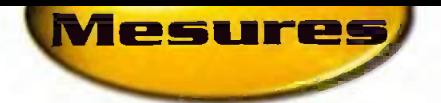

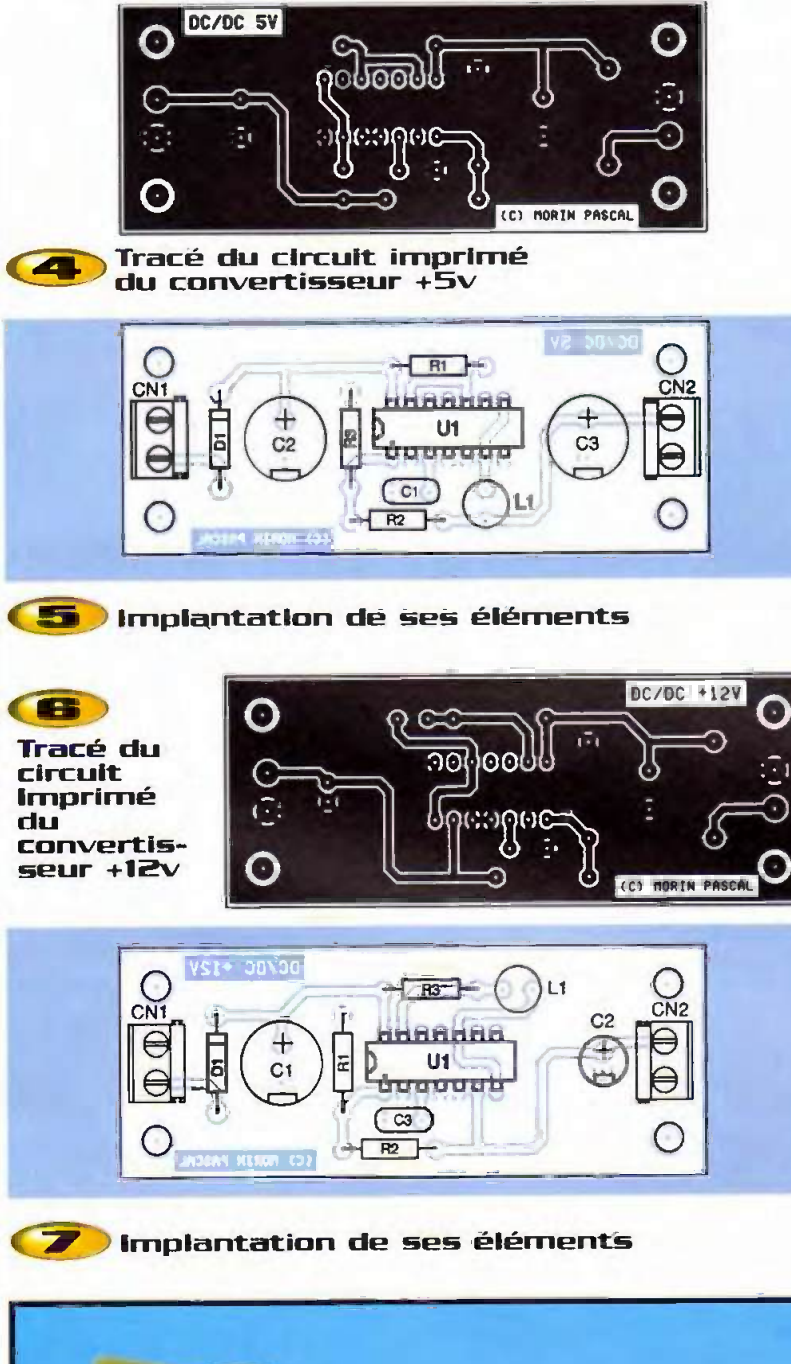

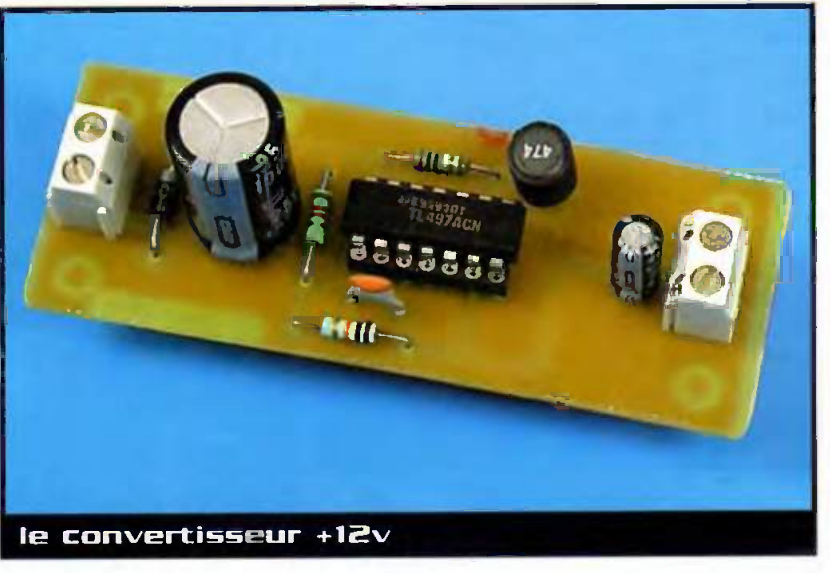

# **Réalisation**

La figure 4 représente le dessin du circuit imprimé du convertisseur +5V et la figure 5 sa vue d'implantation. Le dessin du circuit imprime du convertisseur +12V se trouve en figure 6 et sa vue d'implantation en **figure 7** tandis que le dessin du circuit imprime du convertisseur -12V est représenté en figure 8 avec sa vue d'implantation en figure 9.

Les pastilles seront percées à l'aide d'un foret de 0,8mm de diamètre, pour la plupart.

En ce qui concerne les connecteurs et les inductances, il faudra percer les pastilles avec un foret de lmm de diametre. Avant de réaliser le circuit imprimé il est préférablede vows procurer les composants pour vous assurer qu'ils s'implanteront correctement.

Cette remarque concerne particulièrement les inductances.

Rappelons que les inductances nécessaires à notre montage doivent être réalisées sur un noyau de ferrite, afin de supporter un courant de pointe de l'ordre de 500 mA.

Étant donné l'encombrement réduit des inductances nécessaires et, surtout, étant donné les performances qui leur sont demandées, il sera préférable de s'en tenir à des modèles du commerce. Les adeptes du fits de cuivre pourront realiser. eux-mêmes. les inductances s'ils le souhaitent mais its devront determiner euxmêmes le nombre de spires à réaliser. L'auteur a fini par renoncer à cette pratique, tellement il est délicat de déterminer les performances des noyaux magnetiques employés à moins d'en avoir lesspécifications techniques détaillées, ce qui est asses rare pour les produits diffusés pour le grand public.

Ajoutons, pour terminer, qu'il vous faudra respecter les valeurs préconisées pour les différents composants de ces trois petits montages si vous voulez éviter les mauvaises surprises.

P. MORIN

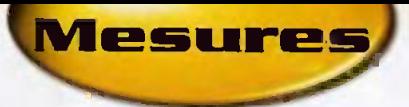

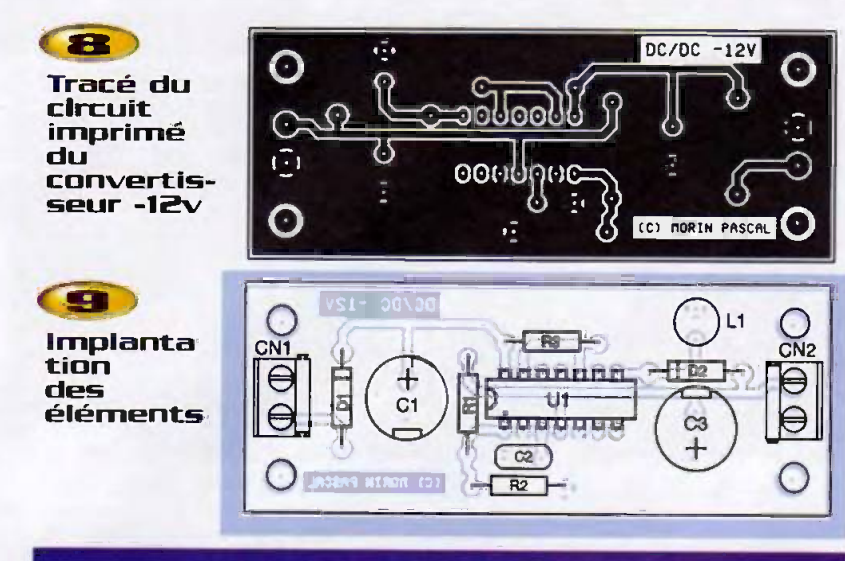

# Nomenclature

CN, à CN<sub>4</sub> : borniers de connexion à vis 2 plots au pas de 5,08mm (à souder sur circuit imprime, profil has)

#### Convertisseur +5V :

- CN,, CN, : jumpers au pas de 2,54mm C, : 470 pF
- $C_2$ : 1000 µF/25V sorties radiales
- $C_3$ : 470 µF/25V sorties radiales
- D. : 1N4001 [diode de redressement 1A/100V]

: inductance 330 pH au pas de 2,54mm [bobine sur un noyau de ferrite, courant  $admissible = 0.5A minimum$ 

 $R_i$ : 1  $\Omega$  1/2W (marron, noir, argent)  $R_2$  : 3,9 k $\Omega$  1/4W 5% [orange, blanc, rouge)

 $R_2$ : 1,2 k $\Omega$  1/4W 5% (marron, rouge, rouge)

U<sub>1</sub>: TL497

#### Convertisseur +12V :

CN<sub>3</sub>, CN<sub>2</sub> : jumpers au pas de 2,54mm C<sub>1</sub> : 1000 µF/25V sorties radiales  $C_2$ : 47 pF/25V sorties radiales  $C_3$ : 120 pF D<sub>1</sub> : 1N4001 (diode de redressement 1A/100V)

- : inductance 330 pH au pas de 2,54mm (bobine sur un noyau de ferrite, courant  $admissible = 0.5A minimum$  $R_i$ : 1,2  $k\Omega$  1/4W 5% (marron, rouge,
- rouge)
- $R_2$ : 10  $k\Omega$  1/4W 5% (marron, noir, orange]
- $R_s$ : 1,8  $\Omega$  1/2W (marron, gris, argent) U. : TL497

#### Convertisseur -12V :

- CN2: jumpers au pas de 2,54mm
- $C_1$ : 1000  $\mu$ F/25V sorties radiales
- $C_2$ : 220 pF
- C<sub>3</sub>: 220 µF/25V sorties radiales
- D. : 1N4001 (diode de redressement 1Å/100V)
- : 1N4004 (diode de redressement  $D_2: 1N4$ <br> $1A/400V$

: inductance 330 pH au pas de 2,54mm (bobine sur un noyau de ferrite, courant  $admissible = 0,5A minimum$ 

 $R_1$ : 1,2 k $\Omega$  1/4W 5% (marron, rouge, rouge)

 $R_2$  : 10 k $\Omega$  1/4W 5% (marron, noir, orange)

 $R_3$ : 1  $\Omega$  1/2W [marron, noir, argent] U<sub>1</sub> : TL497

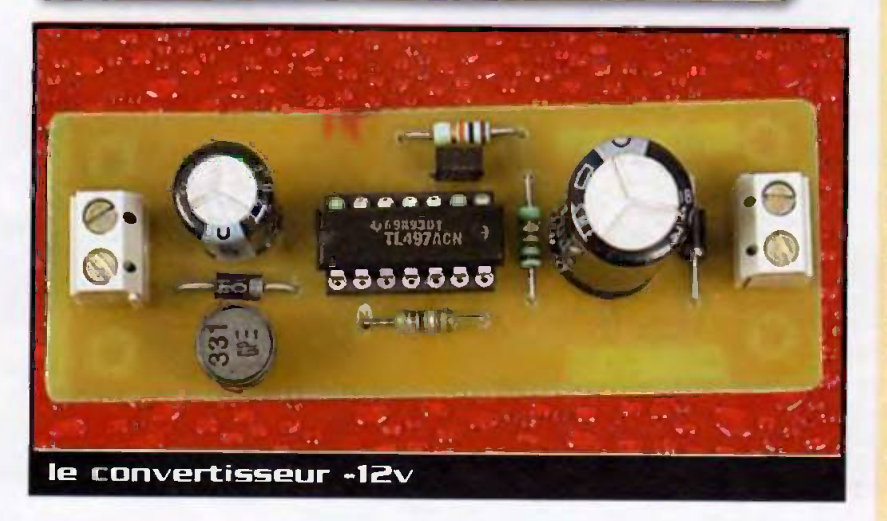

# Guide pratique de<br>**la diffusion<br>sonore** de petite et<br>moyenne<br>puissance

Ce Iivre est in guide pratique destiné à tous les utilisateurs des petits et moyens systemes de diffusion sonore et à tous ceux qui veulent apprendre les bases de la sonorisation.

111 - 112

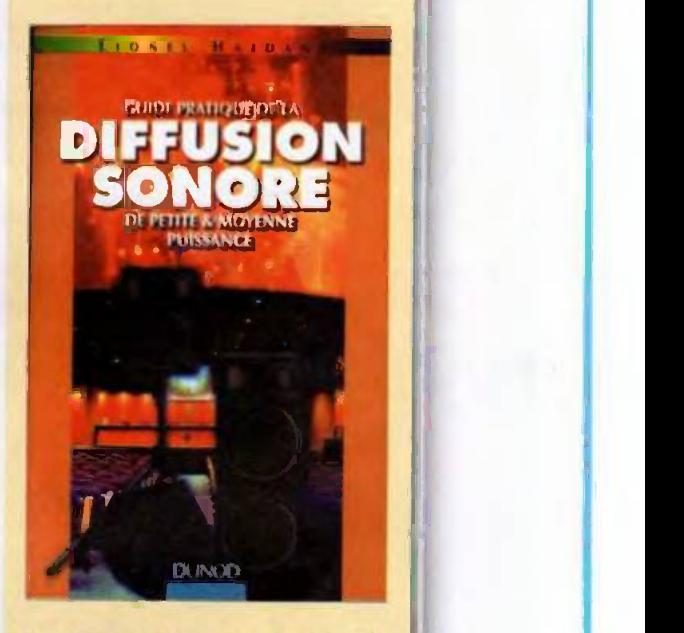

Quelles enceintes, quels amplificateurs faut-il choisir et comment les installer dans une salle ? Autant de questions que le debutant se pose et auxquelles ce livre répond. En fin d'ouvrage le lecteur dispose de nombreux exemples de sonorisation aisés à mettre en ceuvre. Sommaire :

Notions d'acoustique fondamentale. Les differentes techniques de sonorisation. Les haut-parleurs et les enceintes acoustiques. Les amplificateurs. Connexions et câbles. La position des enceintes. Exemples de sonorisation.

L. Haidant - DUNOU

2e édition 160 pages 128 FRF

# Les platines de<br>transmission  $\dot{a}$  2,3 et 2,4 6Hz

HF

Transferer images et sons d'un point a un autre sur quelques centaines de metres et plus, Lela est desormais possible grâce aux modules dedies. Electronique Pratique fait le point sur ces equipements abortiables techniquernent et financierement. Ce mois-ci nous faisons un clin d'œil aux kits HF de transmission dont le montage et le réglage peuvent être aisément réalisés par un lecteur **mentés** agant quelques Lonnaissances basiques dans le domaine de l'électronique et celui de la Haute Frequence.

Pour moins de 2000F, on dispose d'un équipement permettant de franchir des distances souvent supérieures aux applications habituelles (100m). Nous avons testé, in situ, les diverses déclinaisons en nous appuyant visuellement sur quelques différentes caméras.

### Libre on avec licence d'exploitation

La bande des 2,4 GHz (longueur) d'onde de 12,5cm), connue aussi sous la bande ISM (industrie sciences et médical) allant de 2,4 à 2,484 MHz en Europe (CEPT), est en principe libre d'utilisation (sans licence), toutefois dans une PAR (puissance apparente rayonnée) jusqu'à 10 mW. Nous invitons nos lecteurs à se référer à la législation en vigueur dans le pays où l'instaliation devra être opérationnelle. Pour les radioamateurs, la bande de plein est la 2,3 GHz. Ce demier spectre et l'ISM sont largement alipar des produits d'emissiorVreception sous forme de modules désignés également sous platines prêts à l'emploi ou à monter. Préalablement, nous tenons bien à préciser que la bande ISM - de type partagé - est parfois fortement perturbée par, notamment, les fours

domestiques à micro-ondes qui rendent la réception aléatoire autour de 2450 GHz. Le système Bluetooth servant à la connexion informatique sans fil pourrait bien, lui aussi, interférer les liaisons AV. Il est clair que les dérangements sont généralement plus nombreux en zone urbaine qu'à la campagne ou à la montagne.

Nous indiquons encore qu'en France la bande passante est actuellement comprise entre 2453 et 2484 MHz. mais une extension vers le bas a été évoquée. La bande ISM est aussi destinée au fonctionnement des appareils de transfert vidéo domestiques, comme le SF Transfert de Visiosat, le Videoview de Tonna, par exemple. Après ces quelques données marginales, entrons dans le vif du sujet.

# Multi-usages

Les produits que nous présentons peuvent convenir pour des applications industrielles, ludiques, touristiques. Nous avons remarqué que ces matériels sont le plus souvent employés pour la vidéo-surveillance à distance. seule l'alimentation électrique est indispensable. En général, on dispose du secteur, à défaut un panneau solaire 12W (slicium arnorphe convient cleja)

avec régulateur et batterie sèche permettront d'afirnenter le TX et la camera N/B ou couleur. Si l'obiectif visuel est la simple surveillance, une caméra N/B CMOS convent (à partir de 350F) au couleur (580F). Si le site présente un intérêt commercial, préférer une camcol avec un capteur CCD 1/4 et, mieux. HAD CCD. Précisons qu'il y a bien d'autres solutions Intermédiaires comme, par exemple, la webcam, "PC ChatCam" de Boeder avec sa carte d'acquisition propriétaire mais -ouverte", c'est-a-cfre qua ce produit permet de sélectionner jusqu'à 3 caméras PAL (dont une entrée en S-VHS) depuis son ordinateur. La Camcol MHA de Vellernan, de type boîtier avec micro, convient pour une majorité des applications. Cependant, son prix peut être jugé non attractif, voire dissuasif : 1130F, par rapport à celle décrite en fin d'article. En extérieur, prévoir un caisson étanche de protection avec système de chauffage pour les installations en montagne.

Notà : les cameras boîtiers et modules possedant de nombreuses caractéristiques décisives, it est impossible d'ouvrir ici un chapitre sur ce thème.

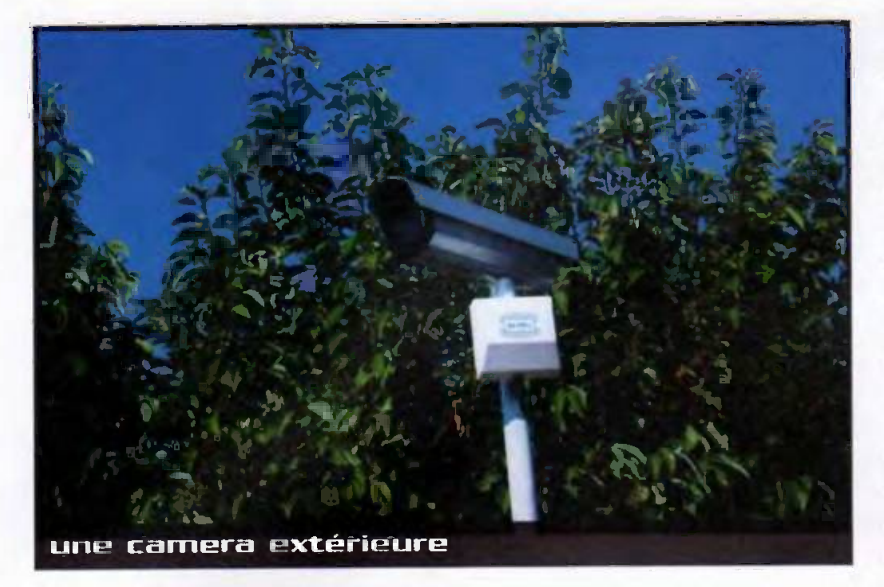

### Une gamme d'antenne adaptee

Les modules et antennes (Wimo), que nous avons testes, sont commercialises en France par Intracom. Les platines, base 13V, d'une puissance nominale HF de 20mW fonctionnant sur 4 canaux, disposent d'une entrée ou sortie antenne (SMA femelle) 50 § permettant d'adjondre une antenne directive (nous deconseillons un élément omnidirectionnel sans gaindipôle- car la HF est dissipée tous azimuts), Connectés (éventuellement par un adaptateur N) à une antenne patch (2,5/3 dB environ), une antenne panneau ou plate, plus connue sous hybride-quad (10 dB), hélice (14 dB), ou encore parabolique de 50cm (20 dB), a 90cm (25 dB), on

obtient un faisceau plus ou moins pincé (soil Tangle d'ouverture) en fonction du gain, donc de la dimension de l'antenne. La distance entre l'émetteur et le récepteur, en zone hertzienne non polluée, varie quasi exclusivement en fonction du gain des aériens. Précisons que le puissance HF passant de 10 à 20mW n'apporte que 3 dB. Pour que la portée soit optimale, il est impératif que la liaison soit à vue, ce qui sous-entend l'absence d'obstacles artificiels et naturels statiques et dynamiques entre les points TX et RX. Précisons que les hydrométéores peuvent engendrer une baisse momentanée de signal, mur de pluie, neige, grésil. Le dépôt de neige ou glace sur les anterines peut également créer une atténuation de signal.

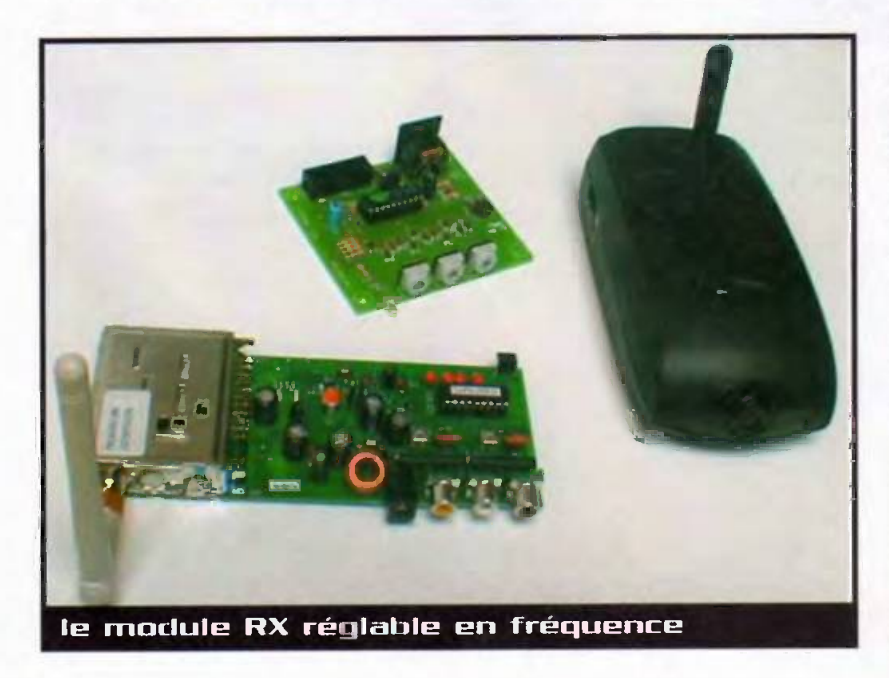

### Prévoir une réserve de puissance

**HIF** 

Lorsque les conditions sont normales et malgre le peu de puissance nominate HF, on peut envisager des liaisons intéressantes avec we qualite d'image satistaisante. I est évident que si on se contente d'une qualité d'image inférieure, par exemple en seuil des clics (traces effilées noires ou blanches) comme en télévision analogique par satellite, la portée pourra être souvent doublée ! Il est toujours difficile d'évoquer la fameuse portée d'un émetteur car, indubitablement, on debouche sur un debat subiectif : quelle qualite d'rnage faut-il obteni. ? Dans le cadre des video suveillances quelconques, parking, accès, remontées mécaniques et pistes de ski, plages, port de plaisance, trouneaux en prairie, écurie, zoo, terrain de sport, etc., il ne semble pas nécessaire d'avoir un ecellent pique crimage, ce qu ccmpte c'est l'absence de ocupures de service produrtes par d'autres appareils radioélectriques.

Pour guider utilement nos lecteurs sur le choix des antennes, nous indiquons quels sont les aériens qui peuvent être retenus en fonction de la distance separant le module TX du RX et, cela, pour une qualité d'image sensiblement constante. L'objectif (Rapport S/B) retenu est proche d'une cinquantaine de dB. II s'agit, nous le rappelons, de simples indications sans garantie, la portée vraie dependra des conditions micro locales, c'est-à-dire de l'importance de la pollution hertzienne. Pour information pratique, il faut savoir que le signal aura perdu 80 dB pour franchir les 100 premiers metres. En revanche, 900m plus loin, ledit signal ne se sera atténué que de 20 dB supplémentaires.

On remarque due la distance D thecrique CTX a RA vane enormement en function des performances des antennes :

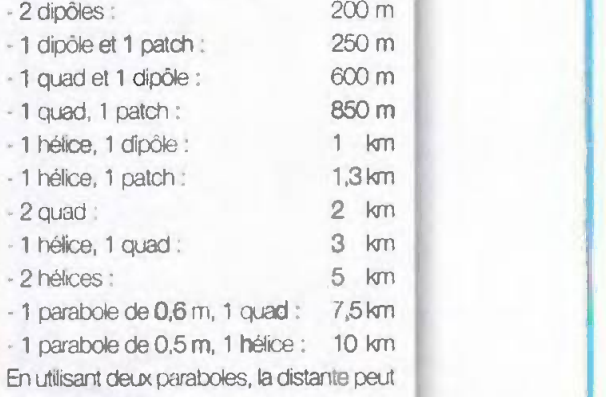

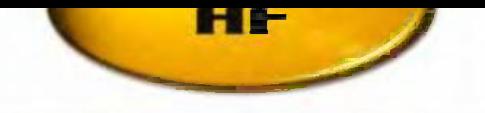

être considérable à vue, donc attention aux brouillages qui peuvent apparaître au loin. En effet, avec des 60cm D tourne autour de 25 km et plus si on se contente d'un signal dégrade ! On a parfois plus intérêt à utiliser un plus grand diamètre à l'émission pour augmenter la directivité, donc. limiter les perturbations latérales. Si l'espace antenne est trop étroit en largeur. mais libre en profondeur (dans l'axe radioélectrique), les antennes de type Yagi (Ex :Tonna 18 dBi) peuvent être retenues en inserant un stop courant.

Les platines Corntech sont disponibles avec 4 canaux programmés en usine, En rajoutant la carte a monter Intracom de sélection de fréquence (ATV PRO 2,4) aux modules TX et RX, il est possible, en réglant les roues codeuses, de sélectionner une quelconque fréquence dans une plage comprise entre 2,3 et 2,5 GHz, Le module RX peut recevoir un préamplificateur (bruit : 0,9 dB) d'antenne télé-alimenté par le coaxial. Notons encore qu'il est possible de modifier les sous-porteuses audio stéréo, usine 6,5 et 6 MHz. Pour nos lecteurs préférant les produits finis, signalons **les module TX** 

que Infracom propose une caméra couleur HF 2,4 GHz (capteur CCD 1/4, 3301. 296 KP, 1,5 Lux, auto-iris) avec, éventuellement, son récepteur dédie à télécommande. Ces produits agréés en Europe, CEPT-LPD, présentent des performances HF ties proches des platines. En connectant des antennes similaires à celles decrites, D part atteindre pluseurs km. La camera et son demodulateur soot prafiques d'utilisalion et peuvent remplacer les

kits et cameras de complémentarité. Ces systèmes simples d'emploi et d'installation nous ont apporté plutôt satisfaction, particulièrement la caméra HF. Cette dernière, en effet, présente un rapport caracténstiques & perfornances/prix tres attrayant,  $<$  900F.

A noter la majeure partie des produits présentés ci-dessus sont notamment disponibles chez : INFRACOM tél. : 02 40 45 67 67 ou www.infracom-fr.com S. NUEFFER

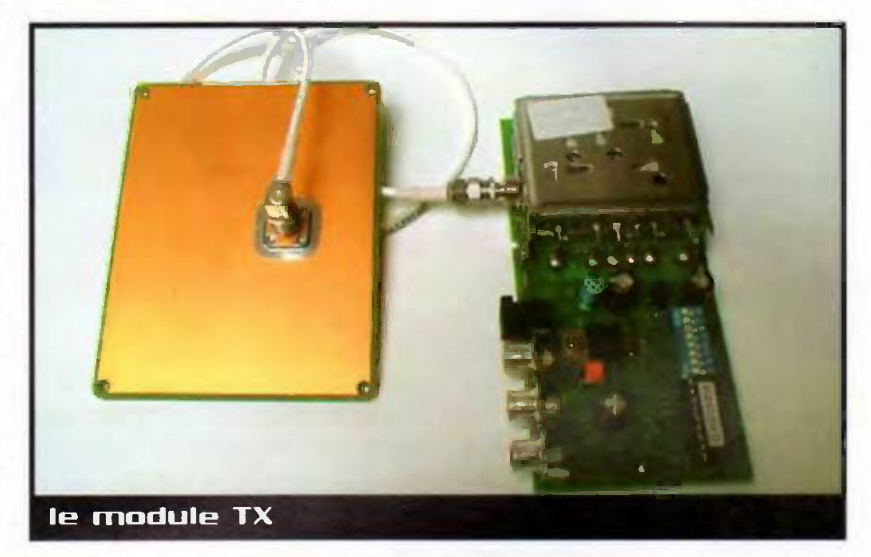

# Schémathèques Radio des années 30<br>Radio des années 40

Il existe une forte demande chez les amateurs d'électronique pour les appareils radio anciens. Or, la documentation d'origine qui permettait de réparer ou de fabriquer soi-même ces appareils n'est plus disponible.

Ces ouvrages reprennent, comme leur homologue des années 50, des schémas de

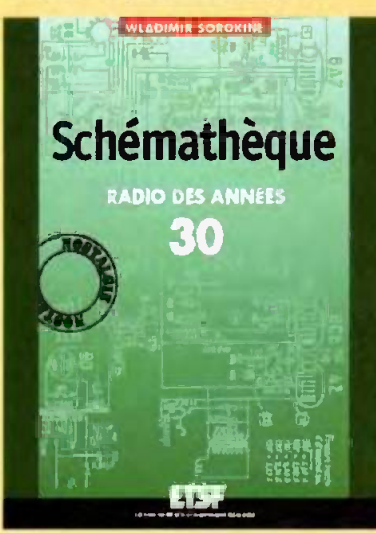

postes radio, mais datés des années 30 et des années 40. Ils étaient parus en leur temps dans la série d'ouvrages "Schémathèque « de Sorokine. Pour chaque schema, le lecteur dipsose de l'ensemble des valeurs des éléments, des tensions et des courants, des méthodes d'alignement, de diagnostic de pannes et de réparations. Destinés aux amateurs d'électronique ancienne, collectionneurs.

W. SORDKINE - DUNDO<br>Collection : ETSF - Nastalgie

192 pages - 160 FRE 176 pages - 160 FRE

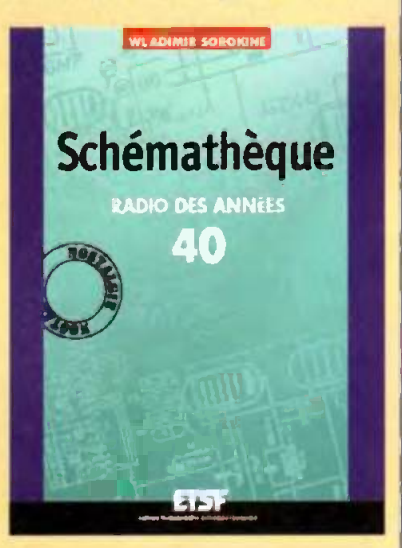

Radio des années 30 : Radio des années 40 :

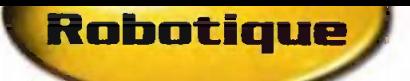

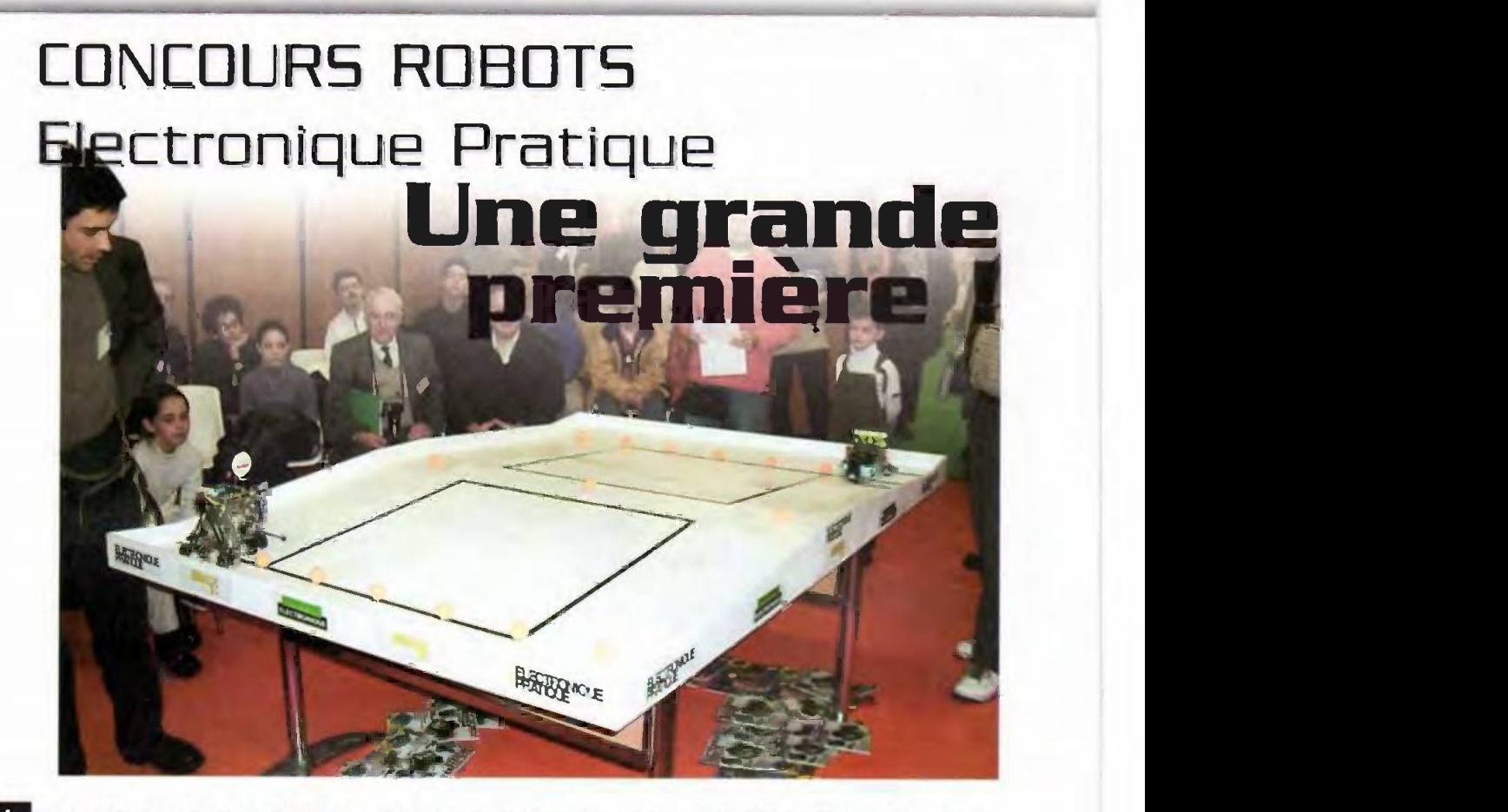

Une grande premiere pour l'electronique et la robotique s'est deroulee lors du Bernier Salon Educatec : Electronique règieme Pratique à ouvert pour vous, et passionnes de robotique, son premier concours "Robot". L'engouement rencontre par cette manifestation nous conduit à vous relater cet evenernent original et pour lequel les participants ont fait preuve d'inventivite autant que de performances techniques quant à la conception et à la fabrication des robots.

### Les règles du jeu étaient fixees!

Annoncees, dans le n° 249 d'Electronique Pratique, les règles propres à ce concours ont été élaborees et decrites sous forme d'un règlement satisfaisant aux exitraditionnelles d'un concours de cet ordre.

Pour vous décrire (et vous mettre dans l'ambiance !) les enjeux et la réussite de cette manifestation, nous vous proposons de revivre quelquesuns de ces grands moments en évoquant, dans un premier temps, quelques concepts restituant l'esprit du concours.

L'aire de jeu, placant en concurrence deux robots "chargés" d'électronique, représente une table de jeu de type ping-pong amélioré, rectangulaire de 2,2 x 1,5 mètres sur laquelle on place, dans leur position initiale, 15 belles de ping-pong de 40 mm de diametre.

Le but du jeu étant de placer le plus de balles possibles du côté de l'adversaire avant les 3 minutes fixées par le règlement,

Avant de livrer bataille, chaque robot est déposé sur sa zone de départ contre le rebord de la table (en titre).

### Déroulement de Ia manifestation

En amont des epreuves, les participants ont eu la possibilité d'effectuer les dernières mises au point et réglages qui s'imposent sur une plate-forme technique aménagée et mise à disposition par les organisateurs E.P. Et cela avec un espace temps suffisant pour permettre aux participants d'effectuer les ultimes phaces de preparation de leurs robots.

Le moment venu, annoncant le déroulement de la première rencontre tant attendue par les participants et le public en ce samedi 25 novembre 2000, un silence s'est installé sur l'espace robotique du concours où chacun guettait avec Intérêt les premières evolutions des engins.

Les différentes rencontres, qui se sont succédées, nous ont révélé l'intérêt et l'engouement manifestés pour ce genre de représentation.

Les réalisations des robots, toutes empreintes d'une créativité propre à "l'inventeur" ont suscité l'étonnement, voire l'admiration de tous de part l'ingéniosité des solutions technologiques mises en ceuvre. En effet, quelle n'a pas été notre surprise lorsque la première rencontre s'est tenue.

Imaginez-vous ! Deux robots, bourrés d'électronique, prêts à l'emploi, prêts à concourir. Deux robots, déposés par leur "père électro-sprituel" sur la piste blanche où quelques balles oranges arrogantes démangent l'électronique des machines.

Le départ annoncé, le premier robot s'élance, traversant de part en part la table dans sa largeur. Déterminé à écraser tout obstacle sur son passage, tout en expédiant chaque balle dans le camp adverse avec une détermination clairement affirmée, le robot effectue sa mission sans faille. "Conscient" de l'action en cours: l'adversaire robotise, reste serein et attentiste. La quasi-totalité des balles avant atteint le camp adverse, ie premier robot part en retraite. savourant d'ores et déjà une certaine victoire. Le temps étant compté, le public

n° B54 www.eprat.cam 63B EtECTRONIQUE PRATIQUE

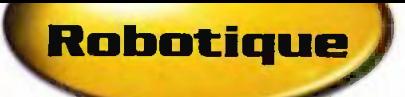

# La "tendance Robot"

Il est à noter que le vif succès rencontré pour ce type de manifestation, qui s'est fait ressentir sur le lieu de ce concours, orienté sur la robotique et l'électronique, a pour origine deux facteurs clairement identifiés mais témoigne aussi d'une tendance actuelle. D'une part, l'émulation du public, avec une large fréquentation lors de l'événement, assurant aussi son rôle de supporter. D'autre part, la volonté des participants à concourir. Ceux-ci ayant travaillé avec acharnement pour la mise au point des robots, en faisant preuve d'inventivité et d'une relative fiabilité pour les dispositifs techniques mis en œuvre lors des épreuves. Indépendamment de cela, quels que soient les horizons et les frontières, au travers de nombreux clubs, rencontres ou encore d'autres initiatives, la robotique semble monter au créneau (de l'électronique) !

De plus en plus de manifestations, ayant pour thème la robotique, fleurissent et enregistrent une fréquentation accrue de participants. Ces manifestations associent aussi bien amateurs et professionnels animés autour d'un même centre d'intérêt : la robotique. Un bel avenir en ('occurrence pour reconduire cette initiative de concours "Robot" fors du prochain salon Educatec

exalte déjà et sollicite le robot en perdition. Ce dernier réagit, dans les derniers temps, avec assurance et précision, il renvoie une bonne partie des balles déjà réceptionnées vers le camp oppose, battant ains le robot impatient et bien loin d'imaginer ce scenario à rebondissements !

Au-delà des techniques avancées dépioyées dans les robots du concours, il nous vient à l'esprit pour cet épisode, la bonne vieille forrnule : "Rien ne sert de cou nr, it faut partir a point 1"

Les différentes rencontres occasionnées par le concours, ont ainsi donné lieu à des confrontations riches en strategies et en solutions technologiques appliquées à l'égard des robots. Autant d'émotions et de olaisir portages lors de ce concours et pour lequel l'équipe de rédaction d'Électronique Pratique remercie à nouveau tous ces participants.

# Les robots, en savoir plus...

Les robots associés à leurs solutions technologiques mises en oeuvre (description du fonctionnement, schémas électroniques, ...) seront développées et publiées prochanement dans votre revue Electronique Pratique. On ne peut que révéler aujourd'hui

le caractère original et inventif de l'ensemble des participants à ce concours pour l'élaboration de leur robot. La photo de la figure 3 vous présente un échantillon de réalisations, associant mécanique et électronique, aménagé, indépendamment du cahier des charges fixé par le règlement, avec le génie créatif de "l'inventeur".

# L'émotion intense de la finale

Bien entendu, cette synergie entre participants, organisateurs et publics agissant en supporter, ne pouvait être rendue possible sans le relais d'un animateur à la

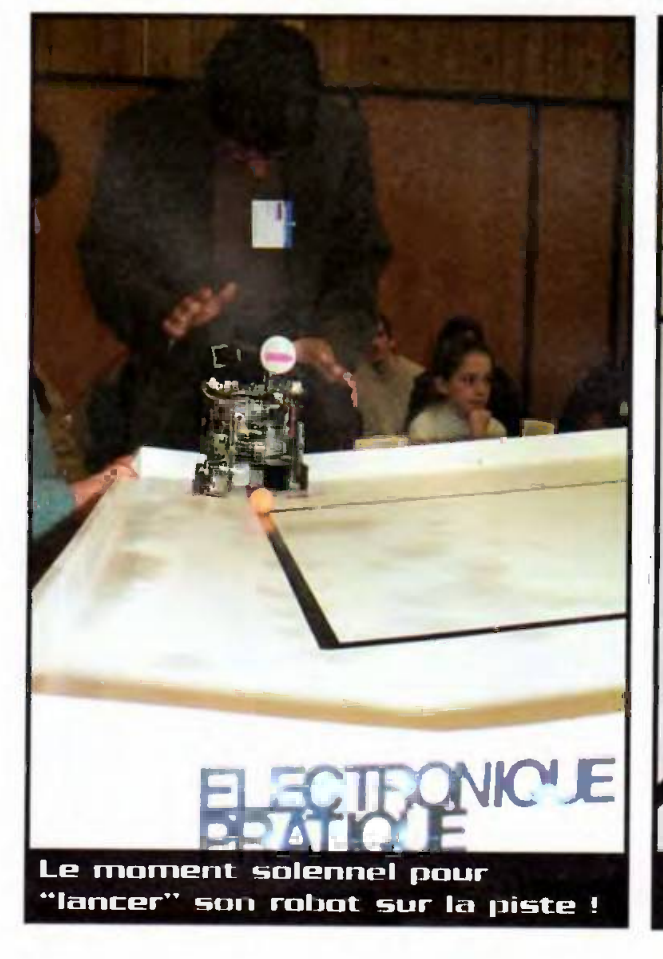

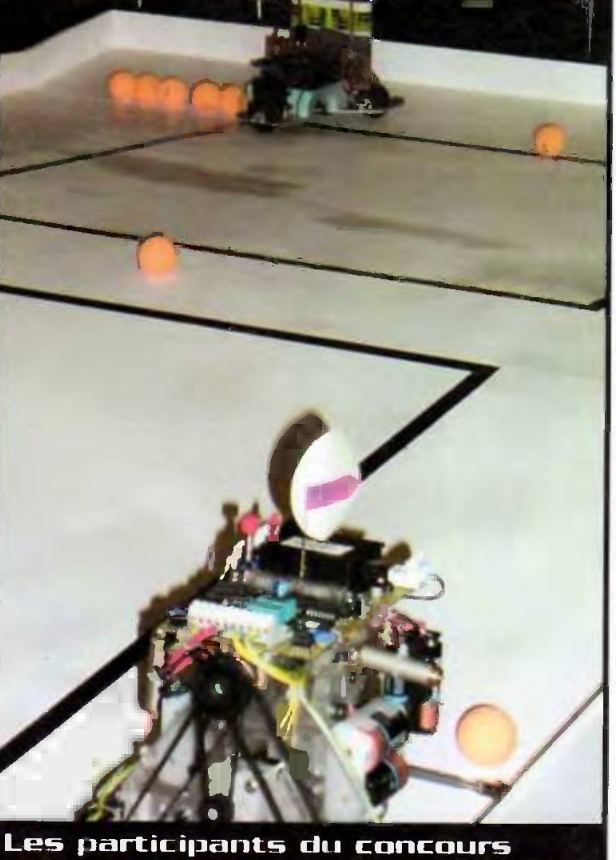

"Robot"ont fait preuve de génie !

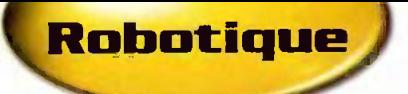

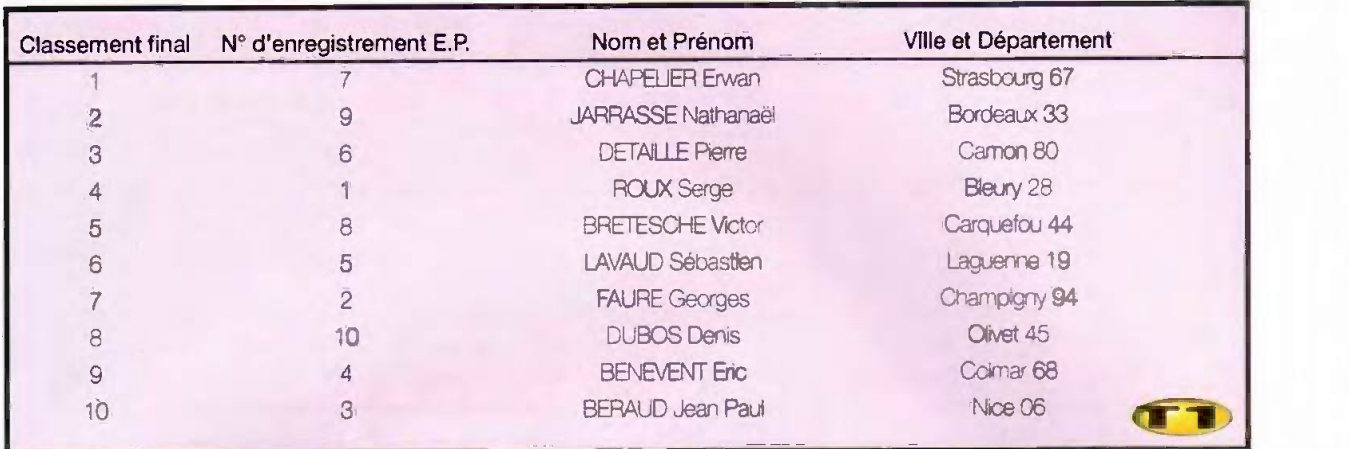

hauteur I Dominique NiBART, professeur (ASSociation pour l'Enseignement de la de technologie, Président de l'ASSETEC TEchnologie au Collège) était venu prêter

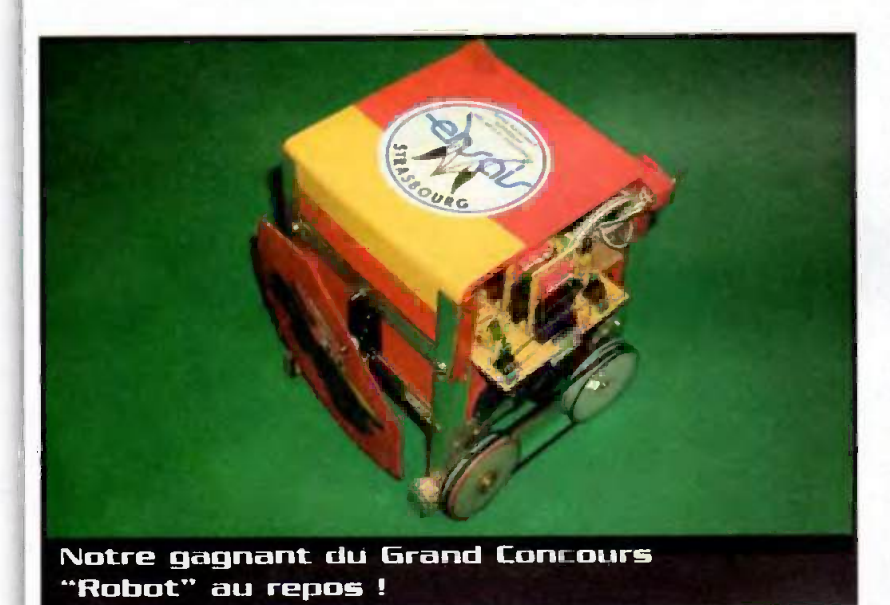

main (et voix) forte pour l'événement. L'ambiance était à son apogée, en cette fin d'après midi, lorsque l'heure de la finale s'est prononcée. Le public participatif a fortement encouragé l'ensemble des participants attentifs aux évolutions de leurs drôles de machines.

Les lauréats du concours, étudiants à l'École Nationale Supérieure des Arts et Industries de Strasbourg : l'ENSAIS. Il s'agit donc dune ectipe de jeunes etudiants que nous félicitons à nouveau pour leurs prouesses !

Pour cette grande première, Électronique Pratique n'a pas failli, les cadeaux et les récompenses ont déferlé au bénéfice des gagnants et participants du concours de robotique.

De nombreux prix ont été distribués (kit de robotique du commerce. abonnements gratuits, ouvrages de marques...).

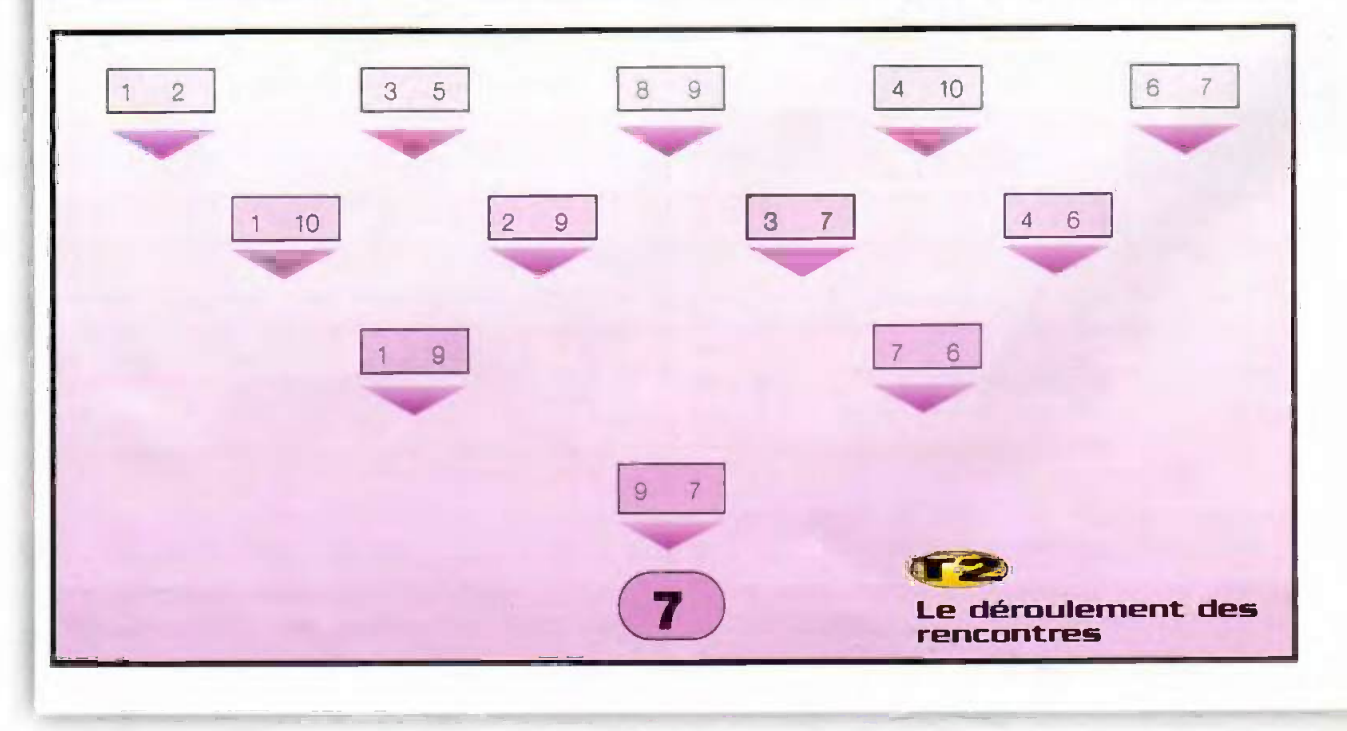

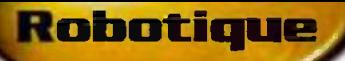

# Le classement

Les résultats du concours et l'ordre de mérite vous sont présentés dans le tableau 1 page précédente.

# Les rencontres et la finale

Au départ 10 participants ont "croisé le fer" sur l'aire de jeu pour donner lieu aux différentes rencontres illustrées par le tableau 2 (les numéros correspondent aux numéros affectés à chaque participant lors de l'enregistrement des robots) : Au-delà des prix et récompenses attribués, vous l'avez deviné et ressenti, l'émotion forte de cette derni-journée, fédérant participants, organisateurs et public, autour d'un même but a, en réalité, permis de faire vivre et perdurer la passion de l'électronique au travers de la robotique ! N'est-ce pas cette sensation qui nous

avant tout, passionnés d'électronique, et ceci grâce au vecteur de communication que représente votre revue E.P., nous vous fixons rendez-vous au prochain concours de robotique pour de nouvelles rencontres à la hauteur de cet événement !

anime tous lors de ces rencontres? Alors

à vous tous : amateurs, inventeurs et,

#### **E. FELICE**

# L'équipe du magazine Électronique Pratique remercie vivement :

- · M. François-Xavier DUBUS, Commissaire Général du Salon EDUCATEC 2000 pour son accueil chaleureux au sein de sa manifestation,
- · Mme Paule VENTILLARD, Président Directeur Général des Publications Georges Ventillard, productrice de l'événement,
- · M. Frédéric GIAMARCHI, professeur de Robotique à l'IUT de Nîmes, maître d'œuvre du cahier des charges du concours,
- · Tous les Concurrents pour leur enthousiasme (cf. tableau 1),
- · Les généreux donateurs qui ont récompensé les participants, à savoire
- La société VELLEMAN Électronique.
- La société ACCELDIS.
- Les éditions DUNOD,
- Les PUBLICATIONS GEORGES VENTILLARD
- · M. Dominique NIBART, professeur de technologie, notre animateur,
- · Tous les Collaborateurs du magazine et autres personnes de l'ombre qui ont apporté leur concours

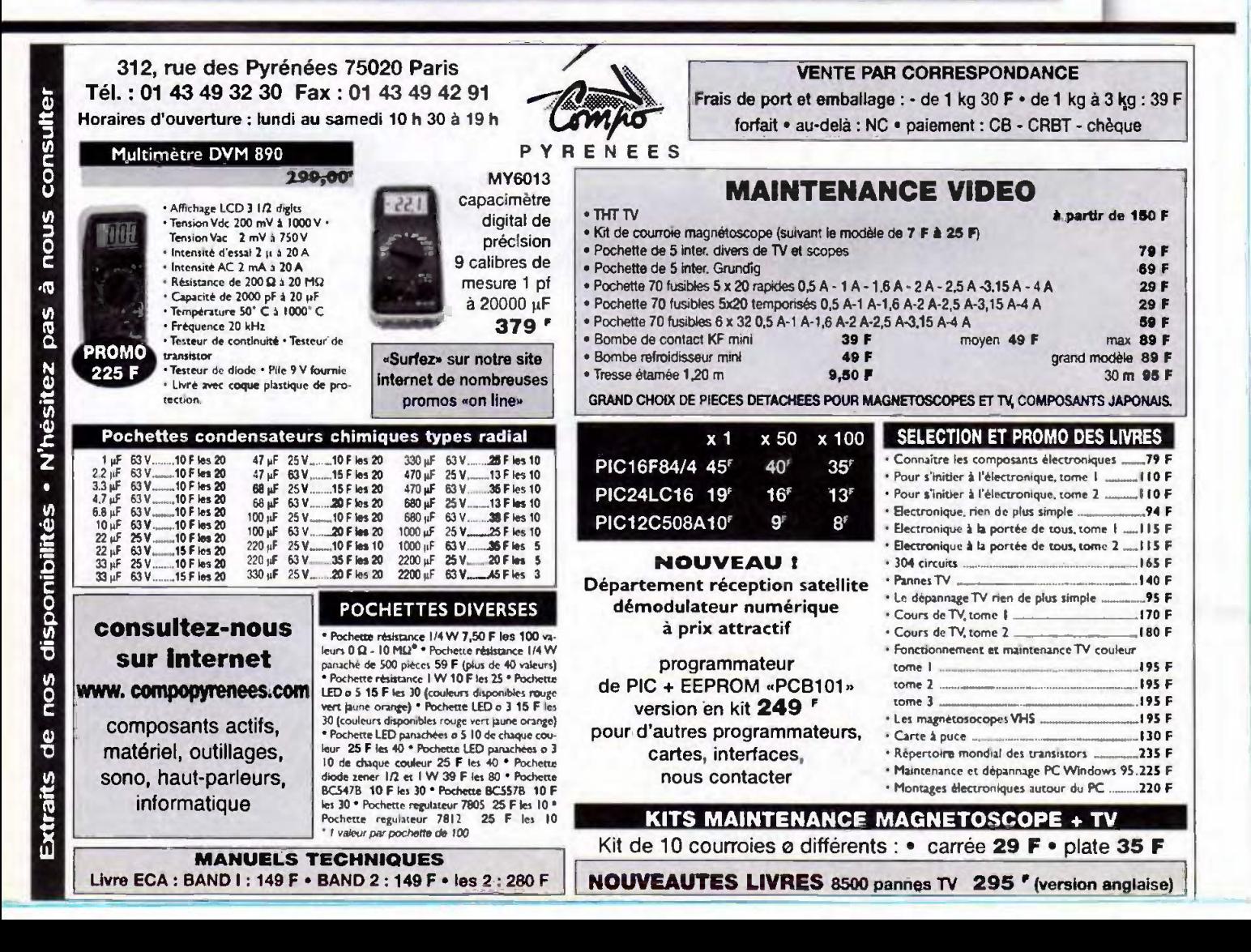